**INSTITUTO SUPERIOR DE ENGENHARIA DO PORTO** 

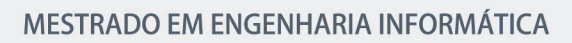

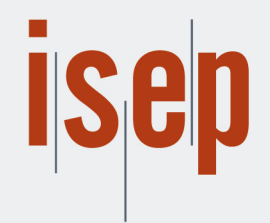

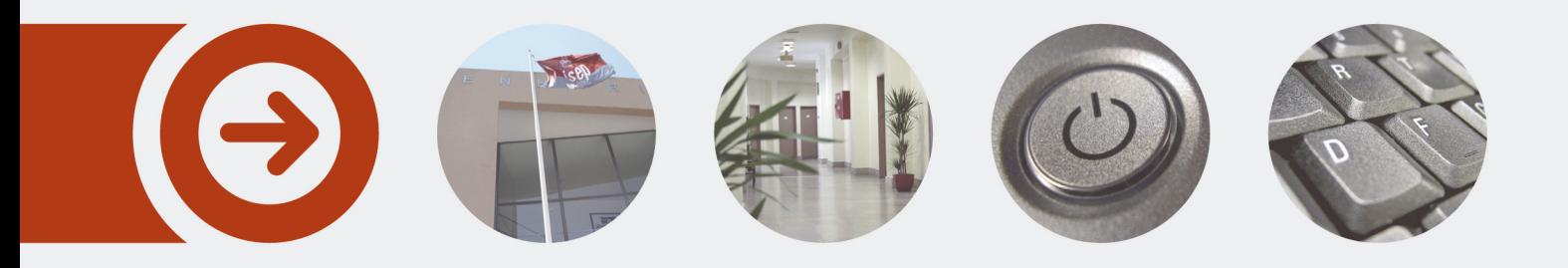

## **Sistema Multiagente para o estudo e gestão do consumo em habitações**

**SARA RAQUEL SILVA REGO** Outubro de 2016

POLITÉCNICO **DO PORTO** 

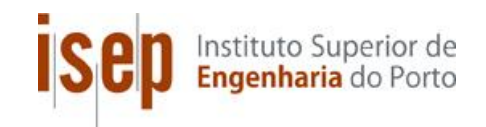

# **Sistema Multiagente para o estudo e gestão do consumo em habitações**

### **GECAD 2015/2016**

Sara Raquel Silva Rego

### **Dissertação para obtenção do Grau de Mestre em Engenharia Informática, Área de Especialização em Sistemas Gráficos e Multimédia**

**Orientador:** Isabel Praça **Co-orientadores:** Tiago Pinto e Gabriel Santos

Porto, Outubro 2016

Aos meus pais e irmã que não desistiram de mim<sup>\*</sup>

### **Resumo**

No âmbito da investigação, de modo a evoluir e melhorar a gestão do consumo de energia em habitações, o **GECAD** decidiu elaborar um projeto para determinar como seria feita essa gestão através de agentes, mais concretamente, um sistema de multiagentes.

Atualmente, a solução mais comum passa pela utilização de sistemas centralizados, no entanto, o **GECAD** acredita que com este projeto será possível obter resultados semelhantes, tendo como objetivo futuro, a integração deste dois sistemas. Sendo utilizado um sistema centralizado para, por exemplo, resolver situações de conflito, em conjunto com um sistema multiagente a controlar os equipamentos, cada um com um agente capazes de realizar as suas próprias decisões, distribuindo assim as responsabilidades, aumentando a flexibilidade assim como a comunicação, rapidez de reação e gestão de recursos.

Para realizar este projeto foi necessário desenvolver um sistema de simulação com várias casas, cada uma constituída por vários agentes inteligentes, de forma a serem testadas múltiplas situações. Uma vez criada a simulação, comparou-se os resultados obtidos com os resultados expectados caso essa gestão fosse realizada por um sistema centralizado e foram tiradas conclusões.

O objetivo principal desta dissertação foca-se na demonstração da possibilidade da gestão de consumos através de um sistema multiagente, de forma tão fiável como com um sistema centralizado.

**Palavras-chave**: Sistema Multiagente, Agentes Inteligentes, Gestão de Consumo Energético, Gestão do Consumo em Habitações, *JADE*, *Java*

# **Abstract**

In the investigation scope, in order to evolve and improve the management of the energy consumption in homes, **GECAD** decided to create a project to determine how this management could be done through agents, more specifically, a multi-agent system.

Currently, the most common solution is the use of centralized systems, however, **GECAD** believes that with this project it will be possible to have similar results, having as a future goal to integrate this two systems. Using a centralized system for, for example, conflict situations, together with a multi-agent system controlling all the devices, each one with an agent capable of making their own decisions, thus distributing the responsibilities, increasing flexibility and the communication, reaction speed and resource management.

To make this project happen, it was necessary to develop a simulation system with several houses, consisted of several intelligent agents, to be able to test multiple situations. Once the simulation was created, the results were compared with the centralized system results and conclusions were drawn.

The main objective is to demonstrate that it's possible to make the consumption management with a multi-agent system, in a reliable way, as it is with a centralized system.

**Keywords**: Multi-agent System, Intelligent Agents, Energetic Consumption Management, Home Consumption Management, *JADE*, *Java*

# **Agradecimentos**

Primeiramente, gostaria de agradecer a todos os que me receberam no **GECAD** como se fosse da família, em especial ao Tiago, Gabriel e Filipe, por me ajudarem a desenvolver o projeto, mas também à Brígida por se ter disponibilizado a tirar-me dúvidas.

À minha orientadora por se ter disponibilizado a fazer revisões ao meu trabalho apesar do tempo ser reduzido.

Aos meus pais por todas as vezes que me mandaram trabalhar e por ouvirem todos os meus desassossegos, assim como à minha irmã.

Ao Diogo Pinho, porque, além de me aturar, ajudou-me imenso na fase final desta etapa e por isso, um obrigada especial!

# Índice

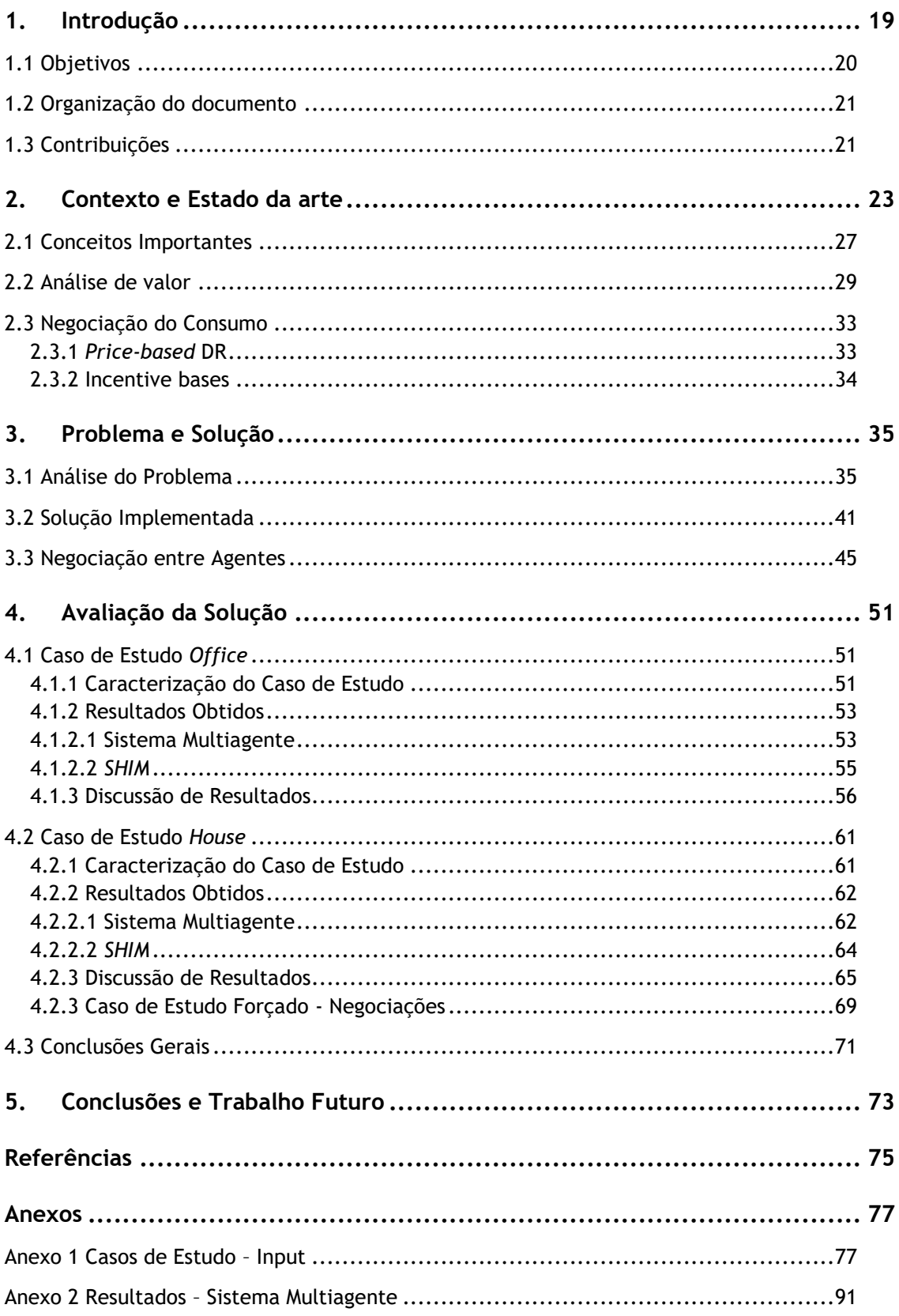

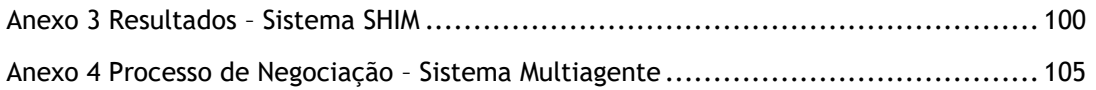

# **Lista de Figuras**

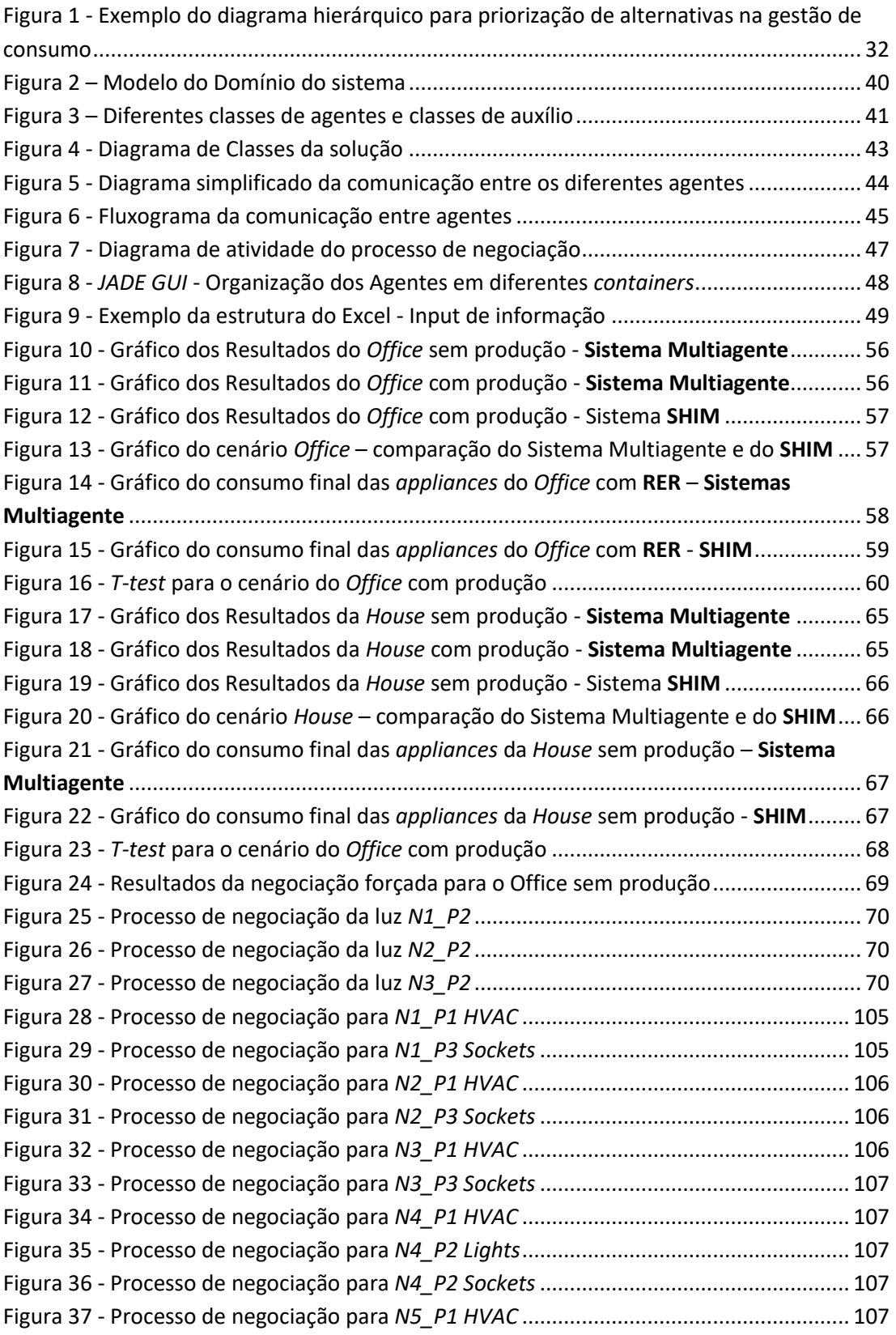

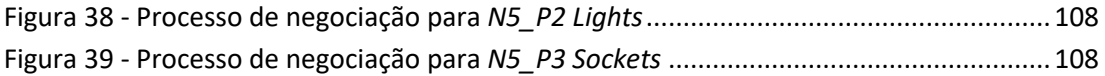

# **Lista de Tabelas**

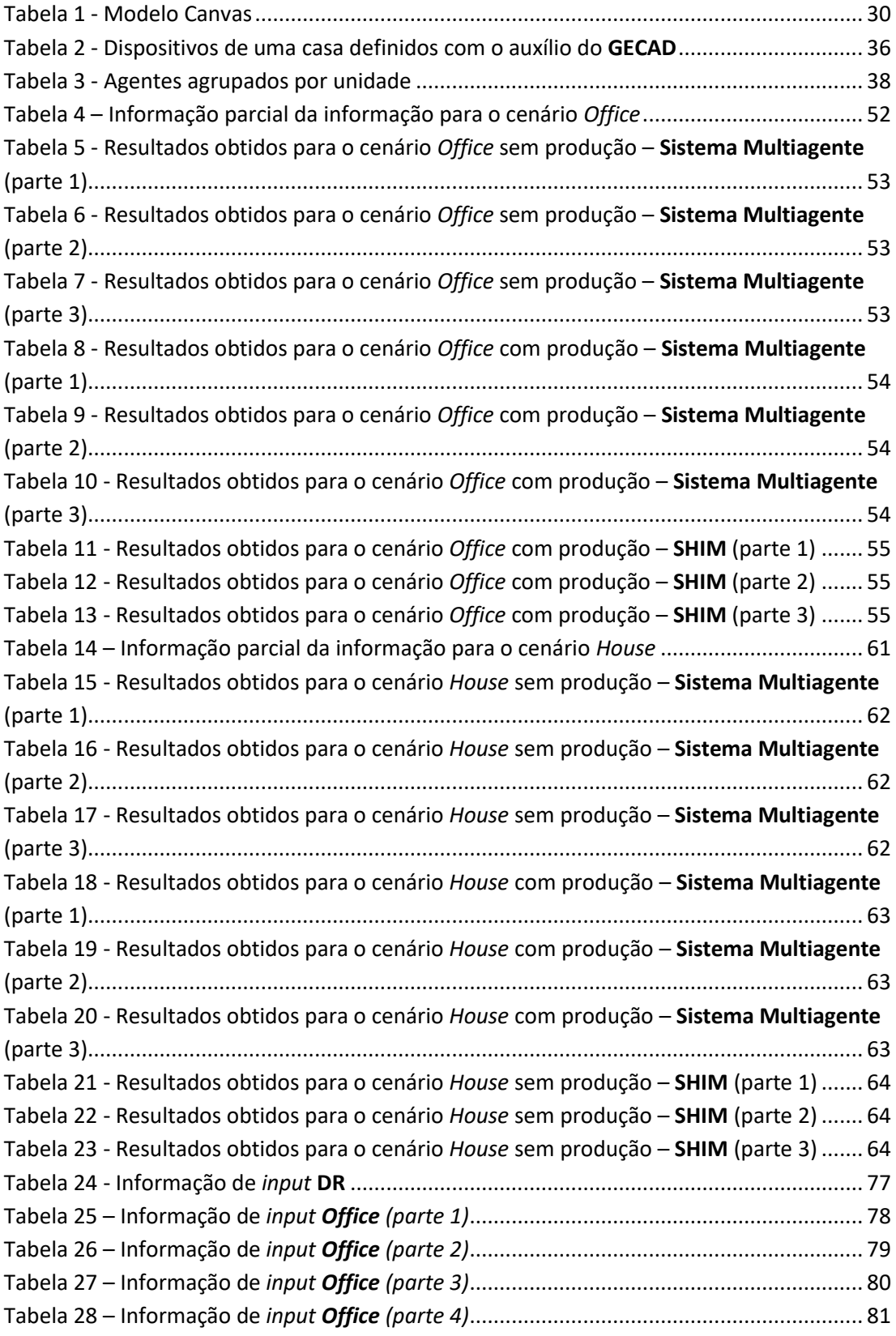

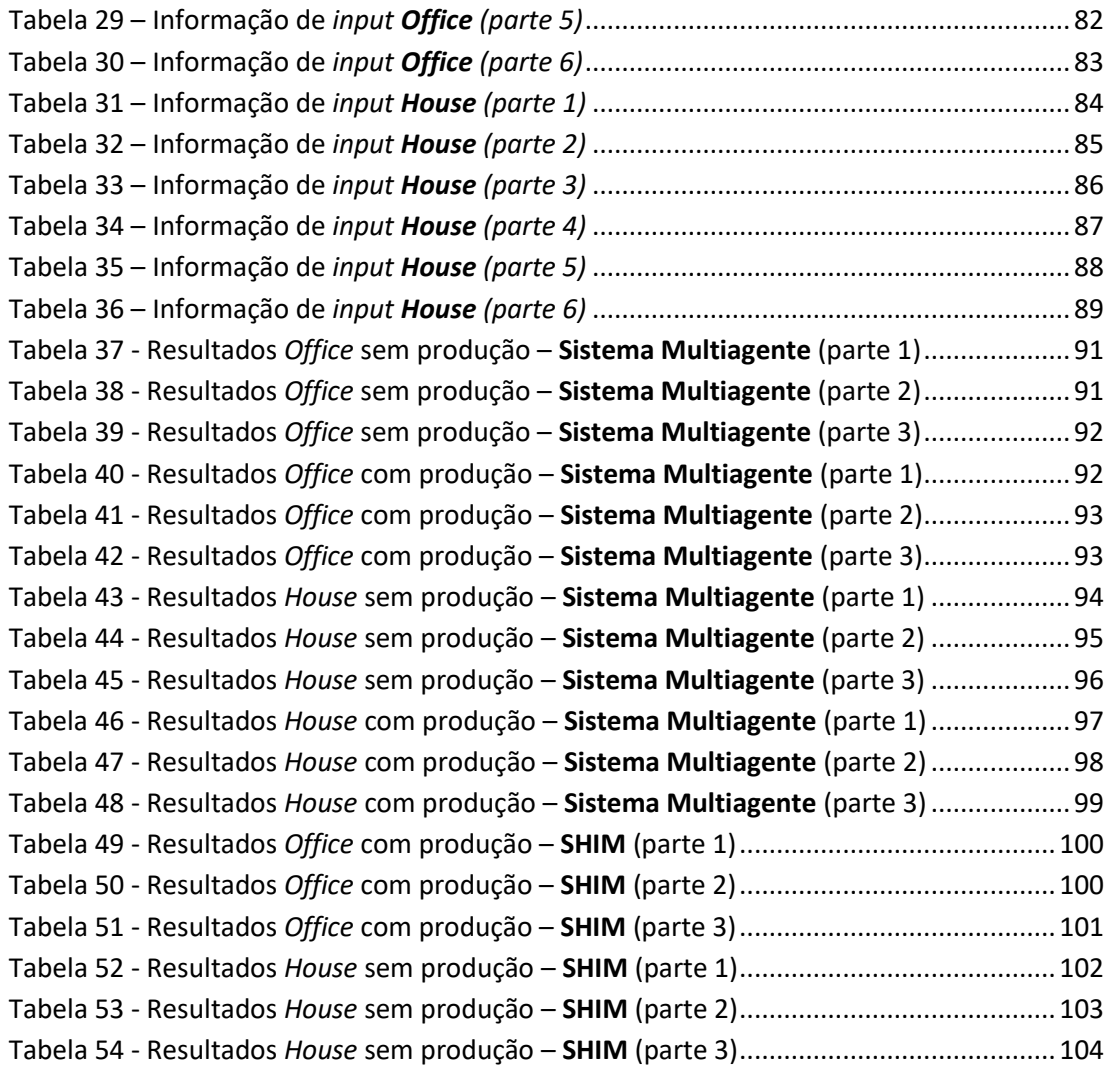

# **Acrónimos e Símbolos**

#### **Lista de Acrónimos**

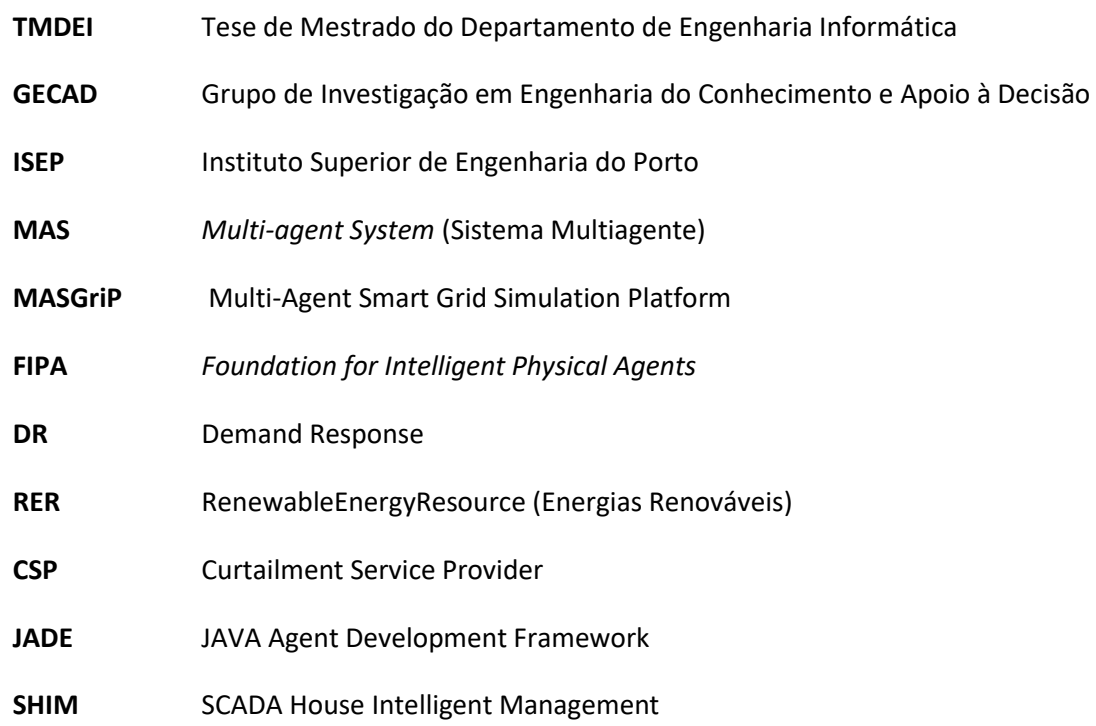

# **1. Introdução**

Devido aos preços crescentes das faturas de energia, à recente possibilidade de autoconsumo<sup>1</sup>, através da instalação de painéis solares e/ou gerador eólico nas suas residências, e da crescente introdução de veículos elétricos, torna-se cada vez mais importante que o consumidor esteja consciente das oportunidades existentes e, desta forma, capaz de tomar as melhores decisões com vista à otimização dos seus consumos.

Nesta dissertação será proposto um sistema multiagente que permita modelar diferentes dispositivos de uma habitação (máquinas de lavar, TVs, ar condicionado, etc.) através de agentes autónomos. Além da representação dos diferentes aparelhos através de agentes de *software*, também será feita a modelação das eventuais fontes de produção existentes, bem como de veículos elétricos que possam ser conectados à habitação em estudo.

Este sistema multiagente será comparado com a opção mais comum para a gestão de consumo, um sistema centralizado. Um sistema centralizado foca todos os seus processos de decisão num agente principal, denominado de Manager, no entanto, neste projeto, o conceito é que os agentes possuam um grau mais elevado de independência, de forma a conseguirem tomar decisões de um modo mais autónomo, nomeadamente realizar a gestão do seu consumo energético.

Através desta modelação multiagente será possível simular diversos cenários tendo em conta a otimização dos custos relacionados com o consumo de energia. Para tal, serão desenvolvidos métodos de negociação que permitam aos diversos dispositivos chegar a consensos em alturas em que seja necessário reduzir o consumo global da habitação, para dar resposta às variações nos preços de energia (alturas do dia em que a tarifa é a mais alta), e às variações da produção (devido à sua natureza variável poder ser dependente das condições climatéricas).

Tendo em consideração que a negociação entre agentes é a principal diferença entre um sistema multiagente e um sistema centralizado, é importante referir que os casos de estudo apresentados foram em tidos em consideração de modo a demonstrar o comportamento deste sistema multiagente e como são realizadas as negociações para cada caso específico, de forma a avaliar o seu desempenho.

 $\overline{a}$ 

<sup>1</sup> Decreto-Lei nº 153/2014 de 20 de outubro. Diário da República, 1.ª série –N.º202-20 de outubro de 2014. Portugal.

### **1.1 Objetivos**

O principal objetivo deste trabalho é o desenvolvimento de um sistema multiagente para o estudo e gestão inteligente do consumo de energia elétrica em habitações. Para que seja possível atingir tal objetivo, foram propostos os seguintes objetivos específicos:

- Analisar e sistematizar o problema anteriormente descrito de forma mais pormenorizada;
- Identificar e sistematizar o estado da arte relativo a metodologias de negociação em sistemas multiagentes;
- Avaliar os sistemas já desenvolvidos e sistematizar num estudo comparativo
- Avaliar diferentes metodologias de negociação e efetuar um estudo comparativo
- Modelar através de um sistema multiagente os diferentes dispositivos elétricos de uma habitação
- Implementar um sistema multiagente com representação dos diferentes dispositivos elétricos de uma habitação através de agentes de *software*, incluindo: equipamentos de consumo, diferentes fontes de produção e veículos elétricos;
- Construir uma plataforma de simulação que permita a interação entre os diferentes agentes para fazer face a diferentes cenários;
- Desenvolver métodos de negociação para que os agentes se organizem em períodos em que seja necessário assegurar redução de consumos;
- Realizar "Casos de Estudo" que demonstrem a adequabilidade da solução, mediante cenários alternativos.

### **1.2 Organização do documento**

Esta dissertação está dividida em cinco capítulos que serão assim descritos de forma sucinta:

- **Introdução** este capítulo tem como objetivo enquadrar e apresentar o tema proposto para tese, assim como os objetivos definidos e a estrutura do documento;
- **Contexto e Análise de Valor** no capítulo, 2, será feita uma descrição mais pormenorizada do problema/tema de tese e feita a análise de valor, demonstrando melhor a sua relevância.
- **Conceitos Importantes** o capítulo, 3, irá descrever os conceitos importantes a reter para melhor compreensão a área de aplicação deste trabalho;
- **Tecnologia Escolhida** no capítulo, 4, é apresentada a tecnologia escolhida para o desenvolvimento projeto, sendo também feita uma análise que sustenta essa decisão;
- **Possíveis métodos de negociação**  no capítulo, 5, são apresentados os diferentes métodos de negociação existentes, relativamente aos programas de *Demand Response* (**DR**), que poderão estar associados ao morador da casa em questão;
- *Design* **da Solução**  o capítulo, 6, é explicado o design da solução para o projeto, nomeadamente, ligações necessárias e qual a sua organização;
- **Avaliação da Solução** no capítulo 7, é descrito com detalhe como é feita a avaliação da solução encontrada, ou seja, como é possível comprovar que a solução obtida é a desejada/esperada.
- **Conclusões e Trabalho Futuro** neste capítulo final é feita uma revisão de todo o trabalho, mencionando as principais conclusões, problemas encontrados e possíveis melhoramentos/trabalho futuro.

### **1.3 Contribuições**

As principais contribuições deste projeto refletem-se no âmbito da investigação, uma vez que o principal objetivo futuro é a integração do sistema multiagente com sistemas centralizados, aumentando assim a sua capacidade de negociação, tornando-os mais eficientes. O facto de os agentes serem independentes permite também que seja possível adicionar ou excluir dispositivos ao sistema sem ser necessário reajustar o sistema, como acontece com os sistemas centralizados.

## **2. Contexto e Estado da arte**

Com os avanços tecnológicos, como por exemplo a Internet e os serviços móveis, num futuro próximo é apenas normal que comecem a surgir outro tipo de equipamentos evoluídos, além dos que já existem atualmente, e que seja preciso realizar a sua gestão de uma forma simples.

Um serviço que começou a despertar interesse é o de gestão e controlo do consumo de uma habitação, de forma a dar mais liberdade ao morador. Esta gestão permite que o morador consiga controlar consumos de energia mesmo quando se encontra fora de casa, de forma a ter um maior aproveitamento da energia. Pode ser feita através de comandos de voz, à distância ou através de monitores/painéis pré instalados, em sítios estratégicos da habitação.

Normalmente, o sistema responsável pela gestão de energia, presente na habitação, é um sistema centralizado, ou seja, a decisão total, sobre que equipamentos devem ser usados em cada momento, reduções, etc. é tomada por uma única entidade central. É neste ponto central que estão todos os algoritmos, a análise dos contextos de utilização, a aprendizagem, ou seja, basicamente toda a inteligência. A única interação que esta entidade tem com os equipamentos é para ler consumos/produção e ordenar ligar, desligar ou reduzir.

No entanto, é também possível fazer a gestão através de agentes.

*Michael Wooldridge* e *Nick Jennings* defendem que existem duas noções para agente: uma fraca e uma forte **[1]**.

A definição fraca, a mais tipicamente usada, consiste em definir um *hardware* ou, principalmente, um sistema de computador baseado em *software* que possua as seguintes propriedades:

- **Autonomia** os agentes operam sem que haja intervenção direta dos humanos ou de outros, e possuem um tipo de controlo sobre as suas ações e o seu estado interno;
- **Capacidade social** os agentes podem interagir com outros agentes (e possivelmente humanos) através de uma linguagem específica de comunicação **[2]**;
- **Reação** os agentes tem noção do ambiente em que se encontram (pode ser do mundo físico através da ajuda de sensores, de informação de outros agentes, da internet, etc.) e respondem em tempo real a mudanças que sejam registadas;
- **Pro-atividade** os agentes não respondem simplesmente às mudanças do ambiente mas são também capazes de agir de forma a realizar determinado objetivo, por decisão própria.

A definição forte é mais utilizada por investigadores, no âmbito de inteligência artificial, e tem um significado mais específico. Para estes investigadores, um agente é um sistema de computador que, além das propriedades mencionadas na definição fraca, é implementado utilizando conceitos que são habitualmente aplicados a humanos, como, por exemplo, conhecimento, crenças, intenções e obrigações.

Resumindo, um agente é uma entidade computacional que funciona de forma autónoma num determinado ambiente, tendo noção do que se encontra ao seu redor através de sensores. Tem também a capacidade de decisão e de comunicar com outros agentes ou mesmo com humanos, com o objetivo de realizar determinada função predefinida.

Para realizar a gestão de uma habitação através de agentes é preciso que exista um agente por cada dispositivo (frigorífico, ar condicionado, televisão, etc.), ou seja, é necessário um sistema de multiagentes, para fazer a gestão do ambiente, de forma a se encontrar dentro dos parâmetros desejados pelo morador, seja a nível de temperatura, acionar determinado aparelho a determinada hora ou reduzir/limitar o consumo a determinado valor.

Um sistema multiagente simplifica a resolução de problemas ao dividir o seu conhecimento pelos diversos equipamentos, ao associar um agente de inteligência independente e ao coordenar a atividade desses agentes, remetendo assim para a distribuição de inteligência artificial **[3].**

Na abordagem através de agentes, a principal diferença com os sistemas centralizados é que as decisões já são tomadas de forma distribuída, a inteligência está distribuída pelos vários agentes (equipamentos). A vantagem desta abordagem é fazer com que os aparelhos se tornem inteligentes, e não apenas a casa no geral, como na abordagem centralizada. Neste caso é possível, por exemplo, ter uma máquina de lavar de roupa que, por ela própria, é capaz de perceber quando é a altura mais apropriada para se ligar, tendo em conta todo o contexto envolvente (a necessidade dos utilizadores da casa em ter a roupa limpa a uma determinada hora, o preço da energia em cada momento, a produção que possa existir na casa, etc.). Desta forma, temos os equipamentos a funcionar de forma autónoma e inteligente, sem estarem dependentes de nenhum sistema para tomarem decisões. Os equipamentos interagem diretamente uns com os outros, "negociando" as melhores formas para funcionarem em conjunto, autonomamente medem o seu próprio consumo e atuam para adaptar o consumo ao longo do tempo.

Esta vantagem está diretamente ligada com outra, a de trazer mais flexibilidade ao sistema. Num sistema centralizado, se o utilizador comprar um novo equipamento ou algum se estragar, o sistema tem de ser programado para começar a considerar o novo cenário em que o conjunto de equipamentos é novo, e a forma como a gestão é feita tem de ser adaptada para considerar o novo conjunto de cargas.

No entanto, ao utilizar a abordagem distribuída dos agentes, a entrada ou saída de novos agentes é completamente independente do sistema, é apenas uma questão de haver mais um ou menos um agente a interagir com a sociedade de agentes e a "negociar" para que o seu equipamento seja usado quando é necessário.

Outra vantagem associada à utilização dos agentes é em termos de eficiência, ou seja, para que seja tomada uma decisão, por exemplo redução de consumo de um equipamento, não é necessário o sistema correr todo outra vez e re-escalonar os consumos de todos, basta uma interação do agente responsável pelo equipamento em questão com os agentes que possam ter alguma influência com ele, desta forma a comunicação não tem de envolver o sistema todo, apenas as partes interessadas, e, assim, tomar as decisões mais rapidamente e sem sobrecarregar o sistema todo.

É importante mencionar que este trabalho está inserido num grupo de investigação nesta área (**GECAD**), por isso o principal contributo para o "negócio" é o de permitir abrir novas portar para investigar os efeitos da interação entre os equipamentos. A flexibilidade que é dada ao sistema, como referido anteriormente, permite, como investigadores, explorar coisas novas que ainda não foram estudadas, o que reflete o ponto principal da investigação.

A possibilidade da integração de um sistema centralizado com um sistema multiagente também é uma abordagem que o **GECAD** procura explorar no futuro, de forma a aproveitar todas as conveniências de um sistema multiagente, mencionadas a cima, mas mantendo um agente principal que será o responsável de tomar a decisão caso exista um conflito/situação de *stress* entre agentes em que seja preciso uma intervenção de forma a obter o melhor resultado na gestão do consumo.

É possível então entender assim, a proposta desta tese, a necessidade da criação de um sistema multiagente para fazer a gestão do consumo em habitações, tendo também em consideração que o ser humano vai sempre procurar ter a maior comodidade possível, especialmente na sua habitação, visto que, através do sistema multiagente é possível possuir outra autonomia e menor preocupação em relação ao funcionamento normal da casa uma vez que torna possível programar tudo de acordo com preferências pessoais. É importante também não esquecer o fator ecológico associado ao projeto, assim como o avanço das tecnologias, que cada vez mais facilita o aparecimento de casas inteligentes.

Uma casa inteligente (*Smart Home*) pode ser definida como uma casa que possui uma rede de comunicações entre todos os seus dispositivos, permitindo assim o seu controlo, monitorização e acesso remoto de todas as aplicações e serviços do serviço de gestão. Este sistema de gestão por norma inclui opções avançadas, como a gestão de veículos elétricos, interações com redes externas, funções de segurança, entre outros **[4].**

Ao conceito de casa inteligente associa-se também o conceito de programas *Demand Response* (**DR**). Os programas **DR** são utilizados pelas companhias de energia de modo a negociar um melhor aproveitamento da energia, oferecendo, por exemplo, muitas vezes preços especiais ao consumidor para utilizar mais energia dentro de um determinado intervalo de tempo. Através da casa inteligente é possível programar a que tempo determinado consumo de energia vai ser iniciado ou concluído, de forma a obter o melhor proveito do acordo feito com a companhia de energia.

Tendo em consideração o que foi apresentado, chegamos à conclusão que o principal tipo de cliente deste sistema de agentes é qualquer consumidor doméstico que pretenda ter um papel ativo na gestão dos seus consumos e recursos de energia com base em fontes renováveis, em Portugal e sul da Europa em geral, sobretudo se possuir painéis fotovoltaicos.

Para que seja possível concluir se realmente o sistema multiagente corresponde às espectativas, serão utilizados como comparação os resultados obtidos através da gestão de consumo realizada pelo **SHIM** (*SCADA House Intelligent Management*), que por sua vez está integrado com o **MASGriP**, sistema multiagente desenvolvido pelo **GECAD** para gestão de redes elétricas (*smart grids*).

O **SHIM**, desenvolvido também pelo **GECAD**, é uma plataforma de simulação de um sistema de gestão de energia de um consumidor doméstico, tendo em vista a integração dos consumidores nas redes elétricas, o que implica que exista comunicação por ontologias entre a casa e a rede (por exemplo quando a rede informa sobre o valor do **DR**).

Os algoritmos de otimização utilizados têm como objetivo garantir que o consumo da habitação seja igual ou inferior ao limite estipulado (neste caso, pelo **DR**).

O **SHIM** integra cargas reais (que são efetivamente controladas) e outras virtuais (que são simuladas de acordo com dados reais), também integra recursos de produção e faz simulação de veículos elétricos. Tem como objetivo principal testar, simular e ainda validar novos algoritmos e metodologias **[5]**.

Recentemente, esta plataforma sofreu uma restruturação para suportar a participação em agentes, utilizando as ontologias para a comunicação entre agentes, daí um dos objetivos para trabalho futuro, caso se verifiquem os resultados desejados, seja a integração do novo sistema com o **SHIM** e, posteriormente também com o **MASGriP**.

Esta dissertação foca-se principalmente no sistema desenvolvido, no entanto existem mais, aplicados desde a gestão de energia à robótica, sempre com o mesmo objetivo de tornar o ambiente mais independente.

É possível identificar duas tendências específicas para os ambientes destes sistemas multiagente **[6]**:

- **Modelos Cognitivos de ação racional**: A primeira vertente principal da investigação em representar sistemas multiagente incide sobre a questão de representar as atitudes dos agentes dentro do sistema: as suas crenças, objetivos, intenções e derivados. O objetivo de tais formalismos é deduzir um modelo que prevê como um agente racional passaria de crenças para ações. O trabalho nesta área baseia-se, em grande parte, à volta da filosofia da mente.
- **Modelos da estrutura estratégica do sistema**: A segunda vertente principal da investigação não incide sobre os estados ou atitudes de agentes internos, mas na estrutura estratégica do ambiente: o que os agentes podem realizar no ambiente, em conjunto ou isoladamente. O trabalho nesta área baseia-se em modelos de eficácia da comunidade da teoria dos jogos, e os modelos que sustentam tais lógicas estão intimamente relacionados com jogos formais.

#### **2.1 Conceitos Importantes**

De seguida são apresentadas definições de alguns dos conceitos que são mencionados durante o documento e que se espera que o leitor associe corretamente:

**Sistema Centralizado** – sistema em que a responsabilidade de todas as decisões a serem consideradas e tomadas, é atribuída a apenas uma entidade central, onde se encontram todos os algoritmos.

**Sistema Multiagente** – são sistemas distribuídos. Como qualquer sistema, são compostos por um número de entidades computacionais que interagem entre si, no entanto, ao contrário dos clássicos sistemas distribuídos, as entidades que os constituem são inteligentes (agentes).

*FIPA* **(***Foundation for Intelligent Physical Agents***)** – conjunto de especificações que representa um conjunto de bases que permitem criar e definir *software* de forma heterogénea e de maneira a poder interagir mais facilmente com agentes e sistemas baseados em agentes.

*Curtailment Service Provider* **(CSP)** – agregador de consumidores, juntando grupos de consumidores com vista à participação em programas de *Demand Response*, que permitam deslocar consumos de modo a reduzir os custos com a energia elétrica.

*Student's T test* **(***T-test***)** – consiste num teste estatístico que permite formular uma hipótese nula (H<sub>0</sub> - hipótese que assumimos como verdade) e uma hipótese alternativa (H<sub>1</sub>). É calculado o valor de **t** de acordo com a fórmula desejada e aplicado à função densidade de probabilidade da distribuição de *t de Student*, medindo o tamanho da área abaixo dessa função para valores maiores ou iguais a **t [7]**.

Essa área representa a probabilidade da média dessa amostra ter apresentado os valores registados ou algo mais extremo. Se a probabilidade de não ter ocorrido for muito pequena, é possível concluir que o resultado observado é estatisticamente relevante. Na distribuição *t* de *Student*, valores muito baixos ou muito altos tem menor probabilidade de acontecer, indicando que a média da amostra seja muito distante da média da população. A essa probabilidade é também chamado *p-valor* (valor p).

No caso deste projeto, o teste t será realizado para calcular a hipótese nula dos dois casos, sistemas centralizado e sistema multiagente, terem médias iguais e que qualquer discrepância que exista entre as duas é arbitrária. O teste será bilateral visto que, apesar de o objetivo ser provar que os dois sistemas são idênticos, não é possível inferir, caso haja diferenças significativas, qual a média que será superior, sendo assim preferível realizar:

$$
H0: \mu = \mu 0 e H1: \mu \neq \mu 0
$$

**Fórmula aplicada:** 
$$
t = \frac{x - \mu 0}{\frac{\delta}{\sqrt{n}}}
$$

Onde:

 $x$  – Média da amostra;

**µ<sup>0</sup>** – Valor fixo usado para comparação com a média das amostras;

 $\delta$  – Desvio padrão amostral;

**n** – Tamanho da amostra.

Quanto maior − **µ0**, maior será **t**, ou seja, quando mais distantes os valores forem, maior será a certeza de que são diferentes.

### **2.2 Análise de valor**

O valor tem sido definido em vários contextos conforme interesses. Na perspetiva de consumidor, um produto/serviço tem mais valor associado quando, por exemplo, é apelativo, novo, de fácil utilização (usabilidade), promove inclusão social, etc. Na perspetiva de negócio, o valor é maior se o produto/serviço possuir qualidade, for amigo do ambiente, seja possível de adaptar às necessidades (customização), permitir poupar tempo a, por exemplo, executar determinadas taregas, assim como poupar dinheiro, etc.

É importante referir que dependendo do consumidor, das suas necessidades, a perceção de valor pode ser diferente em relação aos mesmos produtos/serviços, resume-se à avaliação do consumidor, sobre a utilidade do produto/serviço em causa, baseando-se no que se recebe em comparação com o que se dá (benefícios e sacrifícios)<sup>2</sup>. O mesmo se aplica à perceção de valor pelo consumidor e pelo negócio, como referido a cima.

A criação de valor é uma parte importante para qualquer negócio, e qualquer negócio resulta do fornecimento de algum produto ou serviço e do facto do seu valor ser aceite e recompensado pelos clientes, quer dentro ou fora da empresa **[8]**.

Para um negócio ter sucesso, conseguir alcançar o mercado definido, é então importante que exista uma proposta de valor bem definida, de forma a mostrar aos clientes alvos e à empresa, por exemplo, o valor positivo do produto/serviço.

De forma a perceber a melhor maneira de gerar e captar valor de mercado para este projeto, criou-se um modelo de negócio onde se define quem são os clientes, o valor acrescentado do produto/serviço, como o produto/serviço resolve esse problema e como consegue obter lucro.

 $\overline{a}$ 

#### Tabela 1 - Modelo Canvas

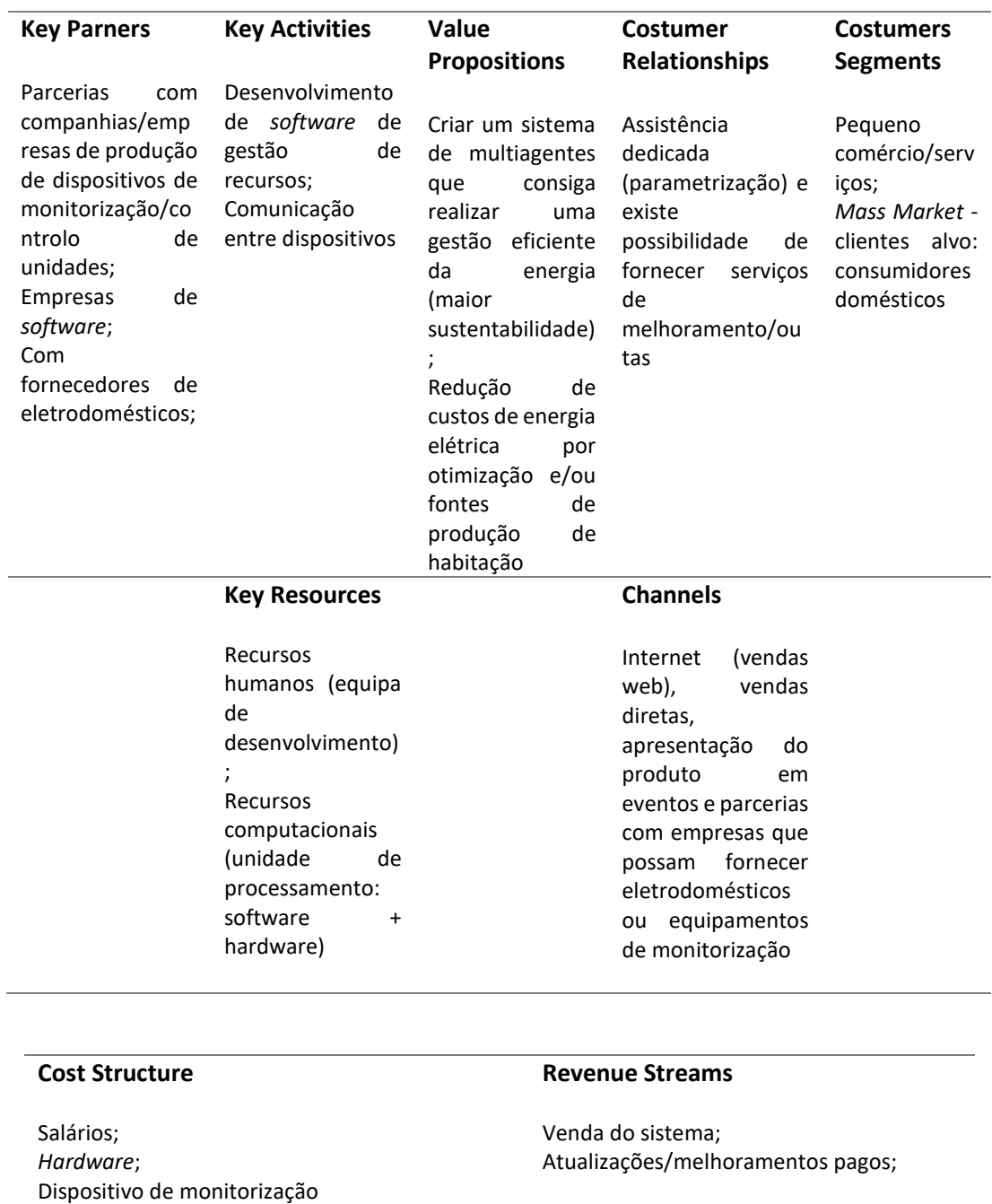

A criação de um sistema multiagente, para ajudar na gestão do consumo de uma habitação tem, acima de tudo, benefícios em comparação com os sacrifícios necessários, sendo o público-alvo os consumidores domésticos, como definido no modelo *canvas*  (tabela 1).

O sistema multiagente permite ao morador fazer uma gestão eficiente do consumo/gastos de energia na sua habitação, com o benefício extra de permitir que essa gestão seja realizada mesmo quando o morador não se encontra na habitação.

Ao realizar uma perspetiva longitudinal do valor, segundo a divisão feita por *Woodall* (2003) **[9]**, chegamos às seguintes quatro fases:

- **Pré-compra** nesta fase prevê-se como os clientes irão receber o produto/serviço. Como referido anteriormente, existe uma necessidade para o sistema multiagente, sendo que se espera uma reação positiva;
- **Ponto de troca** tem-se em consideração a experiência do cliente ao adquirir o serviço. Tem-se como objetivo fornecer a instalação, assistência dedicada, o que acrescenta valor ao serviço;
- **Após compra** chegando a esta fase, é feita uma análise dos resultados obtidos através da experiência dos clientes, ou seja, obtém-se o feedback relativamente à perceção de valor. Uma vez que o serviço em questão trás benefícios tanto a nível de poupança de energia/dinheiro como também é amigo do ambiente e existe assistência dedicada, espera-se que o cliente se mostre satisfeito com o serviço;
- **Após experiência** nesta ultima fase, é feita uma análise sobre o momento em que o serviço poderá ser descartado. Uma vez que esta é uma previsão longitudinal, é preciso ter em consideração que serviços semelhantes poderão surgir e que por esse motivo é importante continuar a realizar atualizações e a manter os clientes satisfeitos. Se estes objetivos forem cumpridos, o valor do serviço manter-se-á ou até mesmo, aumentará uma vez que já existe confiança no serviço por já ser conhecido dentro do mercado alvo.

Como identificado no modelo *canvas*, tabela 1, o sistema de multiagentes é facilmente inserido tanto nos mercados de pequeno comércio/serviços, poderia ser usado na gestão de espaços de venda, por exemplo, ou mesmo no *Mass Market*, quando direcionando para consumidores domésticos uma vez que é um sistema a aplicar em habitações.

Por fim, para quantificar a criação de valor, do sistema multiagente, podemos recorrer ao método quantitativo **AHP** (*Analystic hierarchy process*), que permite a priorização de alternativas numa situação de critérios conflituosos, de forma a satisfazer restrições, como por exemplo, no caso dos contratos **DR**, é preciso definir quais os agentes que serão priorizados para reduzir consumo caso seja necessário para não exceder o valor máximo de consumo.

Este método consiste em 3 fases:

- **Fase 1** definir o problema e estruturar em diagrama hierárquico;
- **Fase 2** comparação das alternativas e critérios;
- **Fase 3**
	- o Prioridades das alternativas relativamente a cada critério; Peso de cada critério relativamente ao objetivo;
	- o Prioridades locais são multiplicadas pelos pesos dos critérios correspondentes;
	- o Os resultados são somados para a obtenção da prioridade global de cada alternativa.

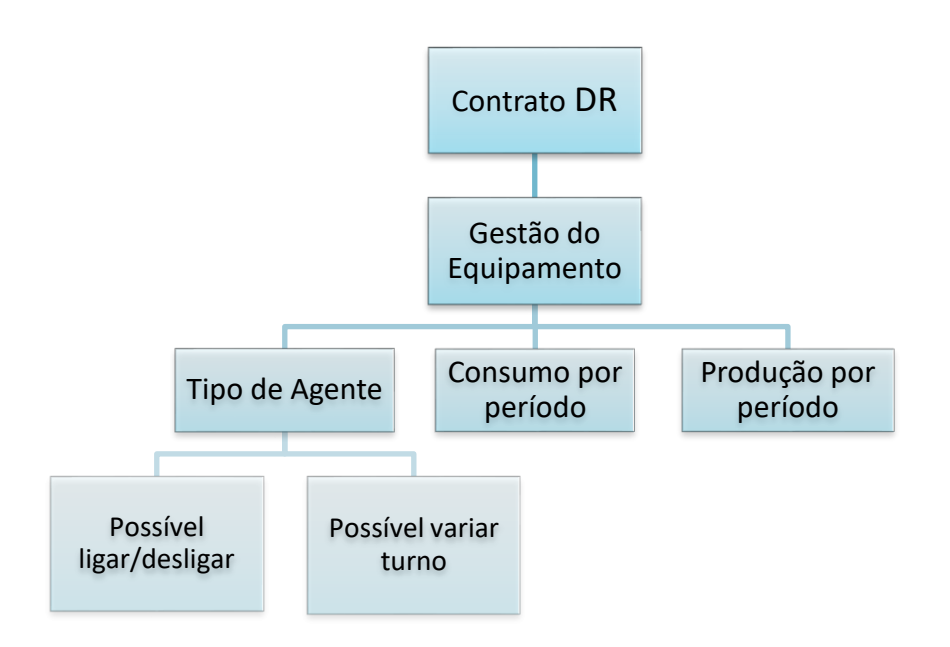

Figura 1 - Exemplo do diagrama hierárquico para priorização de alternativas na gestão de consumo

### **2.3 Negociação do Consumo**

Ao desenvolver o sistema multiagente para gestão de consumo de energia de uma casa, é necessário ter em consideração o acordo *Demand Response* que o morador possua, para que a utilização de recursos se mantenha entre os parâmetros desejados.

A participação em programas **DR** pode ser realizada pela entidade agregadora, pelas entidades de serviços públicos ou por um operador de rede regional, e utiliza o *Curtailment Service Provider* (**CSP**).

Os programas de **DR** podem ser divididos em dois grupos:

- Com base no preço (*price-based*)
- Com base nos incentivos (*incentive bases*) **[10]**

#### **2.3.1** *Price-based* **DR**

Os programas de **DR** com base no preço estão relacionados com as alterações no consumo de energia dos consumidores em resposta à variação dos preços e da energia. Este grupo de programas incluí o *time-of-use* (**TOU**), *real time pricing* (**RTP**) e as taxas *critical-peak pricing*  (**CPP**).

Para diferentes horas ou períodos, se o preço varia significativamente, os consumidores podem responder com mudanças na utilização da energia. As suas tarifas de energia podem ser reduzidas se os consumidores ajustarem o tempo de utilização da energia obtendo assim vantagens com os preços baixos em alguns períodos e reduzindo o consumo quando os preços estão mais elevados. Atualmente, a resposta aos programas de DR com base no preço através do ajuste do consumo no tempo é totalmente voluntário.

- **TOU** inclui diferentes preços para a utilização da energia em diferentes períodos, usualmente definidos por períodos de 24 horas. Esta taxa reflete o custo médio de geração e entrega de energia durante esses períodos;
- **RTP** inclui os preços de energia que são definidos por pequenos períodos de tempo, usualmente para 1 hora, refletindo as mudanças no preço grossista da eletricidade. Os consumidores usualmente têm a informação sobre os preços com base em *dayhead* ou *hour-ahead*;
- **CPP** é um programa híbrido do **TOU** e **RTP**, e é difícil para implementar. O programa de base é o **TOU** e o maior pico do preço é usado em condições específicas, por exemplo, quando a confiabilidade do sistema é comprometida ou quando os custos de fornecimento são muito elevados.

#### **2.3.2 Incentive bases**

Os programas **DR** com base nos incentivos dão aos clientes incentivos fixos ou variáveis, além das suas tarifas de energia elétrica. Estes podem ser estabelecidos pelas entidades de serviços públicos, pelas entidades *load-serving<sup>3</sup>*, ou por um operador de rede regional (ex. EDP). Alguns serviços chegam a penalizar os consumidores que falham com a resposta ao contrato quando os eventos são acionados.

Este grupo de programas **DR** pode ser dividido nos seguintes 6:

- **Direct Load Control (DLC)** é um programa que considera um controlo remoto de uma carga do consumidor pelo operador do programa. Este tipo de programa é primeiramente oferecido aos consumidores resideênciais ou pequeno comércio;
- **Interruptible/Curtailable Service (ICS)** é baseado em opções de corte integradas com as tarifas de retalho que fornecem taxas de desconto ou um valor de crédito pelo agregador para reduzir o consumo da carga durante as contingências do sistema e inclui penalidades para falhas de respostas contratuais;
- No programa **Demand Bidding/Buyback (DBB**), os consumidores oferecem propostas de capacidade de redução de cargas e os grandes consumidores são normalmente preferidos;
- **Emergency Demand Response (EDR)** pode ser visto como um misto entre o DLC e o ICS e é taxado para períodos em que reserva torna-se insuficiente;
- Nos programas **Capacity Market (CM),** os consumidores oferecem corte de carga como a capacidade do sistema, para substituir a geração convencional ou os recursos de entrega;
- Os programas **Ancillary Services Market (ASM)** são basicamente similares aos programas DBB, mas neste caso a oferta é somente feita para os mercados de serviços auxiliares. Como nos serviços auxiliares tradicionais, a remuneração pode ser paga para o fornecimento de energia de reserva e de energia separadamente.

 $\ddot{\phantom{a}}$ 

<sup>3</sup> Entidade *load*-*serving* – Entidades que armazenam e fornecem energia, como por exemplo, companhias de eletricidade

## **3. Problema e Solução**

Para a implementação da solução foi utilizada a plataforma **JADE**, que é uma *framework*, implementada na linguagem de programação Java, que permite a criação de sistemas multiagente. Foi criada pela *Telecom Italia* encontra-se distribuída em modo *open-source* sobre os termos da *Lesser General Public License Version 2* **[11]**.

Esta plataforma simplifica a implementação de sistemas multiagentes uma vez que respeita as normas da **FIPA**, a nível de comunicações e a nível estrutural. As normas **FIPA** decretam padrões a serem seguidos a nível de comunicação, como é o caso de ontologias<sup>4</sup>, para que os agentes estejam definidos de forma heterogénea, o que resulta numa interação facilitada, assim como que padrões a serem seguidos na arquitetura do sistema.

Além de implementar as normas **FIPA**, a plataforma é a mais utilizada para a criação e gestão de sistemas multiagente, e é também utilizada no **GECAD** e, por essa razão, mais fácil adaptar o projeto ao que o centro de investigação desejar, assim como existe a possibilidade de os investigadores auxiliarem caso alguma dúvida surja.

#### **3.1 Análise do Problema**

Relativamente a este projeto, o requisito principal a ter em consideração, além do desenvolvido em *JADE*, era que a simulação deve permitir a interação entre diferentes agentes em diferentes cenários.

Com base nos estudos efetuados, e de forma a atingir os objetivos e requisitos definidos para o sistema, foram definidos quais os principais agentes que seriam necessários assim como as respetivas interações entre si.

Para tal foi criado, em conjunto com o **GECAD**, uma tabela (tabela 2) com os dispositivos elétricos (eletrodomésticos, luzes, carros, etc.) que uma habitação, poderá possuir no seu interior. Uma vez definidos quais os dispositivos elétricos a considerar, foi feita a seguinte divisão, de modo a poder ser facilitado o controlo por parte dos agentes:

- É possível desligar/ligar;
- É de consumo variável;

 $\ddot{\phantom{a}}$ 

É possível trocar o horário de utilização.

<sup>4</sup> Modelo de dados que representa um conjunto de conceitos dentro de um domínio e os relacionamentos existentes;
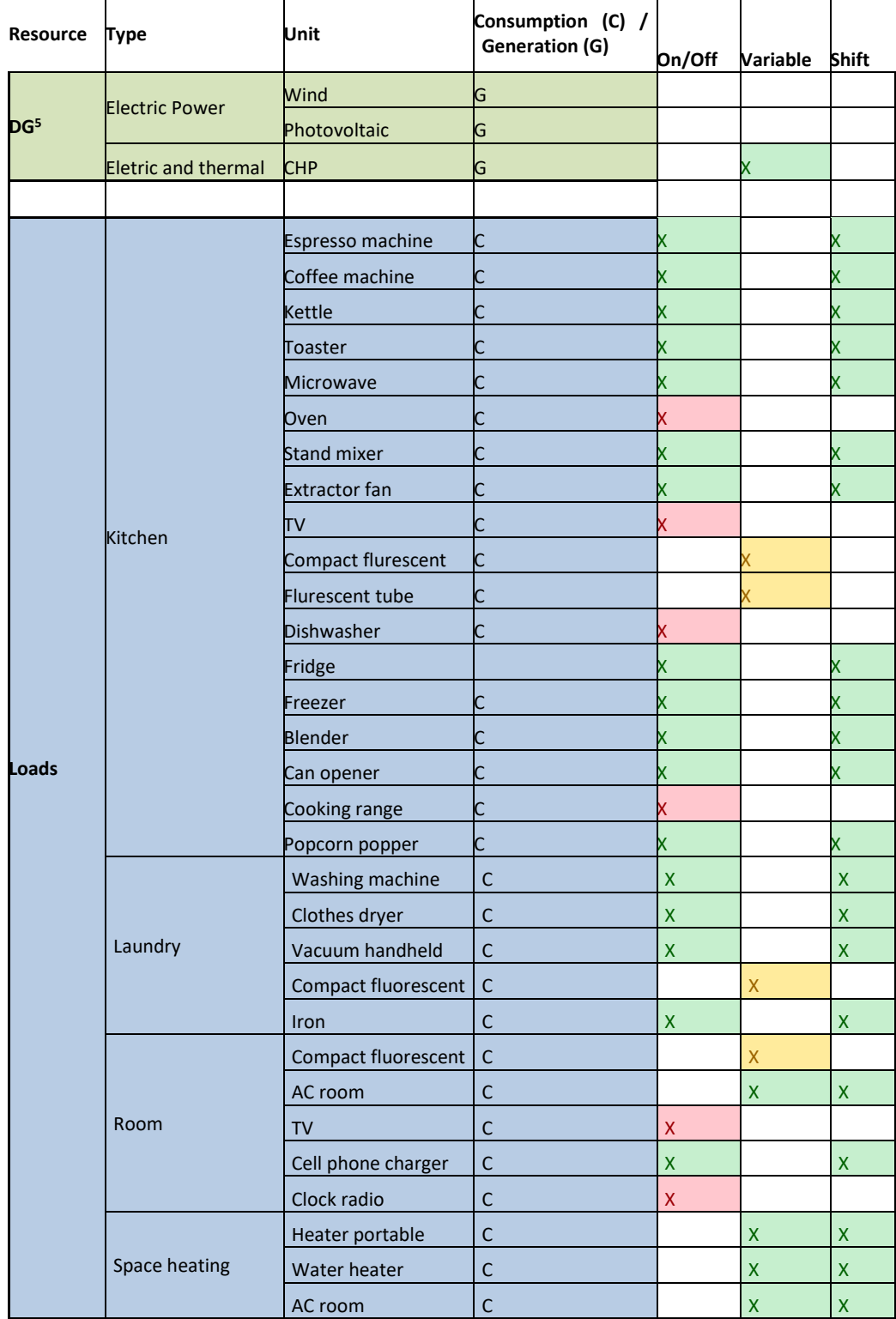

## Tabela 2 - Dispositivos de uma casa definidos com o auxílio do **GECAD**

 $\ddot{\phantom{a}}$ 

<sup>5</sup> **DG** – *Distributed Generation* (geração distribuição de energia, é o que acontece nas energias renováveis)

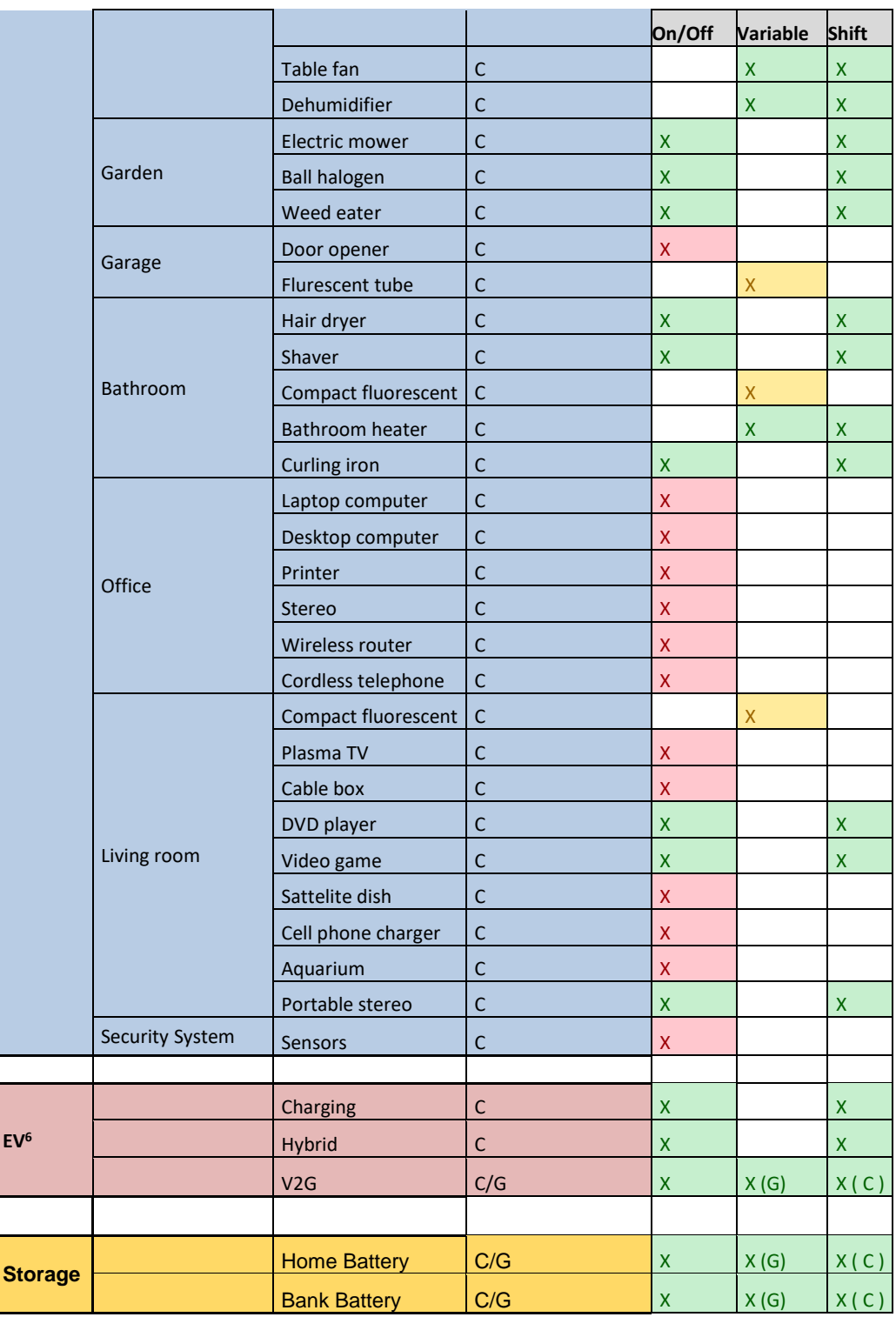

A cor verde presente na tabela 2, nas três colunas descritas, corresponde a não haver qualquer problema em relação à propriedade correspondente, a amarela corresponde a variável, ou seja, depende do momento em questão, a cor amarela (atribuída a luzes apenas)

 $\overline{a}$ <sup>6</sup> **EV** – *Electric Vehicle* (viaturas elétricas)

significa que esses dispositivos poderão ou não sofrer uma alteração consoante a hora, e a cor vermelha corresponde a "não apropriado".

Por exemplo, é possível visualizar que o forno (*Oven*) se encontra a vermelho na coluna de "*On/Off*", o que significa que se o forno foi ligado naquele momento, a ideia é permanecer ligado até ao tempo desejado pelo morador, não sendo então adequado que se desligue, uma vez que entraria em conflito com as necessidades/conforto dos consumidores.

Tendo em consideração a tabela 2, foram organizados as unidades por agentes que seriam necessários para controlar cada uma, chegando assim a uma tabela mais simples (tabela 3).

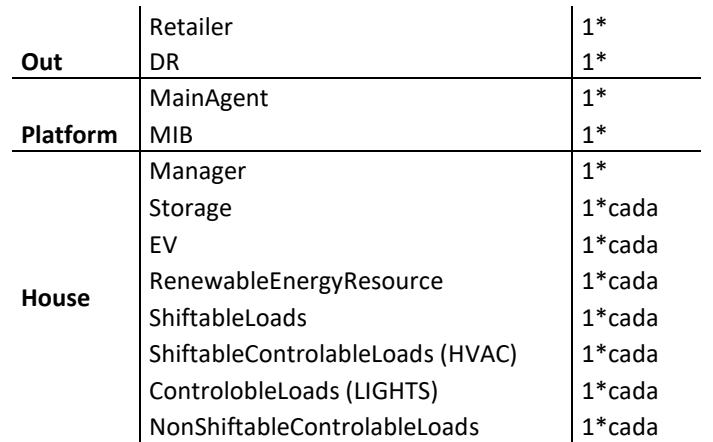

#### Tabela 3 - Agentes agrupados por unidade

Ao analisar a tabela 3, concluímos que deverão existir:

**Agents**

- Dois agentes exteriores à habitação:
	- o **Retailer** o fornecedor de energia;
	- o **DR** a informação do contrato *Demand Response* que se encontra em vigor.
- Dois agentes inerentes à utilização da plataforma JADE:
	- o **MainAgent** que é criado inicialmente ao ser realizada a simulação. É este o agente responsável pela criação dos restantes;
	- o **MIB** responsável pela interligação de agentes.
- E vários agentes para realizar a gestão da habitação:
	- o **Manager** agente responsável por fazer a ligação entre todos os agentes da casa. É neste agente que é feita a análise de dados e a respetiva gestão/controlo;
	- o **Storage** como se pode analisar pela tabela 2, este tipo de agente vai ser responsável pelas unidades de produção e armazenamento de energia, como por exemplo as baterias;
- o **EV** tipo de agente responsável pela gestão dos automóveis presentes na habitação;
- o **RenewableEnergyResource** tipo de agente responsável pelas energias renováveis, como por exemplo as apresentadas na tabela 2 (*wind* - vento e *photovoltaic* – painéis fotovoltaicos);
- o **ShiftableLoads** tipo de agente responsável **por todas** as unidades que possam ter turnos de consumo alteráveis (coluna "*shift*" a verde na tabela 2);
- o **ShiftableControlableLoads** tipo de agente responsável por todas as unidades que seja possível controlar e mudar o seu turno (coluna "*variable*" e "*shift*" a verde na tabela 2);
- o **ControlableLoads** tipo de agente responsável **por todas** as unidades em que é apenas possível variar o seu consumo, que no caso analisado corresponde às luzes (coluna "*variable*" a amarelo na tabela 2);
- o **NonShiftableControlableLoads** tipo de agente responsável **por todas** as unidades que não foram incluídas em nenhum dos agentes anteriormente definidos, ou seja, todas as unidades que não é possível nem de controlar nem de variar o seu consumo de energia (coluna "*On/Off*" a vermelho na tabela 2).

Nos agentes presentes na habitação, apenas o agente *Manager* é único, os restantes agentes existem em mesmo número que as unidades de cada categoria, por exemplo, se existirem duas unidades de *Storage*, existirão dois agentes do tipo *Storage* para cada uma.

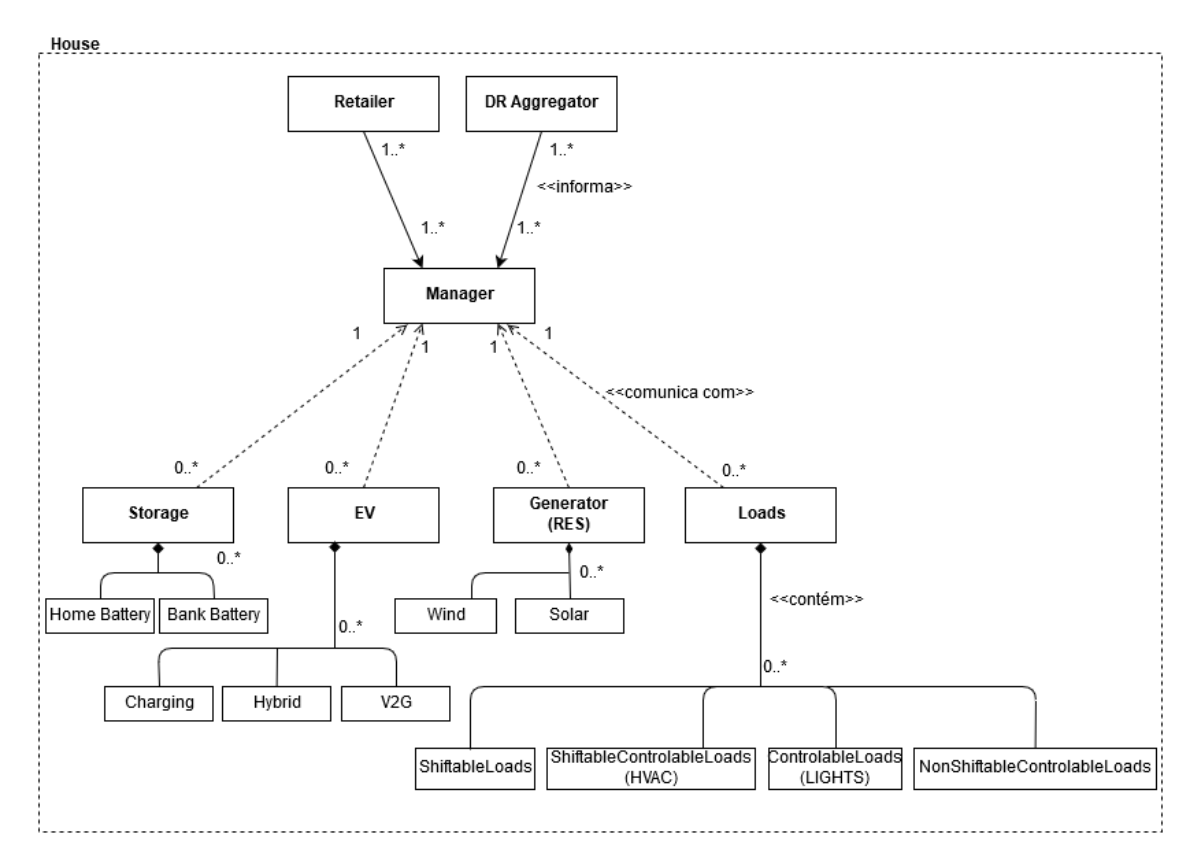

Ao agrupar os agentes pelas unidades, como apresentado na tabela 3, chegou-se à ideia inicial de como o sistema de agentes deveria ser estruturado:

Figura 2 – Modelo do Domínio do sistema

Como explicado no subcapítulo anterior, a ideia é que o *Manager* seria o agente principal que faria a ligação com todos os restantes. Receberia a informação do *Retailer* e do *DR Aggregator* para saber quanta energia pode ser utilizada, assim como condições extras definidas através do contrato de **DR**, e iria fazer a gestão dos consumos/produção dos dispositivos, estando por isso, ligado a todos de forma a poder receber a respetiva informação mas também enviar caso seja necessário (ex. no caso das *shiftableloads* poderá enviar informação para mudar o seu turno).

## **3.2 Solução Implementada**

Após a fase de análise, chegou-se a um consenso sobre qual a informação necessária para que a simulação conseguisse obter os resultados desejados.

Antes de se estabelecer como seria tratada essa informação, foi importante definir que, a unidade de tempo a utilizar nesta simulação, seriam períodos. Esta escolha de utilizar períodos deveu-se ao facto de se tratar de um valor geral, ou seja, poderiam ser dados diferentes números de períodos e cada um definir um tempo específico para cada casa em particular.

O conceito definido inicialmente para as comunicações entre as classes mantiveram-se, no entanto foram feitas alterações de modo a simplificar, como por exemplo a criação de um agente base, como quem o Manager comunica, que depois se divide nos diferentes tipos considerados.

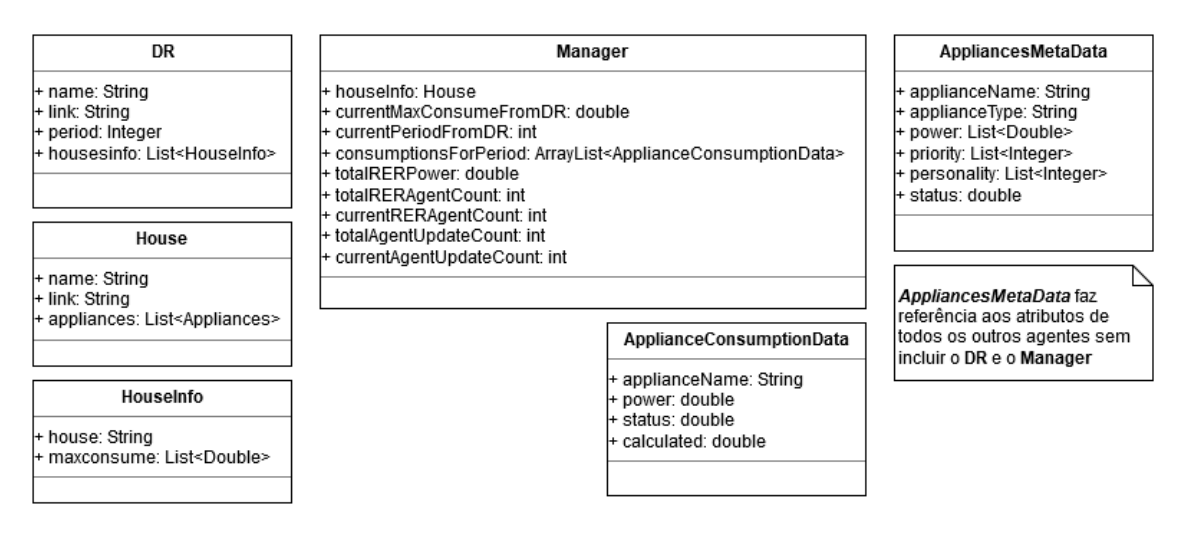

Figura 3 – Diferentes classes de agentes e classes de auxílio

Chegou-se também a um consenso de quais os atributos necessários para ser possível tratar a informação em cada agente, representados na figura 4:

 **DR** – necessário saber qual o seu nome (*name*) para identificação, o link da respetiva *tab* no documento Excel para a simulação saber onde ir buscar a informação (explicado mais à frente, na secção 3.3), período em questão (*period*) e o valor dos consumos máximos para cada casa em cada período (*houseinfo*);

- **Manager**  necessário saber a qual casa corresponde (*houseInfo*), qual o consumo máximo dado pelo **DR** (*currentMaxConsumeFromDR*) para cada período indicado pelo DR (*currentPeriodFromDR*), o consumo de cada agente nesse período (*consumptionsForPeriod*), o total de energia produzida pelos agentes do tipo **RER** (*totalRERPower*), qual o atual e total de agentes do tipo **RER** para determinar quando toda a informação for recebida (*totalRERAgentCount* e *currentRERAgentUpdate*) e o mesmo se aplica para os restantes agentes (*totalAgentUpdate* e *currentAgentUpdateCount*)
- **Outros agentes (***AppliancesMetaData***)** necessário saber qual o seu nome (*name*) para identificação, qual o seu tipo de agente para ser criado corretamente (*agenttype*), qual o seu consumo em cada período (*power*), qual a sua prioridade em cada período (*priority*), qual a sua personalidade em cada período (*personality*) e qual o seu *status*.

As classes *House*, *HouseInfo* e *ApplianceConsumptionData* foram criadas como auxílio à gestão de informação entre agentes:

- *House* incluí qual o nome da casa em questão para identificação (*name*), o *link* da respetiva *tab* no documento Excel para a simulação saber onde ir buscar a informação e uma lista das *Appliances* (agentes) presentes na casa;
- *HouseInfo* incluí a informação que o DR transmite mas para cada casa respetiva: qual a casa em questão (*house*) e qual o seu consumo máximo em cada período (*maxconsume*).
- *ApplianceConsumptionData*  incluí informação específica sobre cada *appliance* num determinado período, nomeadamente o nome da *appliance*/agente (*applianceName*), o seu consumo nesse momento (*power*), o seu status e o seu valor final de consumo, após a negociação (*calculated*).

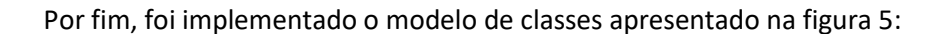

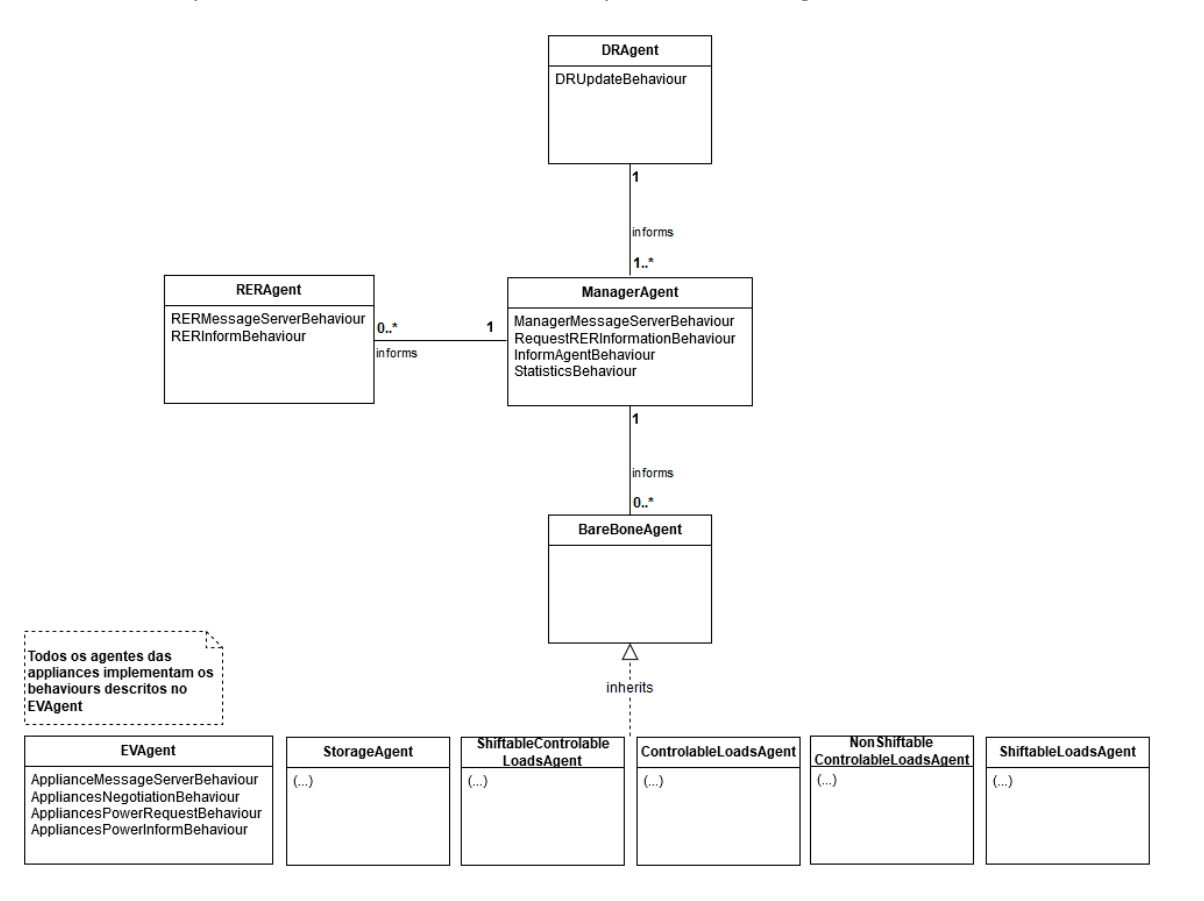

Figura 4 - Diagrama de Classes da solução

Como é possível verificar pela figura 5, o processo de comunicação na simulação final focase no *Manager*, agente principal no sistema, que recebe informação do **DR** com o período de tempo em que se encontra assim como qual o consumo máximo que é para respeitar (*DRUpdateBehaviour*). Para cada período, o *Manager* vai então comunicar com os agentes do tipo *RER* (*RenewableEnergyResource* – equipamentos que produzem energia renovável) para saber a energia que estão a consumir de forma a adicionar ao valor de consumo máximo dado pelo DR (*RequestRERInformationBehaviour*).

Uma vez obtida a informação necessária, o *Manager* comunica com os restantes agentes (*EVAgent, StorageAgent*, etc.), transmitindo a prioridade e personalidade de cada um, de forma a essa informação puder ser utilizada caso seja necessário resolver conflitos sobre quem deve ligar ou não nesse período (*InformAgentBehaviour*).

Os agentes, recebendo o pedido do *Manager,* tem como objetivo fazer a negociação entre si de forma a gerir o consumo energético, tentando respeitar sempre que possível o valor estipulado para consumo máximo *(AppliancesNegotiationBehaviour)*. Antes de iniciar a negociação, o agente em questão vai comunicar com o seu meio de forma a obter informação sobre qual o consumo dos restantes agentes à sua volta (*AppliancesPowerRequestBehaviour*  e *AppliancesInformRequestBehaviour*).

Uma vez adquirido esse conhecimento, é feita então a negociação de gestão do consumo (*descrita com mais detalhe na secção 5.3*). Por fim, cada agente informa o *Manager* do seu respetivo estado (ligado/desligado) assim como o seu consumo no período em que se encontra.

Assim que o Manager recebe a informação de todos os agentes, organiza a informação e guarda-a num ficheiro do tipo Excel de forma a ser mais simples analisar os resultados obtidos (*StatisticsBehaviour*).

É importante referir que nem sempre as condições estipuladas pelo **DR** serão possíveis de cumprir no caso de existirem, por exemplo, muitos agentes do tipo *NonShifatbleContrableLoads* ligados num determinado período, no entanto, o sistema tentará sempre que, caso exista esse excesso, seja o menor possível graças ao método de negociação.

A classe *BareBoneAgent*serve como base para a criação dos restantes agentes, sendo que os diferentes tipos de agentes herdam os seus atributos e métodos desta classe.

Os *behaviours* "*MessageServerBehaviour*" "*RERMessageServerBehaviour*" e "*ApplianceServerBehaviour*" servem como "central" para receber as mensagens que circulam entre os agentes, identificar se são do mesmo tipo que o *behaviour* está à espera e, caso sejam, responder.

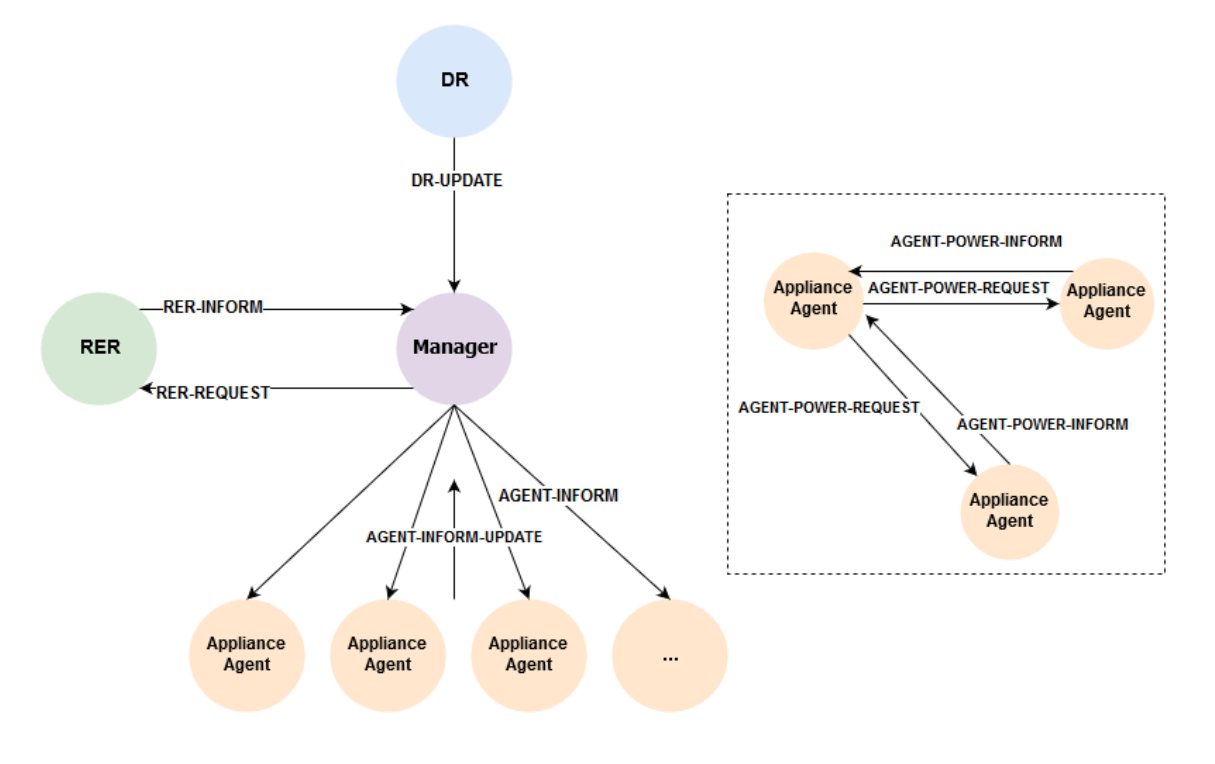

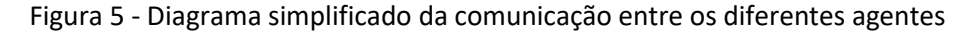

**Nota**: Os "*Appliance Agent*" presentes na figura 6 fazem referência aos restantes agentes dos equipamentos sem incluir os **RER**, ou seja, os agentes do tipo EV, Storage, ShiftableLoads, etc.

Ao analisar a figura 6 é possível identificar como as mensagens são enviadas para cada agentes assim como o respetivo *ID* de identificação. Ao terem identificações diferentes, o tratamento da mensagem é facilitado uma vez que, por exemplo, o *RERServerMessageBehaviour*, só irá tratar mensagens que seja identificadas por "*RER-INFORM"* ou "*RER-REQUEST"*, ignorando o restante tráfico.

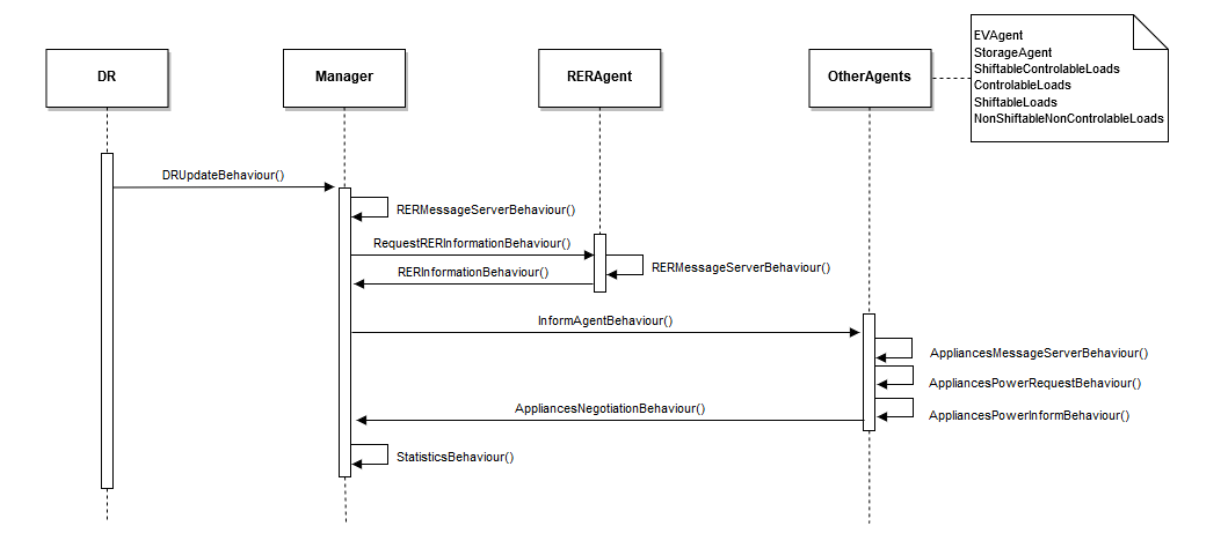

Figura 6 - Fluxograma da comunicação entre agentes

É importante referir que no fluxograma (figura 7) os *behaviours* (comportamentos) de cada agente estão representados como ações de forma a simplificar a leitura, no entanto, cada um é uma classe específica com respetiva função.

## **3.3 Negociação entre Agentes**

Uma parte fundamental deste projeto é como os agentes realizam a negociação da gestão de consumo entre si de forma obter o melhor resultado possível, e, para tal, foram tidas em consideração várias situações, nomeadamente:

- **1.** O que é necessário um agente saber sobre os restantes agentes?
- **2.** Como garantir que não está a ser utilizada energia inexistente?
- **3.** O que fazer quando os agentes são do tipo *ControlableLoads <sup>7</sup>* ?
- **4.** O que fazer quando não são do tipo *ControlableLoads*?

 $\overline{a}$ 

**4.1** O que fazer se os agentes possuírem a mesma prioridade e a energia disponível não chegar para satisfazer o consumo total?

<sup>7</sup> Tipo de agente em que é possível controlar o seu gasto – associado às lâmpadas (*LIGHTS*)

**1 -** Tendo este sistema por base a comunicação entre agentes, sendo o principal fator diferenciador de um sistema centralizado o facto de os agentes possuírem a capacidade de negociação e não ser necessário recorrer ao Manager numa situação normal, era importante demonstrar também que o agente possui tanto o conhecimento para realizar a negociação como a capacidade de obter mais informação caso seja necessário. Por essa mesma razão, nesta fase inicial do sistema, a parte da negociação foi feita de forma a que, quando é realizado o pedido para gestão do consumo, o agente comunica com a sua vizinhança de forma a obter uma lista com todos os agentes (excluindo os do tipo **RER**) e respetivos consumos para o período desejado, uma vez que a prioridade e personalidade são dadas pelo *Manager*, no entanto, é importante referir que facilmente o código poderia ser adaptado para obter essa informação diretamente dos agentes, uma vez que a principal dificuldade era estabelecer a comunicação e não enviar parâmetros.

**2 -** De forma a evitar que fosse utilizada energia que não existe porque entretanto um agente ligou-se e o agente em questão não o sabe, foi inferido que todos os agentes com prioridade superior ao agente em questão estão ligados e por isso o agente precisa ver qual a energia disponível nesse cenário e só aí tentar procurar agentes semelhantes para negociar a gestão do consumo energético.

**3 -** Após deliberações, ficou definido que em caso de empate entre um agente do tipo *ControlableLoads* e outro, os do tipo *ControlableLoads* seriam sempre os primeiros a serem reduzidos ou mesmo desligados caso fosse necessário, uma vez que são os únicos agentes onde é possível reduzir apenas o necessário de forma a não ocorrer um excesso de consumo. Se os agentes em conflito forem apenas deste tipo, serão então todos reduzidos de forma igual para obter o resultado mais justo.

**4 -** Caso os agentes em questão fossem de outro tipo (excluindo os **RER** que produzem energia), era preciso ter em consideração o seu atributo "prioridade". Este atributo é uma representação do conhecimento sobre a situação, por exemplo, engloba se está de dia/noite, se está alguém na sua divisão, se é verão, etc. Este atributo é então um valor genérico de 0 a 10, sendo 0 a superior, associada principalmente aos agentes do tipo *NonShiftableNonControlableLoads* visto que não podem ser desligados nem reduzidos. Se um agente tivesse a prioridade mais baixa, seria obrigado a desligar.

**4.1 -** Uma vez que existe a possibilidade de dois ou mais agentes, não sendo *ControlableShiftableLoads*, terem a mesma prioridade e não existir energia disponível para o seu consumo, era necessário definir regras para realizar o desempate. Ficou então decidido que, seria desligado o agente que tivesse o menor consumo até que se atingisse o valor desejado de consumo total. Considerando também a possibilidade de terem exatamente o mesmo valor, foi adicionada uma nova propriedade aos agentes: personalidade.

Seguindo o mesmo princípio da prioridade, a personalidade tem valor entre 0 e 10 e representa a força de negociação, sendo que é feita uma comparação de modo a identificar com o agente com a prioridade mais alta e que deve ficar ligado. Caso se verifique novamente um empate, é realizado o desempate baseado no valor da personalidade ser maior ou igual a 5. Caso a personalidade respeite a condição, o agente fica ligado, se ambos tiverem esse valor, permanecem os dois ligados uma vez que nenhum está disposto a ceder. Caso o valor da personalidade seja inferior a 5, os agentes em questão desligam-se.

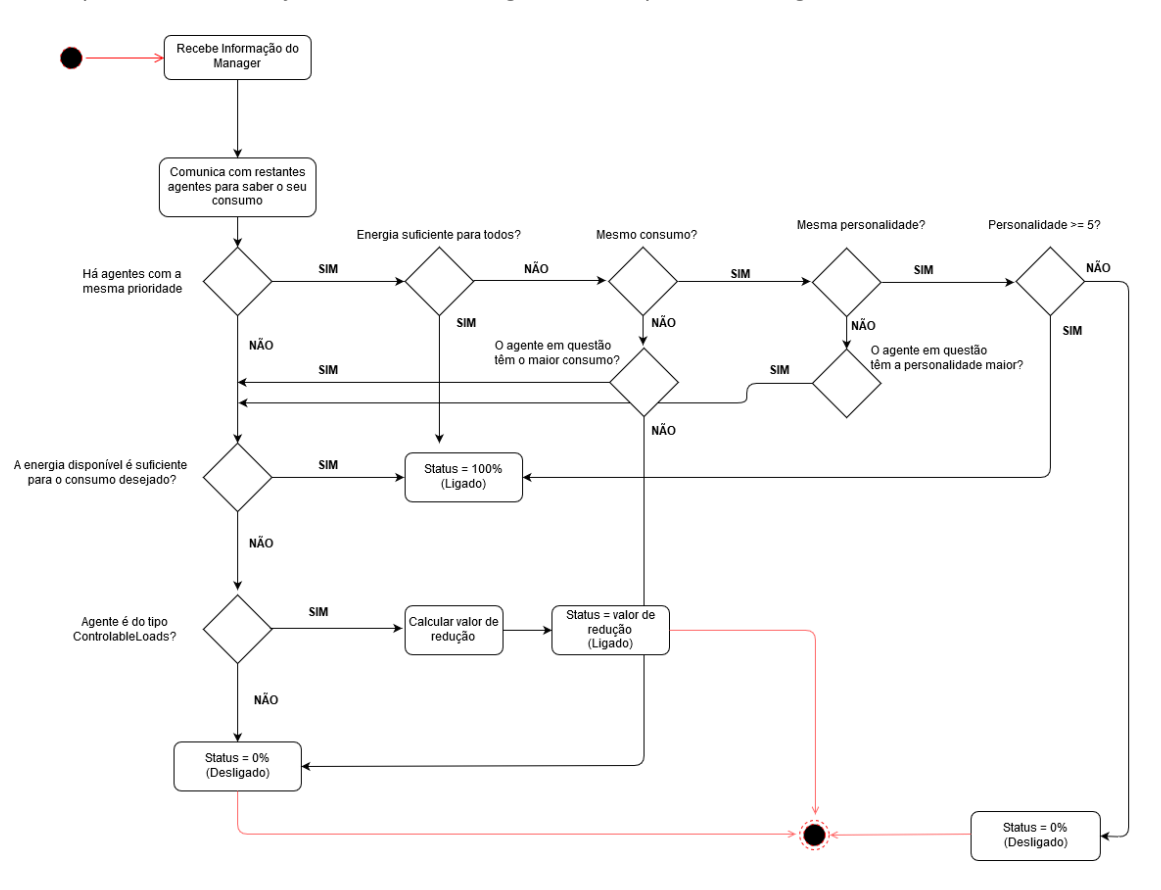

Figura 7 - Diagrama de atividade do processo de negociação

A figura 8 representa o diagrama de atividade na negociação entre agentes, no entanto é importante referir que não estão consideradas as verificações iniciais, como por exemplo, se existe sequer energia disponível para ligar, se o agente é do tipo *NonControlableNonShiftable* e por isso liga automaticamente, se a prioridade é 0 e por isso liga automaticamente ou se os agentes em conflito são do tipo *ControlableLoads* e por isso calculam logo qual o valor a reduzirem para ficarem todos ligados.

Relativamente à organização dos agentes na simulação, foi tido o cuidado de os organizar em *containers<sup>8</sup>* **[12]**, sendo que cada *container* representa uma casa e no seu interior se encontram os seus agentes com nomenclaturas específicas de forma a tornar a sua interpretação mais simples: todos os agentes do tipo **RER** possuem essa sigla no início e os restantes possuem "*app*", que faz referência a "*appliances*", seguido pelo seu nome, com exceção do Manager que é um agente único por *container*, e nome da casa correspondente. O **DR**, como é comum a todas as casas, encontra-se num *container* isolado.

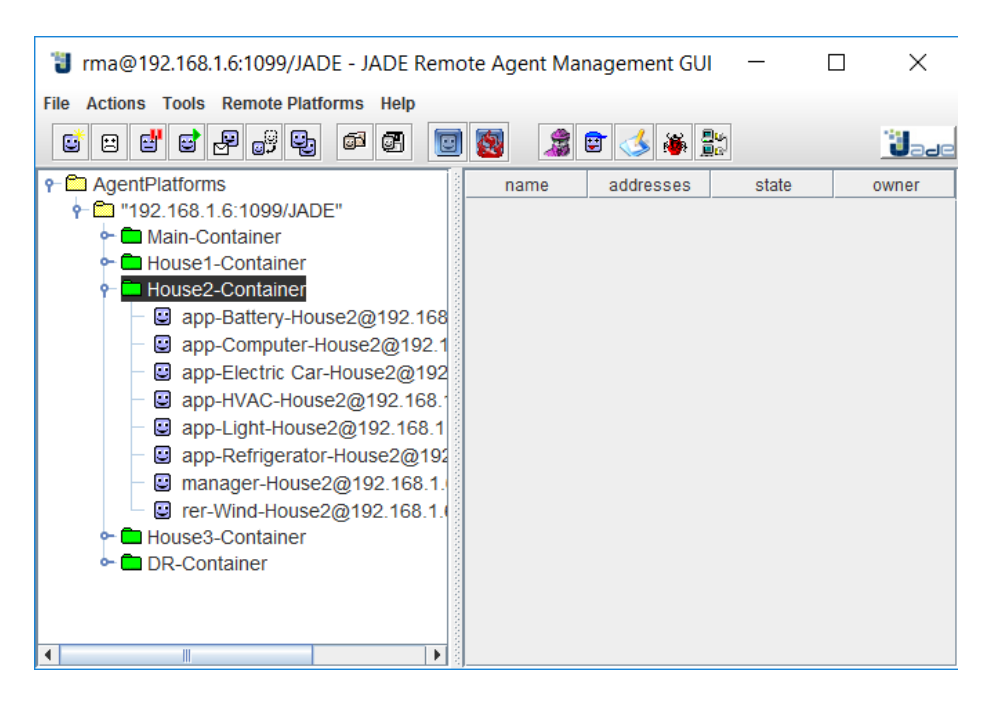

Figura 8 - *JADE GUI* - Organização dos Agentes em diferentes *containers*

 $\overline{a}$ 

<sup>8</sup> Conjunto de vários agentes num ambiente

Tendo em conta todos os valores necessários para a configuração dos agentes, foi então possível chegar a uma estrutura do Excel simples que permitisse à simulação receber os dados do DR e do consumo dos equipamentos/casas:

| Δ<br>1 Name                          | B<br>Link          | C<br>D                    | Ε            | F                         | G                       | Н                            |                   | J.                      | к              | E                    |                         | M                              | $\mathbb{N}$ | $\circ$              |                     | P              | Q              | R                       | S  | T                    |                |
|--------------------------------------|--------------------|---------------------------|--------------|---------------------------|-------------------------|------------------------------|-------------------|-------------------------|----------------|----------------------|-------------------------|--------------------------------|--------------|----------------------|---------------------|----------------|----------------|-------------------------|----|----------------------|----------------|
| $2$ DR                               | DR                 | <b>DR</b><br>A            | B            | C                         | D                       | E                            | F                 | G                       | H              |                      |                         |                                | Κ            |                      | M                   | N              | $\circ$        |                         | P  | $\Omega$             |                |
| 3 House1                             | House1             | period                    | $\mathbf{1}$ | $\overline{2}$            | $\overline{\mathbf{3}}$ | $\overline{4}$               | 5                 | 6                       | $\overline{7}$ | 8                    |                         | $\overline{9}$                 | 10           | 11                   |                     | 12             | 13             | 14                      | 15 |                      |                |
| $\overline{4}$<br>House <sub>2</sub> | House <sub>2</sub> | $\overline{c}$<br>House1  | $\mathbf{1}$ | 20                        | 19                      | 19                           | 13                | 13                      | 25             | 49                   |                         | 30                             | 70           | 70                   |                     | 17             | 66             | 23                      | 50 | 50                   |                |
| 5<br>House3                          | House3             | 3<br>House <sub>2</sub>   | 9            | 9                         | 9                       | 57                           | 29                | 30                      | 40             | 34                   |                         | 35                             | 81           | 78                   |                     | 39             | 32             | 28                      | 40 | 30                   |                |
| 6<br>$\overline{7}$                  |                    | House3<br>Δ               | 20           | 30 <sup>°</sup>           | 30                      | 30                           | 70                | 58                      | 22             | 22                   |                         | 18                             | 30           | 40                   |                     | 22             | 28             | 31                      | 17 |                      |                |
| $\overline{8}$<br>12.1               |                    |                           |              |                           |                         |                              |                   |                         |                |                      |                         |                                |              |                      |                     |                |                |                         |    |                      |                |
| -4<br>10                             | <b>DR</b><br>Main  | House2<br>House1          | House3       | $\bigoplus$               |                         |                              |                   |                         |                |                      |                         |                                |              |                      |                     |                |                | $\frac{1}{2}$           |    |                      |                |
| 11<br><b>Main</b><br>12              |                    | <b>HOUSE X</b><br>Α       |              |                           | B                       |                              | $\mathsf C$       | D                       | E              |                      | F                       | G                              | H            |                      |                     |                | K              | r                       | M  |                      |                |
| 13                                   |                    |                           |              | type                      |                         |                              | period            | $\mathbf{1}$            |                | $\overline{2}$       | 3                       | $\overline{4}$                 |              | 5                    | 6                   | $\overline{7}$ | 8              | 9                       |    | 10                   | $\overline{1}$ |
| 14                                   |                    | $\overline{2}$<br>Light 1 |              | ControlableLoads          |                         |                              | power             | 10                      |                | 3                    | $\overline{7}$          | $\overline{7}$                 |              | 5                    | $\mathbf{O}$        | $\mathbf{0}$   | 5              | 5                       |    | 5                    |                |
| 15                                   |                    | 3                         |              |                           |                         |                              | priority          | $\overline{\mathbf{3}}$ |                | $\overline{7}$       | 9                       | $\overline{9}$                 |              | 10                   | 10                  | 9              | $\bf8$         | $\boldsymbol{8}$        |    | 8                    |                |
| 16                                   |                    | $\Delta$                  |              |                           |                         |                              | personality       | 3                       |                | $\overline{a}$       | 5                       | 5                              |              | 6                    | 6                   | 7              | 6              | 6                       |    | $\overline{2}$       |                |
| 17                                   |                    | Light 2<br>5              |              | ControlableLoads          |                         |                              | power             | 15                      |                | 3                    | $\overline{9}$          | 10                             |              | $\Delta$             | 15                  | 15             | 15             | 16                      |    | 16                   | $\mathbf{1}$   |
| 18                                   |                    | 6                         |              |                           |                         |                              | priority          | $\overline{7}$          |                | 5                    | $\mathbf{1}$            | $\overline{2}$                 |              | 6                    | 6                   | 6              | $\overline{3}$ | $\overline{\mathbf{3}}$ |    | $\overline{7}$       |                |
| 19                                   |                    | $\overline{7}$            |              |                           |                         |                              | personality       | $\overline{7}$          |                | 3                    | $\overline{2}$          | $\overline{4}$                 |              | $\Delta$             | $\overline{4}$      | 5              | 5              | $\overline{7}$          |    | $\overline{7}$       |                |
| 20                                   |                    | 8<br>Light 3              |              | ControlableLoads          |                         |                              | power             | 9                       |                | 9                    | 3                       | 3                              |              | $\overline{2}$       | $\overline{2}$      | $\overline{2}$ | $\overline{2}$ | $\overline{\mathbf{3}}$ |    | 3                    |                |
| 21                                   |                    | 9                         |              |                           |                         |                              | priority          | 3                       |                | 3                    | 8                       | 10                             |              | 10                   | 10                  | 9              | 9              | 9                       |    | $\overline{7}$       |                |
| 22                                   |                    | 10                        |              |                           |                         |                              | personality       | $\overline{7}$          |                | $\overline{2}$       | 8                       | $\overline{9}$                 |              | $\overline{2}$       | $\overline{2}$      | 6              | $\overline{7}$ | $\overline{a}$          |    | 6                    |                |
| 23                                   |                    | 11 HVAC 1                 |              | ShiftableControlableLoads |                         |                              | power             | 20                      |                | 30                   | 17                      | 5                              |              | 28                   | 28                  | 31             | 31             | 27                      |    | 28                   | $\overline{2}$ |
| 24                                   |                    | 12                        |              |                           |                         |                              | priority          | $\overline{2}$          |                | 3                    | 8                       | 5                              |              | $\overline{2}$       | $\overline{2}$      | 5              | 6              | $\overline{7}$          |    | 8                    |                |
| 25                                   |                    | 13                        |              |                           |                         |                              | personality       | $\overline{2}$          |                | $6\phantom{1}$       | $\overline{7}$          | 6                              |              | $\overline{2}$       | $\overline{a}$      | 5              | $6\phantom{1}$ | 6                       |    | 3                    |                |
| 26                                   |                    | 14 TV 1                   |              |                           |                         | NonShiftableControlableLoads | power             | 37                      |                | 50                   | 10                      | 30                             |              | 46                   | 45                  | 44             | 45             | 46                      |    | 46                   | $\Delta$       |
| 27                                   |                    | 15                        |              |                           |                         |                              | priority          | $\mathbf{O}$            |                | $\circ$              | $\mathbf{0}$            | $\mathbf{0}$                   |              | $\mathbf{0}$         | $\Omega$            | $\mathbf{0}$   | $\circ$        | $\mathbf{0}$            |    | $\mathbf{0}$         |                |
| 28                                   |                    | 16                        |              |                           |                         |                              | personality       | $\overline{4}$          |                | $\overline{4}$       | $\mathbf{1}$            | 8                              |              | 8                    | 5                   | 6              | $\overline{7}$ | $\overline{7}$          |    | 6                    |                |
| 29                                   |                    | 17 Light 4                |              | ControlableLoads          |                         |                              | power             | 8                       |                | 11                   | $\overline{\mathbf{3}}$ | 20                             |              | 17                   | 17                  | 17             | 18             | 18                      |    | 18                   | $\mathbf{1}$   |
| 30                                   |                    | 18                        |              |                           |                         |                              | priority          | 8                       |                | $\overline{2}$       | $\overline{7}$          | 8                              |              | 6                    | 6                   | $\overline{7}$ | 9              | 5                       |    | 6                    |                |
| 31                                   |                    | 19                        |              |                           |                         |                              | personality       | $\overline{7}$          |                | 6                    | 3                       | 9                              |              | 9                    | 9                   | $\overline{9}$ | $\overline{7}$ | 6                       |    | 6                    |                |
| 32                                   |                    | 20<br>Microwave<br>21     |              | ShiftableLoads            |                         |                              | power             | 18<br>$\overline{4}$    |                | 27<br>$\overline{3}$ | $\bf{0}$<br>6           | $\mathbf{0}$<br>$\overline{4}$ |              | 20<br>$\overline{4}$ | 20                  | 20<br>5        | 23<br>5        | 23<br>5                 |    | 23<br>4              | $\overline{2}$ |
| 33                                   |                    | 22                        |              |                           |                         |                              | priority          |                         |                | $\overline{7}$       |                         | $\overline{3}$                 |              | $\overline{3}$       | 6<br>$\overline{7}$ | 6              | $\overline{7}$ | 5                       |    | $\overline{4}$       |                |
| 34                                   |                    |                           |              | ShiftableLoads            |                         |                              | personality       | $\overline{2}$          |                |                      | 8                       |                                |              |                      |                     |                |                |                         |    |                      |                |
| 35                                   |                    | 23<br>Water cooler<br>24  |              |                           |                         |                              | power<br>priority | $\overline{3}$<br>5     |                | 30<br>$\overline{2}$ | 30<br>$\overline{2}$    | 28<br>$\overline{\mathbf{3}}$  |              | 15<br>$\overline{7}$ | 18<br>5             | 18<br>6        | 18<br>5        | 19<br>$\sqrt{4}$        |    | 23<br>$\overline{4}$ | $\overline{2}$ |
| 36                                   |                    | 25                        |              |                           |                         |                              |                   |                         |                | 8                    | 6                       | $\overline{3}$                 |              | $\overline{3}$       | 3                   | $\overline{3}$ | $\overline{4}$ | $\Delta$                |    | $\overline{4}$       |                |
| 37                                   |                    |                           |              |                           |                         |                              | personality       | 8                       |                |                      |                         |                                |              |                      |                     |                |                |                         |    |                      |                |

Figura 9 - Exemplo da estrutura do Excel - Input de informação

O Excel de informação para a simulação, organiza-se principalmente por folhas (*sheets*), sendo que existe pelo menos sempre 3:

- Página principal **Main** (representada a azul) onde é possível encontrar o link para o **DR** e casa(s) para que a simulação leia a informação do local correto;
- Página **DR** (representada a vermelho) onde é possível ver a informação do **DR**, ou seja, quantos períodos (tempo) é para considerar assim como o respetivo valor de consumo máximo para cada casa;
- Página **House X** (representada a verde) para cada casa existe uma página "House" com a respetiva identificação. Neste tipo de páginas é possível encontrar quais os equipamentos presentes na casa, qual o tipo de agente associado (ex. *ControlableLoads*), qual o seu consumo (*power*), prioridade (*priority*) e personalidade (*personality*) para cada período.

A escolha da utilização de ficheiros E*xcel* deveu-se ao facto de ser uma forma imediata de guardar informação e fazê-la transitar entre diferentes aplicações, uma vez que maior parte dos projetos do **GECAD** se encontram preparados para tratar estes ficheiros. É importante ter em consideração esta preferência do **GECAD**, uma vez que parte do trabalho futuro associado a este projeto remete para a incorporação com projetos já desenvolvidos pelo grupo de investigação.

# **4. Avaliação da Solução**

Para realizar a avaliação da solução, foi utilizada a metodologia de avaliação de ensaio experimental, tendo em consideração a gestão de energia feita pelo sistema multiagente e as diferenças com a gestão realizada por um sistema centralizado.

De forma a comparar a gestão realizada pelos dois sistemas é idêntica, foram tidos em consideração os seguintes valores:

- Se o valor de consumo máximo foi respeitado;
- Consumo total da casa;
- Consumo individual de cada agente.

Para testar a semelhança entre sistemas, foi escolhido o teste estatístico "*T-test*" 9 **[13]** segundo os pressupostos, para comparar os valores da média de consumo para cada caso de estudo em cada um dos sistemas.

É importante referir que este *T-test* foi realizado com o auxílio do "*Real Statistics*"**[14]**, uma extensão de estatística para o Excel que permite realizar este e mais testes.

## **4.1 Caso de Estudo** *Office*

## **4.1.1 Caracterização do Caso de Estudo**

### *Office* **(cenário simples – 16** *appliances***)**

**2.1 Sem Produção** – é utilizado o sistema multiagente para realizar a gestão deste cenário para demonstrar as diferenças com a gestão com produção, este caso também vai ser usado para forçar um caso em que temos 3 agentes com o mesmo consumo e demonstrar que realmente o método de negociação é eficiente;

**2.2 Com Produção** – é utilizado o sistema multiagente para realizar a gestão deste cenário e os resultados são comparados com os da gestão realizada pelo **SHIM**;

 $\overline{a}$ 

<sup>9</sup> "*Student's T test for paired samples*"

## **Informação de Input** *(consultar Anexo 1 para mais valores)*

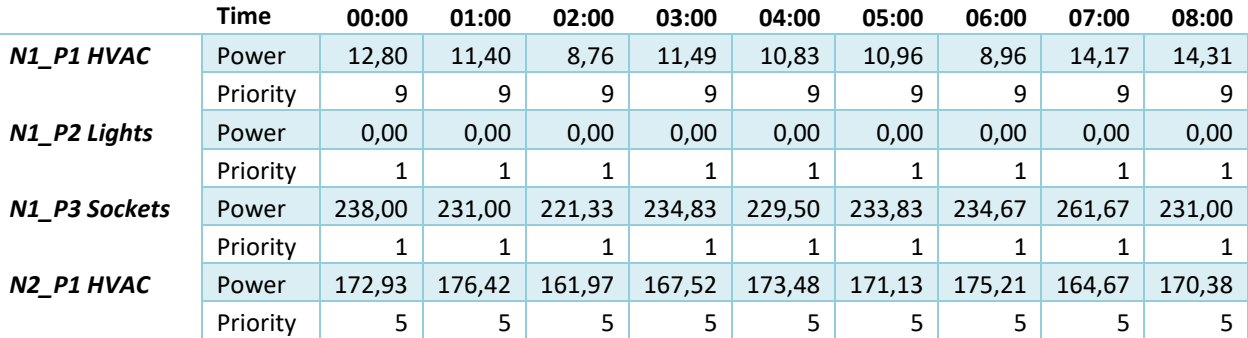

Tabela 4 – Informação parcial da informação para o cenário *Office*

#### **4.1.2 Resultados Obtidos**

#### **4.1.2.1 Sistema Multiagente**

#### **Sem Produção** (consultar anexo 2 para mais resultados)

## Tabela 5 - Resultados obtidos para o cenário *Office* sem produção – **Sistema Multiagente** (parte 1)

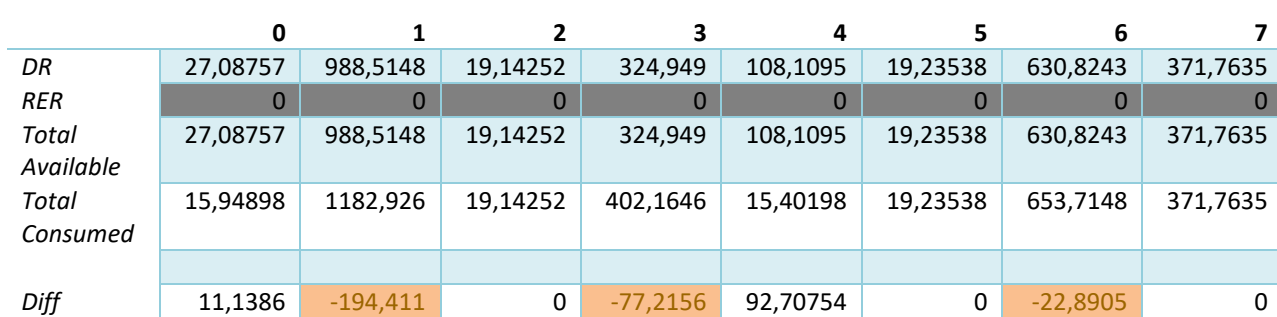

## Tabela 6 - Resultados obtidos para o cenário *Office* sem produção – **Sistema Multiagente** (parte 2)

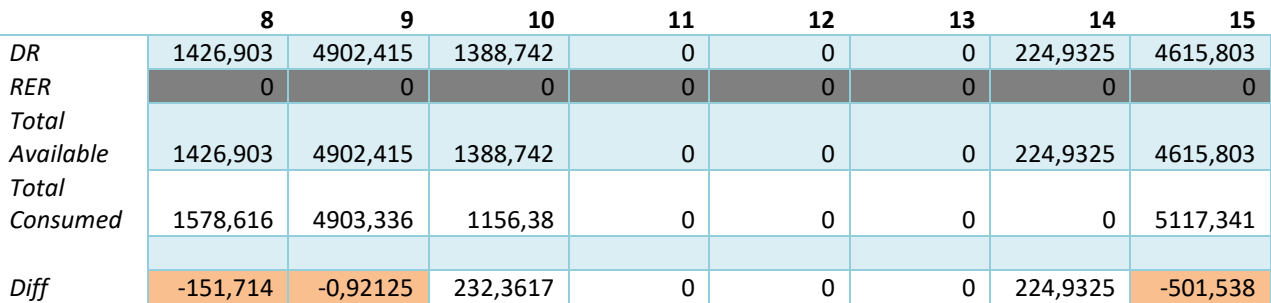

## Tabela 7 - Resultados obtidos para o cenário *Office* sem produção – **Sistema Multiagente**

(parte 3)

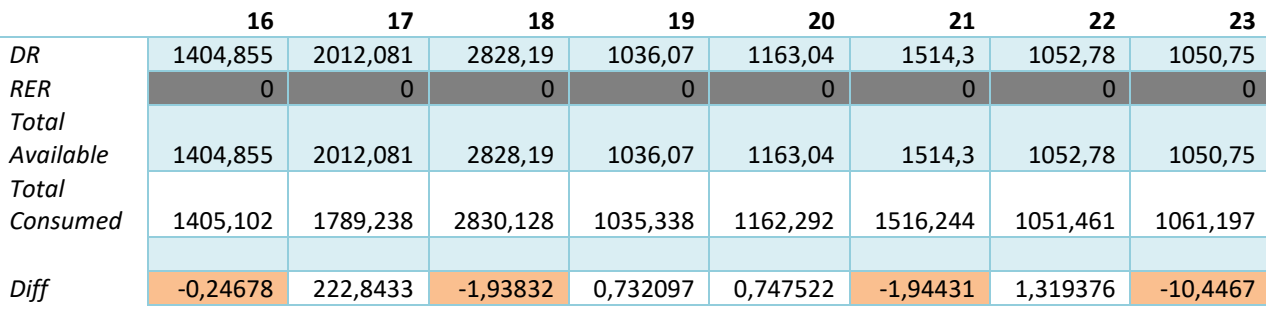

Legenda:

**Total Available** – Total Disponível de Energia; **Total Consumed** – Total Consumido de Energia; **Diff** – Diferença entre o total disponível e o total consumido.

Os valores a laranja, presentes nas tabelas dos resultados, indicam que a diferença, entre a energia disponível e a energia consumida, é negativa, ou seja, houve um excesso de consumo para o respetivo período e por isso não foi respeitado o limite definido pelo **DR**.

**Com Produção**

Tabela 8 - Resultados obtidos para o cenário *Office* com produção – **Sistema Multiagente** (parte 1)

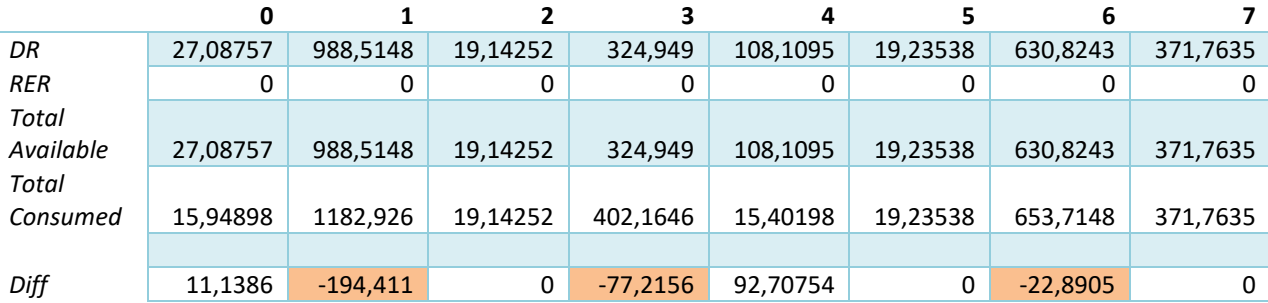

Tabela 9 - Resultados obtidos para o cenário *Office* com produção – **Sistema Multiagente** (parte 2)

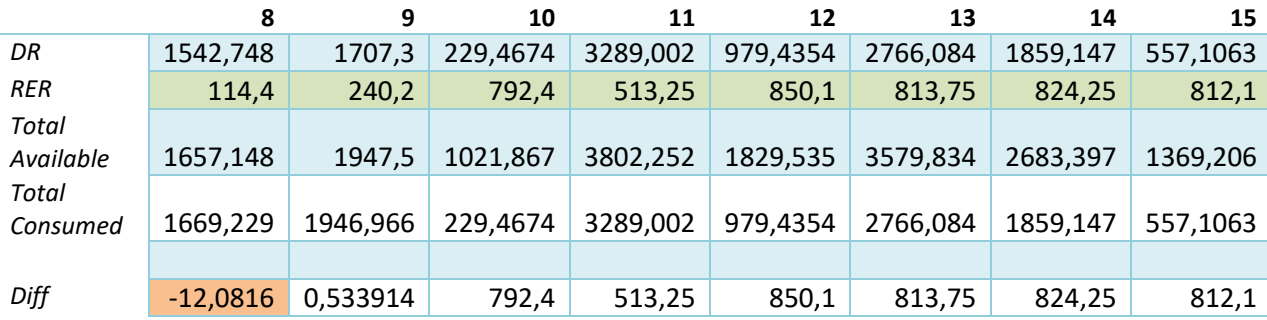

Tabela 10 - Resultados obtidos para o cenário *Office* com produção – **Sistema** 

**Multiagente** (parte 3)

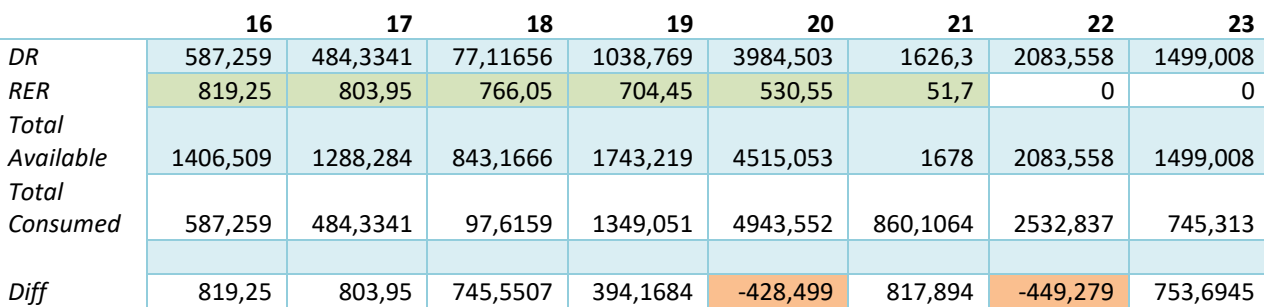

#### **4.1.2.2** *SHIM*

## **0 1 2 3 4 5 6 7** *DR* 1111,73 1043,75 2455,15 1027,01 1027,38 1032,60 1054,17 1087,09 *RER* 0,00 0,00 0,00 0,00 0,00 0,00 0,00 51,33 *Total Available* 1111,73 1043,75 2455,15 1027,01 1027,38 1032,60 1054,17 1138,42 *Total Consumed* 1111,73 1043,75 2455,15 1027,01 1027,38 1032,60 1054,17 1138,42 *Diff* 0,00 0,00 0,00 0,00 0,00 0,00 0,00 0,00

#### **Com Produção** (consultar anexo 3 para mais resultados)

Tabela 11 - Resultados obtidos para o cenário *Office* com produção – **SHIM** (parte 1)

Tabela 12 - Resultados obtidos para o cenário *Office* com produção – **SHIM** (parte 2)

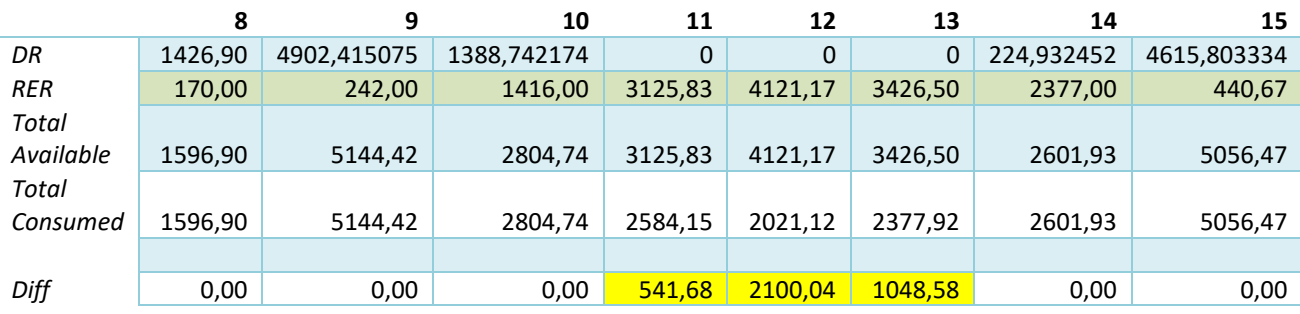

Tabela 13 - Resultados obtidos para o cenário *Office* com produção – **SHIM** (parte 3)

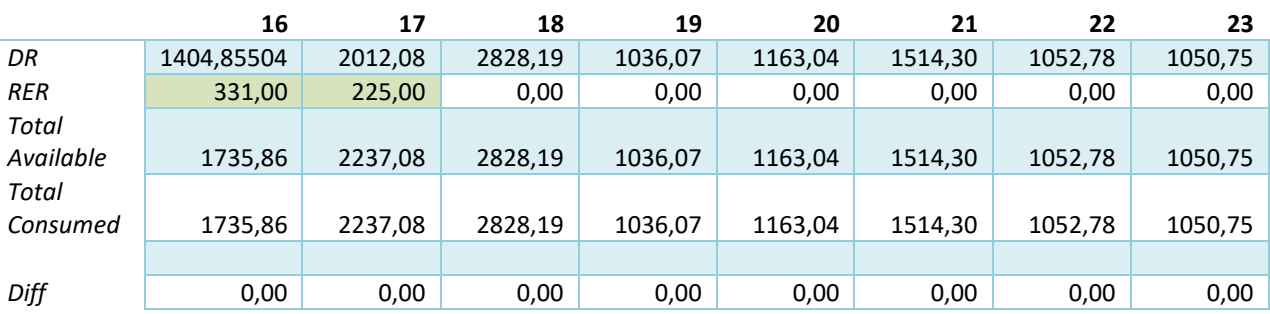

Os valores que se encontram a amarelo, nas tabelas 12 e 13, remetem para valores em que há produção por parte do agente **RER** e por isso existe uma diferença positiva ao comparar a energia disponível (*Total Available*) com a energia realmente consumida (*Total Consumed*), uma vez que há mais energia disponível devido à produção existente no cenário.

## **4.1.3 Discussão de Resultados**

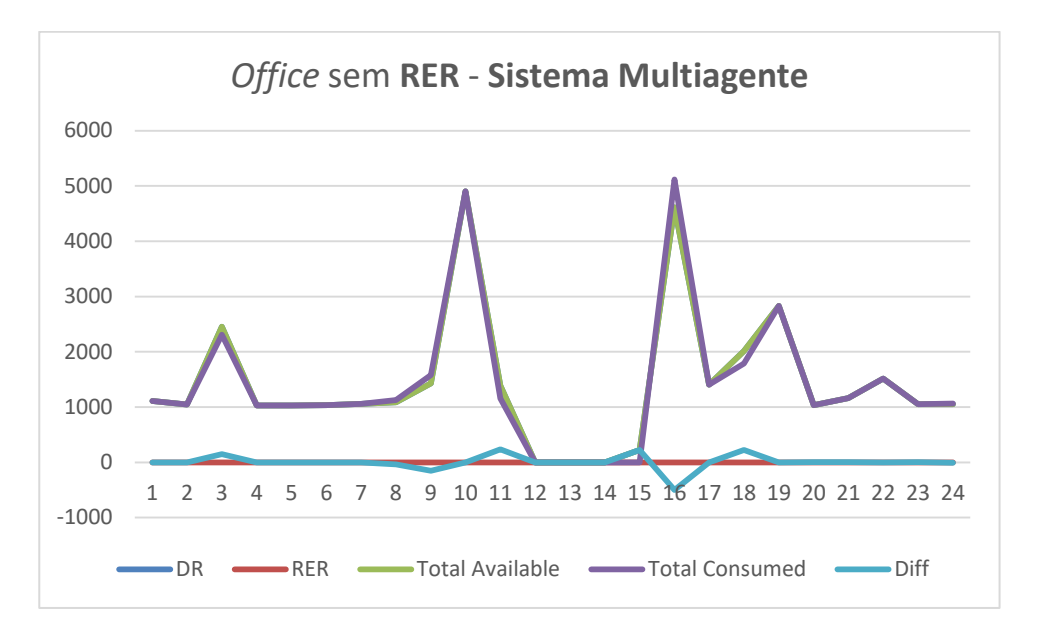

Figura 10 - Gráfico dos Resultados do *Office* sem produção - **Sistema Multiagente**

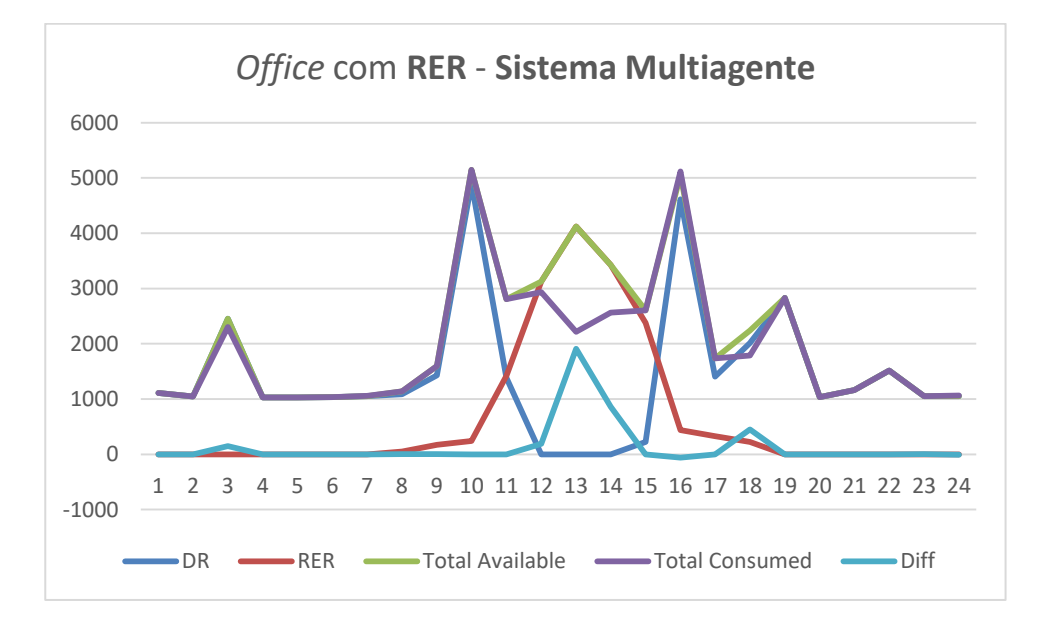

Figura 11 - Gráfico dos Resultados do *Office* com produção - **Sistema Multiagente**

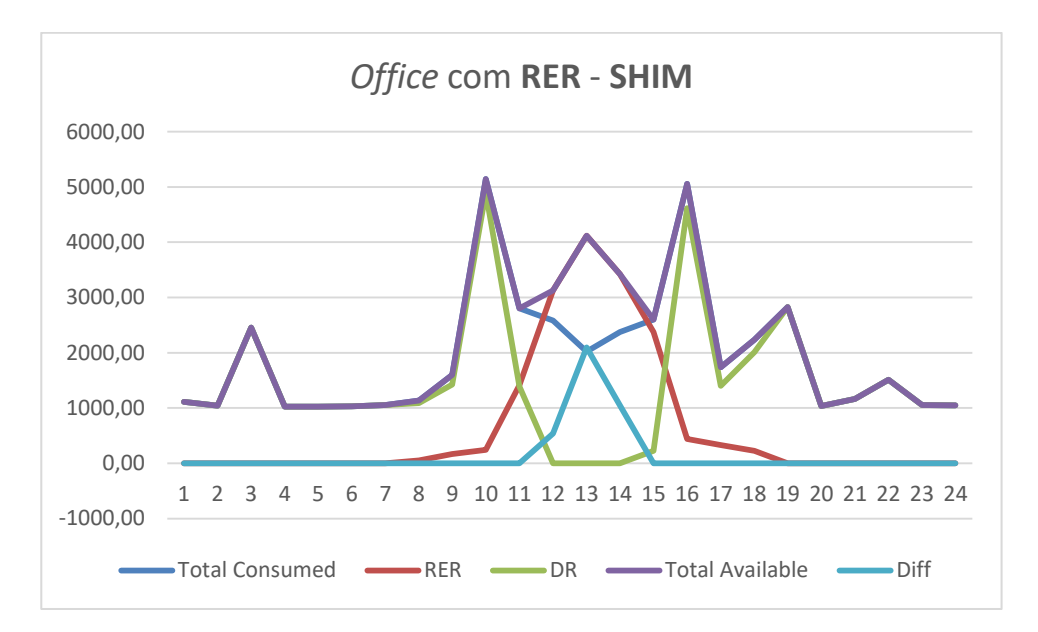

Figura 12 - Gráfico dos Resultados do *Office* com produção - Sistema **SHIM**

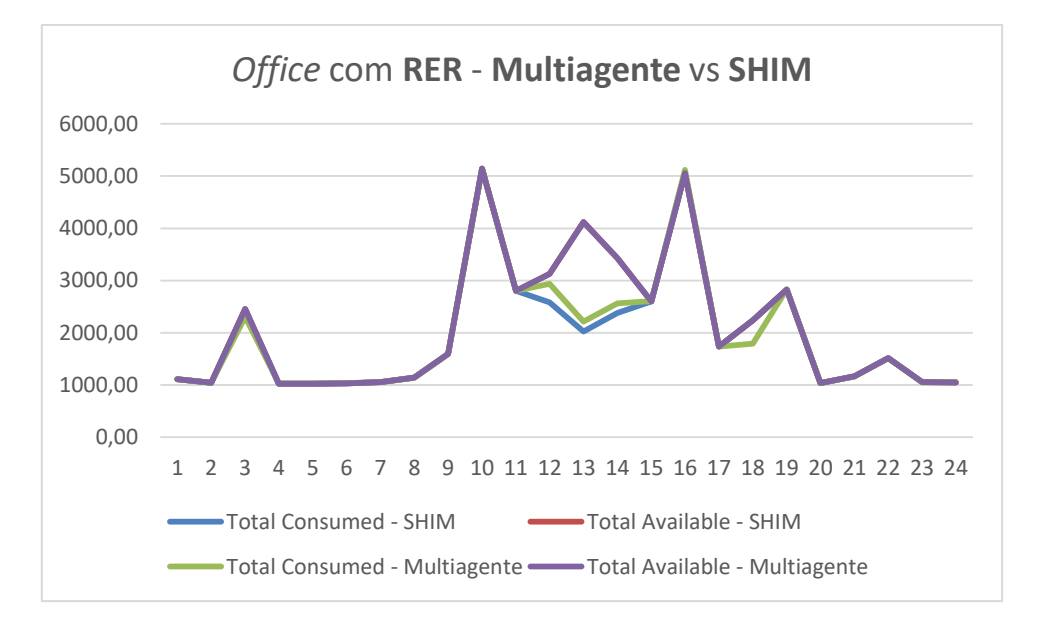

#### Figura 13 - Gráfico do cenário *Office* – comparação do Sistema Multiagente e do **SHIM**

A primeira coisa a identificar é que, ao comparar os resultados do sistema multiagente com e sem **RER** (figuras 11 e 12) é visível que a gestão é muito semelhante, com exceção de, quando há produção de energia é registado esse consumo extra (períodos 11 a 13). No cenário do Office, só existe praticamente produção nos períodos de 11 a 13 e por isso, entende-se que a gestão nos restantes períodos seja muito idêntica uma vez que o consumo disponível é igual aos valores do DR, ou seja, é como se fosse um cenário sem produção.

Ao comparar os resultados do sistema multiagente com o **SHIM**, se compararmos os gráficos (figuras 11 e 12) é quase impercetível a diferente entre os dois a não ser que se preste mais atenção à curva da diferença entre o consumo e o consumo disponível (*Diff*).

Esta linha mantém-se sempre no zero, com exceção dos períodos em que há produção e por isso excesso de energia disponível (tabelas 11, 12 e 13), enquanto que no sistema multiagente esta diferença já oscila mais, demonstrando que apesar de ter sido realizado uma gestão da energia, essa gestão ainda não é tão eficiente como a do SHIM, uma vez que não é possível reduzir o consumo de forma a respeitar na totalidade o valor definido pelo **DR** ou aproveitar ao máximo a energia disponível quando existem *appliances* a pedir para ligar (tabelas 8, 9 e 10).

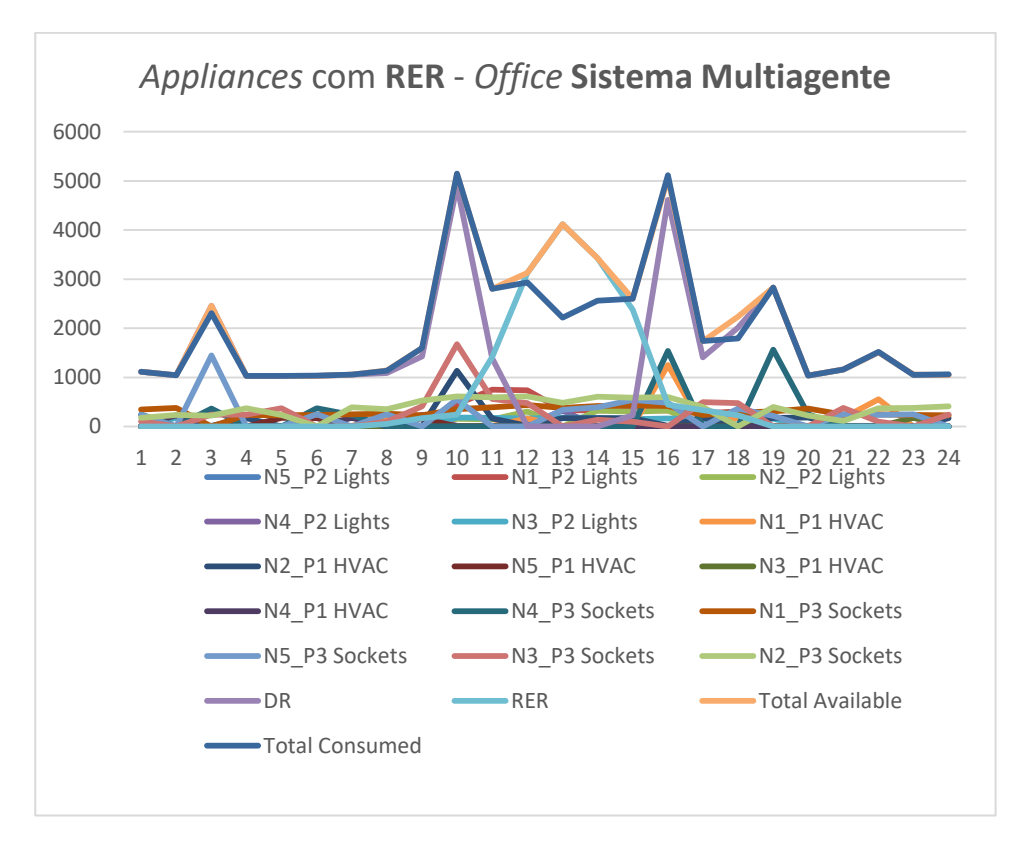

Figura 14 - Gráfico do consumo final das *appliances* do *Office* com **RER** – **Sistemas Multiagente**

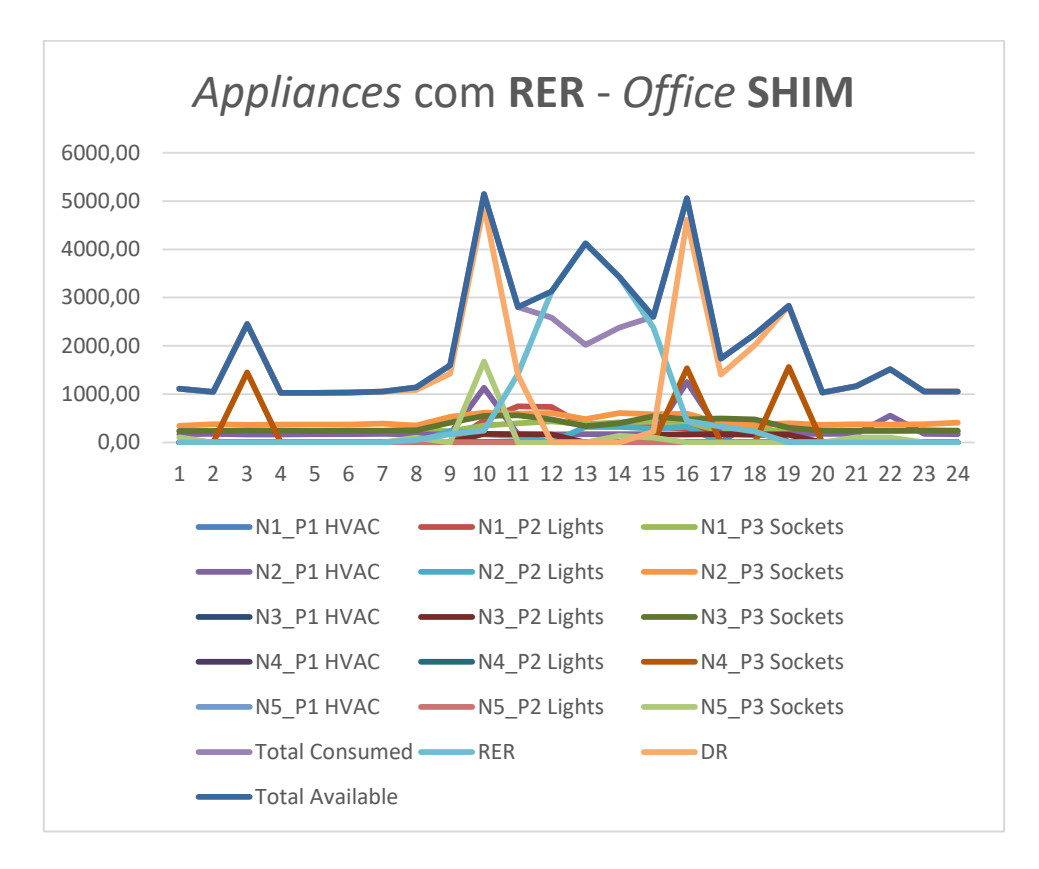

Figura 15 - Gráfico do consumo final das *appliances* do *Office* com **RER** - **SHIM**

Analisando com mais detalhe o comportamento de cada *appliance* em cada um dos sistemas para o cenário do *Office* com produção (figuras 29 e 30), fica mais complicado identificar comportamentos diferentes entre cada *appliance*, visto o seu consumo ser muito semelhante nos diferentes sistemas, como é possível verificar pelos gráficos idênticos. Apesar disso, é possível identificar que o gráfico do SHIM tem uma aparência mais limpa, remetendo para o facto de a gestão ser mais precisa e por isso mais linhas coincidirem, como por exemplo a linha do "*Total Consumed*" e a do "*Total Available*"

Apesar dos resultados das gestões e dos gráficos, a semelhança no comportamento só pode ser realmente confirmada ao aplicar o *T-test* aos valores do consumo total de cada um dos sistemas, através da extensão do Excel "*Real Statistics*" que permite realizar rapidamente o cálculo deste teste (mencionado no capítulo 2.1). Chegamos assim ao seguinte resultado para este cenário:

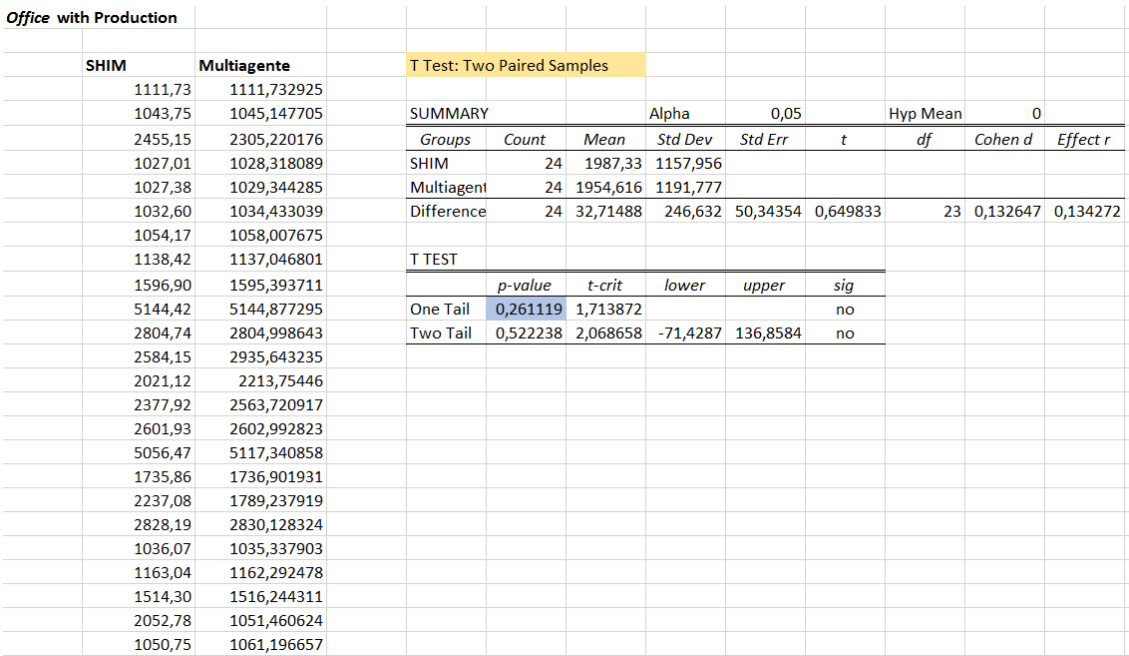

#### Figura 16 - *T-test* para o cenário do *Office* com produção

Ao analisar os resultados do *T-test* para o cenário do *Office* (figuras 15) é possível observar que o valor do *p-value* é superior ao valor do *alpha*:

#### **0,261119 > 0,05** (*Office*)

Geralmente apenas é interpretado o *p-value* para apenas uma das direções (*One Tail*) porque a possibilidade detetar uma diferença significativa aumenta se o teste se focar apenas numa das hipóteses, a do Sistema Multiagente possuir valores muito superiores aos do **SHIM** e por isso não se verificar a sua similaridade, em vez de valores muito reduzidos **[15]**. No entanto, a extensão do Excel que foi utilizada como auxílio para o cálculo, fornecenos os valor do *p-value* para as duas situações e é também possível verificar que:

#### **0,522238 > 0,05** (*Office*)

Este resultado indica que a hipótese de os dois sistemas não terem qualquer relação é rejeitada, uma vez que valores altos do *p-value* indicam que as duas amostras (neste caso os valores de consumo total) são semelhantes **[16]**, ou seja, que há uma grande compatibilidade com a hipótese nula (H0: **µ = µ0**), definida inicialmente na seção "Conceitos Importantes", em que é assumido que a primeira amostra (**µ** - **SHIM**) é semelhante à segunda amostra (**µ<sup>0</sup>** - Sistema Multiagente), ou seja, não há nenhuma diferença drástica que demonstre que o Sistema Multiagente não consegue realizar uma gestão eficaz do consumo de energia em comparação com o **SHIM** (H1: **µ** ≠ **µ0**).

## **4.2 Caso de Estudo** *House*

### **4.2.1 Caracterização do Caso de Estudo**

#### *House* **(cenário complexo – 24** *appliances***)**

**1.1 Sem Produção** – é utilizado o sistema multiagente para realizar a gestão deste cenário e os resultados são comparados com os da gestão realizada pelo **SHIM**;

**1.2 Com Produção** – é utilizado o sistema multiagente para realizar a gestão deste cenário em que não existe nenhum agente do tipo **RER**, para demonstrar as diferenças com a gestão sem produção.

#### **Informação de Input** *(consultar Anexo 1 para mais valores)*

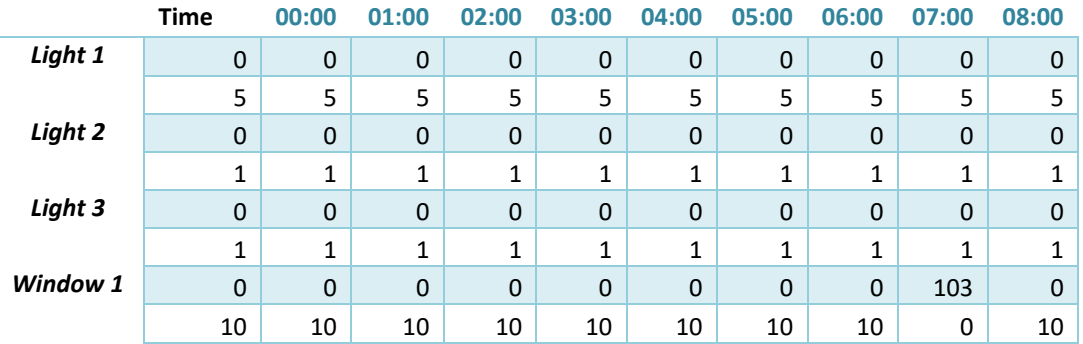

Tabela 14 – Informação parcial da informação para o cenário *House*

## **4.2.2 Resultados Obtidos**

#### **4.2.2.1 Sistema Multiagente**

#### **Sem Produção** (consultar anexo 2 para mais resultados)

## Tabela 15 - Resultados obtidos para o cenário *House* sem produção – **Sistema Multiagente** (parte 1)

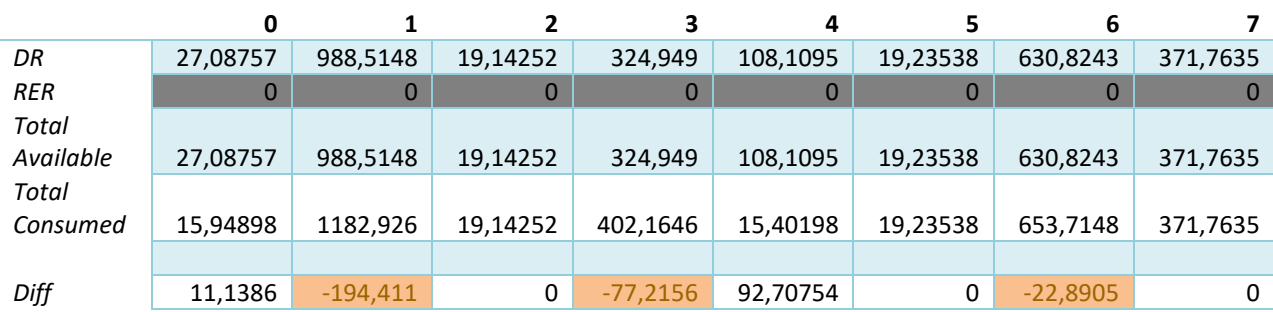

## Tabela 16 - Resultados obtidos para o cenário *House* sem produção – **Sistema Multiagente** (parte 2)

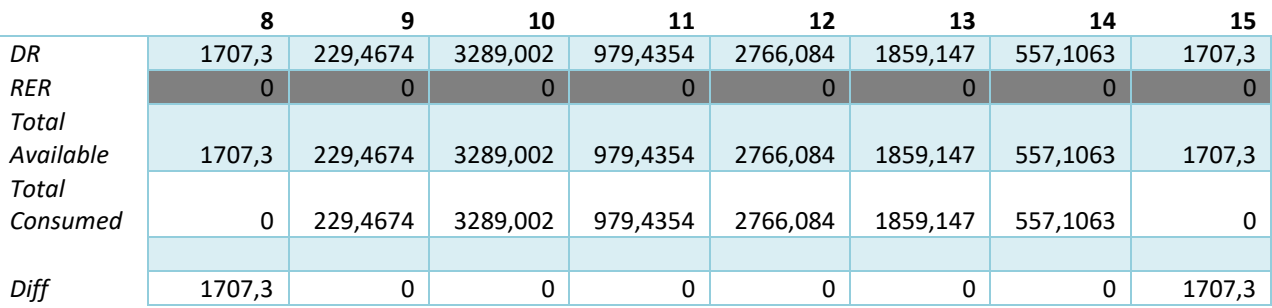

## Tabela 17 - Resultados obtidos para o cenário *House* sem produção – **Sistema Multiagente** (parte 3)

|            | 16      | 17           | 18         | 19       | 20           | 21       | 22         | 23       |
|------------|---------|--------------|------------|----------|--------------|----------|------------|----------|
| DR         | 587,259 | 484,3341     | 77,11656   | 1038,769 | 3984,503     | 1626,3   | 2083,558   | 1499,008 |
| <b>RER</b> | 0       | $\mathbf{0}$ | 0          | 0        | $\mathbf{0}$ |          |            |          |
| Total      |         |              |            |          |              |          |            |          |
| Available  | 587,259 | 484,3341     | 77,11656   | 1038,769 | 3984,503     | 1626,3   | 2083,558   | 1499,008 |
| Total      |         |              |            |          |              |          |            |          |
| Consumed   | 587,259 | 484,3341     | 97,6159    | 956      | 3122         | 860,1064 | 2532,837   | 745,313  |
|            |         |              |            |          |              |          |            |          |
| Diff       | 0       | 0            | $-20,4993$ | 82,76894 | 862,5033     | 766,194  | $-449,279$ | 753,6945 |

*Nota: À semelhança da seção 4.1.2, apenas estão a ser mostrados o resultado final, ou seja, qual a energia disponível e quanto foi consumido. Para mais detalhes, consultar o Anexo 2.*

#### **Com Produção**

## Tabela 18 - Resultados obtidos para o cenário *House* com produção – **Sistema Multiagente** (parte 1)

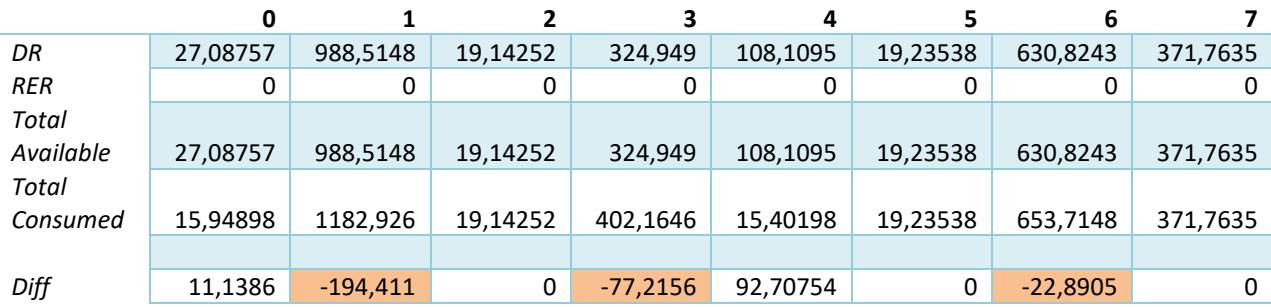

Tabela 19 - Resultados obtidos para o cenário *House* com produção – **Sistema Multiagente** (parte 2)

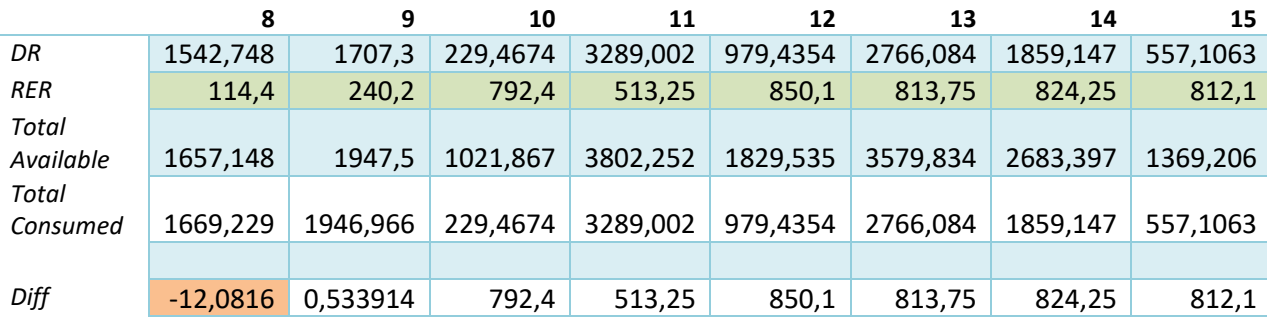

Tabela 20 - Resultados obtidos para o cenário *House* com produção – **Sistema Multiagente** (parte 3)

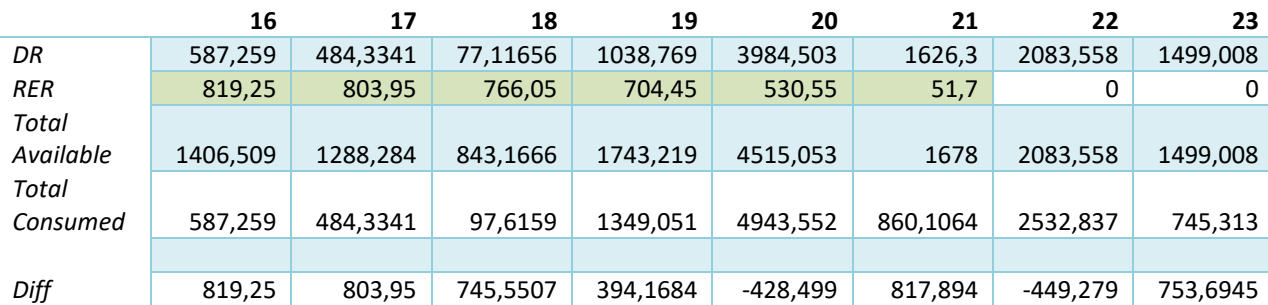

#### **4.2.2.2** *SHIM*

## **0 1 2 3 4 5 6 7** *DR* 35,09 930,70 19,14 402,16 140,40 19,24 754,57 371,76 *RER* 0 | 0 | 0 | 0 | 0 | 0 | 0 *Total Available* 35,09 930,70 19,14 402,16 140,40 19,24 754,57 371,76 *Total Consumed* 35,09 910,64 19,14 402,16 140,40 19,24 754,57 371,76 *Diff* 0,00 20,06 0,00 0,00 0,00 0,00 0,00 0,00

## **Sem Produção** (consultar anexo 3 para mais resultados)

Tabela 21 - Resultados obtidos para o cenário *House* sem produção – **SHIM** (parte 1)

#### Tabela 22 - Resultados obtidos para o cenário *House* sem produção – **SHIM** (parte 2)

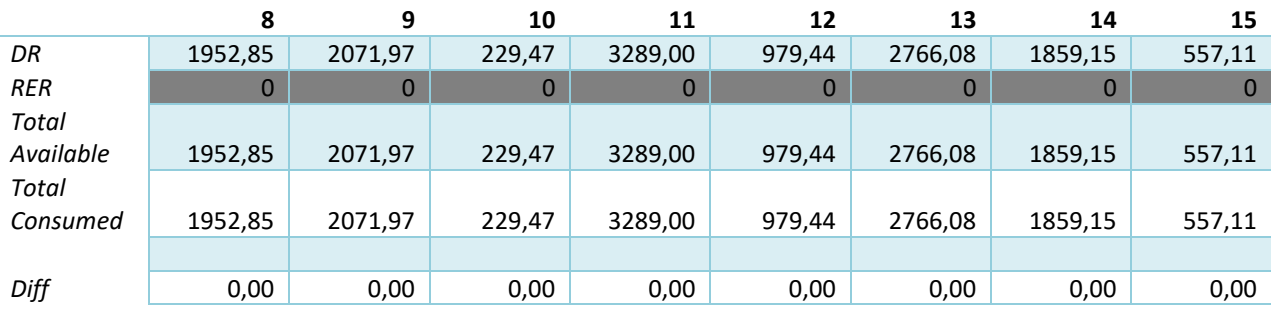

Tabela 23 - Resultados obtidos para o cenário *House* sem produção – **SHIM** (parte 3)

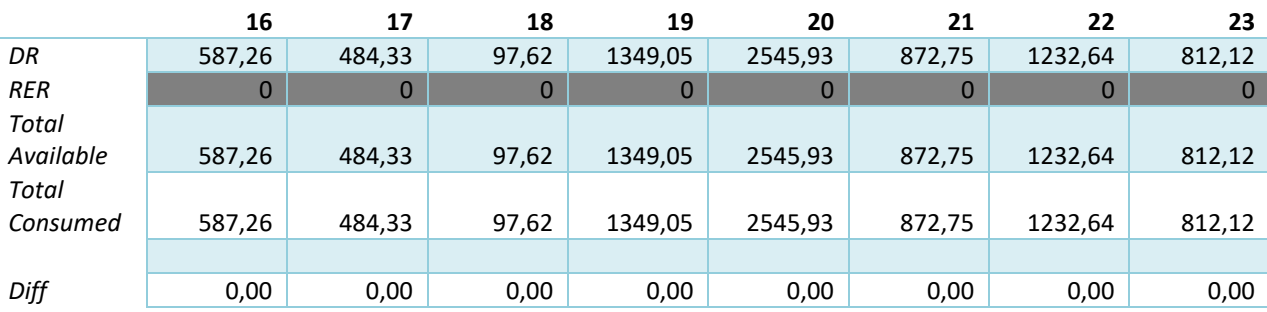

## **4.2.3 Discussão de Resultados**

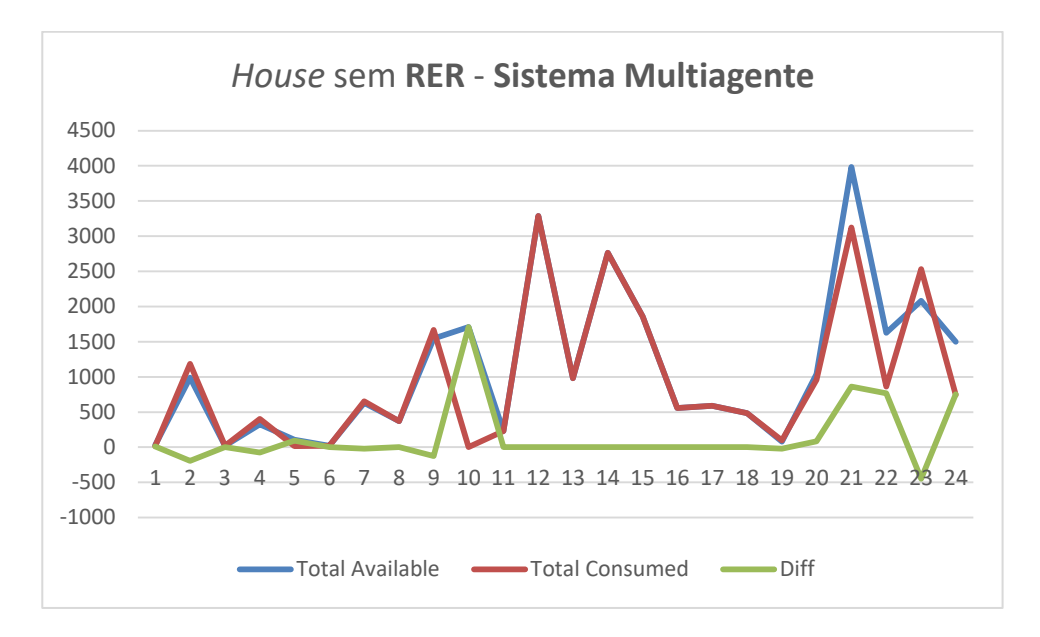

Figura 17 - Gráfico dos Resultados da *House* sem produção - **Sistema Multiagente**

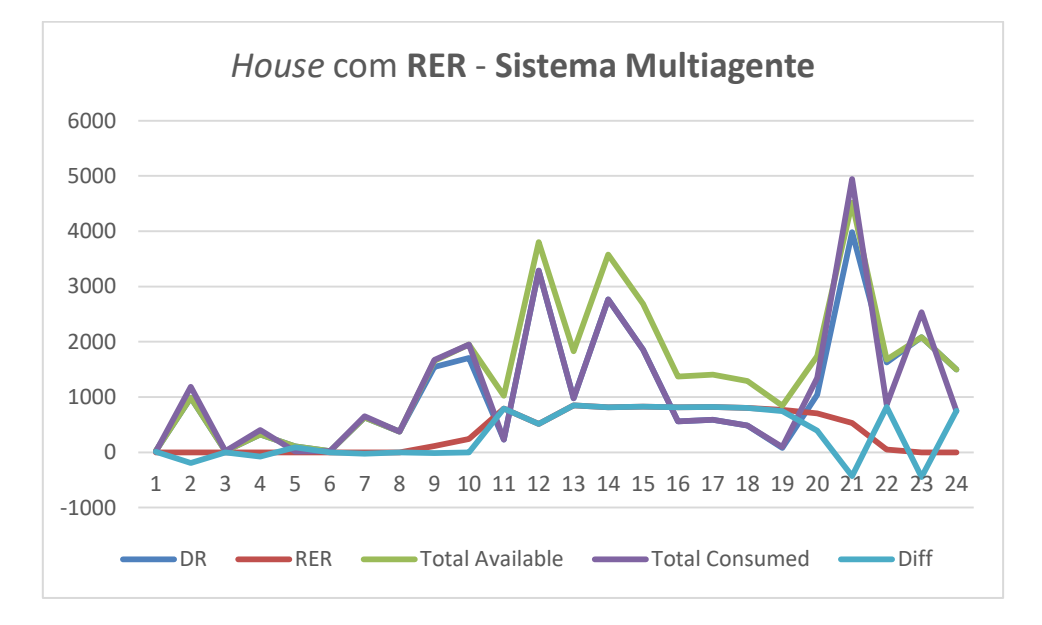

Figura 18 - Gráfico dos Resultados da *House* com produção - **Sistema Multiagente**

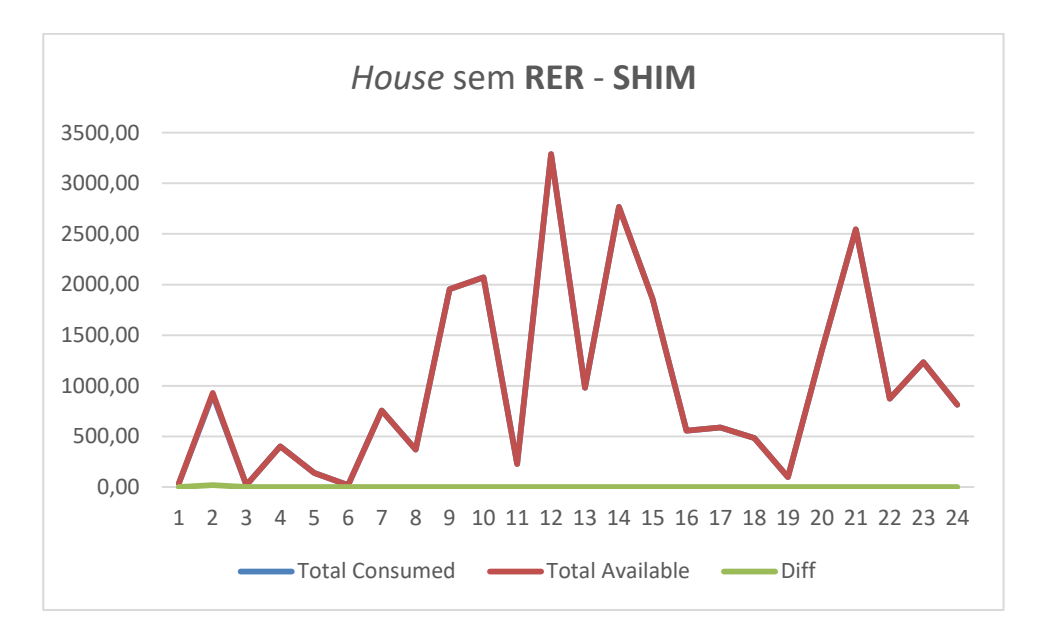

Figura 19 - Gráfico dos Resultados da *House* sem produção - Sistema **SHIM**

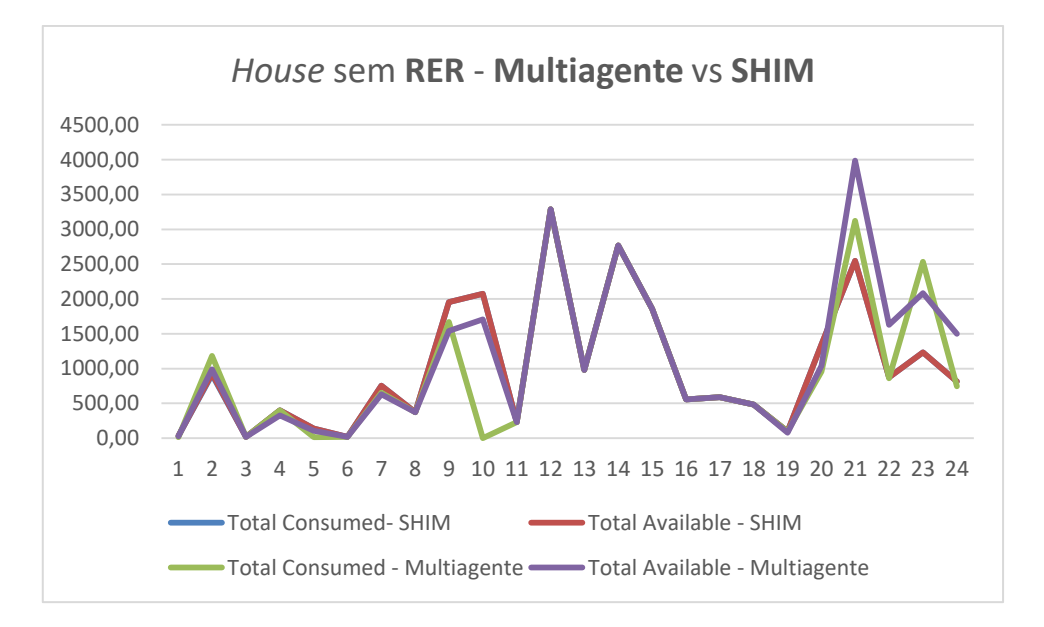

Figura 20 - Gráfico do cenário *House* – comparação do Sistema Multiagente e do **SHIM**

À semelhança dos resultados já obtidos para o cenário do *Office*, ao comparar os resultados do sistema multiagente com e sem **RER** (figuras 16 e 17) é visível que a gestão com RER é um pouco mais complicada, sendo claro que existe uma falha maior ao gerir recursos uma vez que a quantidade de energia que não é consumida é maior (tabelas 18,19 e 20), em comparação com o cenário sem produção, onde o sistema multiagente conseguiu utilizar mais eficazmente a energia ao seu dispor (tabelas 15, 16 e 17), onde a diferença entre a energia disponível e a consumida chega muitas vezes a ser 0, à semelhança do **SHIM**.

O **SHIM** continua a demonstrar, neste cenário mais complexo, que consegue realizar uma gestão eficiente, sendo possível comprovar facilmente através da figura 18, onde mais uma vez, a diferença entre a energia disponível e a energia consumida é zero.

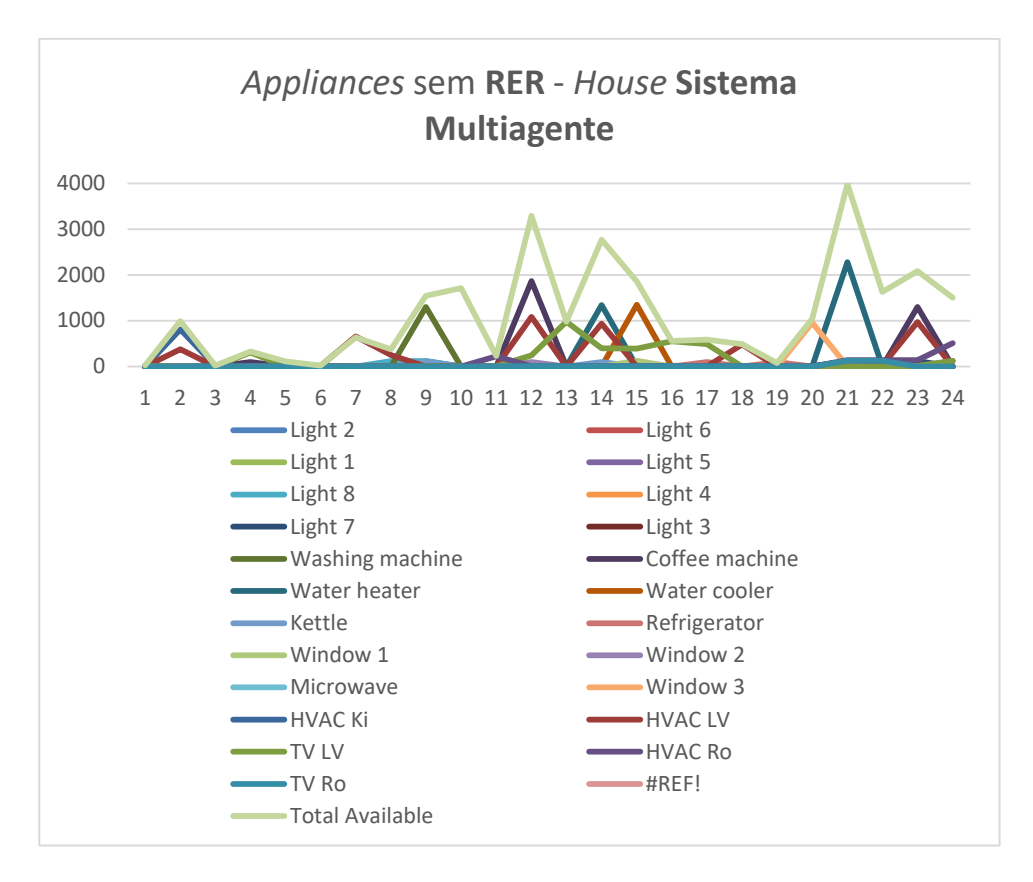

Figura 21 - Gráfico do consumo final das *appliances* da *House* sem produção – **Sistema Multiagente**

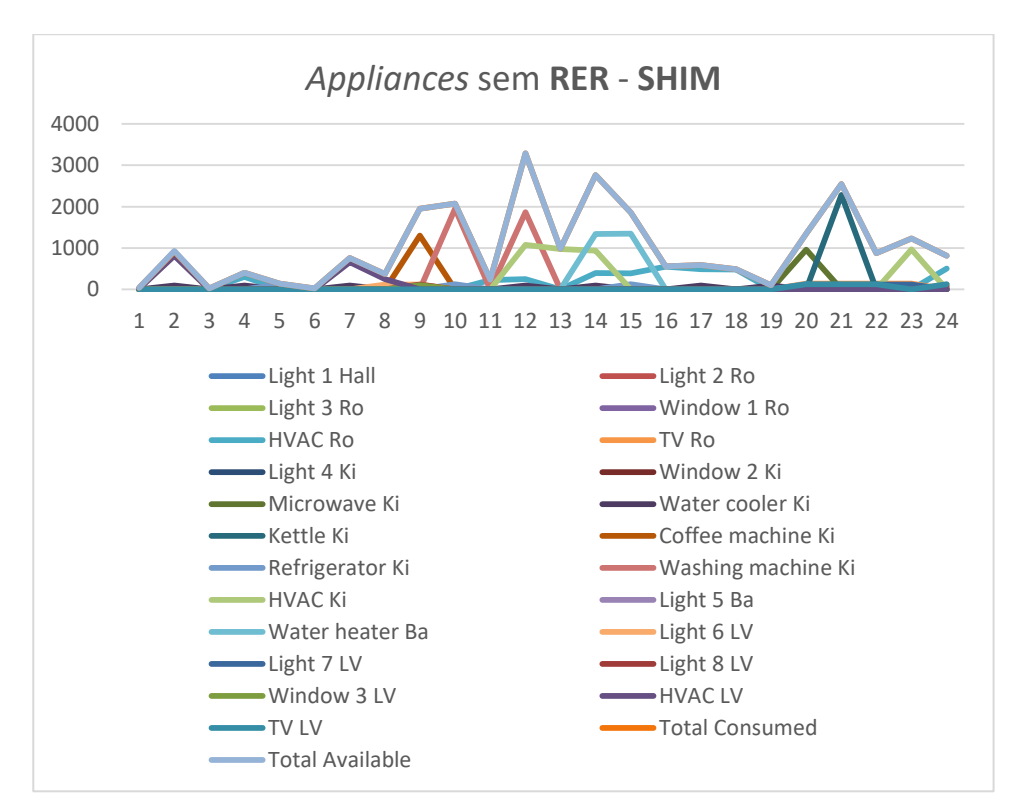

Figura 22 - Gráfico do consumo final das *appliances* da *House* sem produção - **SHIM**

Tendo em consideração o comportamento de cada *appliance* em cada um dos sistemas para o cenário do *House* sem produção (figuras 19 e 20), repete-se o já registado no cenário anterior, a aparência mais limpa do gráfico do **SHIM**, no entanto, o sistema multiagente continua a registar um comportamento semelhante.

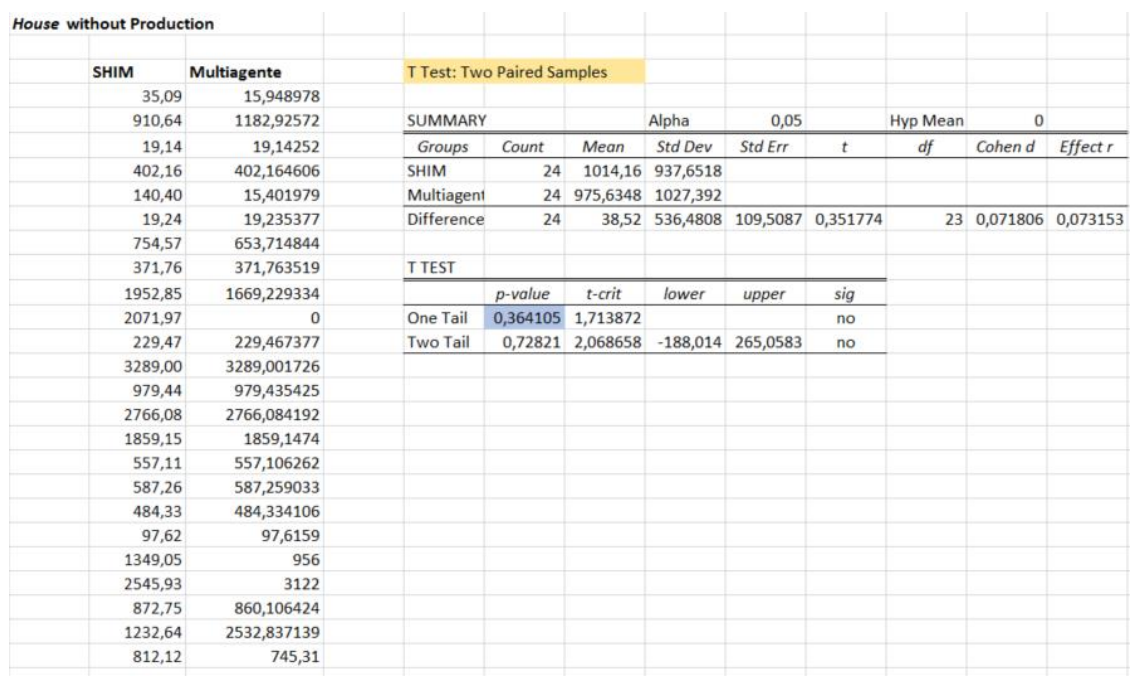

Aplicando o *T-test* a estes valores do consumo total para cada um dos sistemas (tabelas 15 a 18, e 21 a 23) chegamos ao seguinte resultado para este cenário:

Figura 23 - *T-test* para o cenário do *Office* com produção

Ao analisar os resultados do *T-test* (figuras 32) é possível observar que o valor do *p-value* é superior ao valor do *alpha*:

#### **0,364105 > 0,05**

No entanto, à semelhança do cenário do *Office*, uma vez que a extensão do Excel também informa sobre os valor do p-value para as duas situações, valores do sistema Multiagente muito superiores ou reduzidos em comparação com o **SHIM**, e é também possível verificar que:

#### **0,72821 > 0,05**

Mais uma vez, é comprovada a hipótese nula (H0: **µ = µ0**), ou seja, que a primeira amostra (**µ** - **SHIM**) é semelhante à segunda amostra (**µ<sup>0</sup>** - Sistema Multiagente).

#### **4.2.3 Caso de Estudo Forçado - Negociações**

De forma a demonstrar o processo de negociação, foram feitas as alterações em 3 *appliances*, *N1\_P2 Lights*, *N2\_P2 Lights* e *N3\_P2 Lights* , no cenário do Office sem produção.

O resultado da negociação, realizado pelo sistema multiagente, entre essas 3 *appliances* foi:

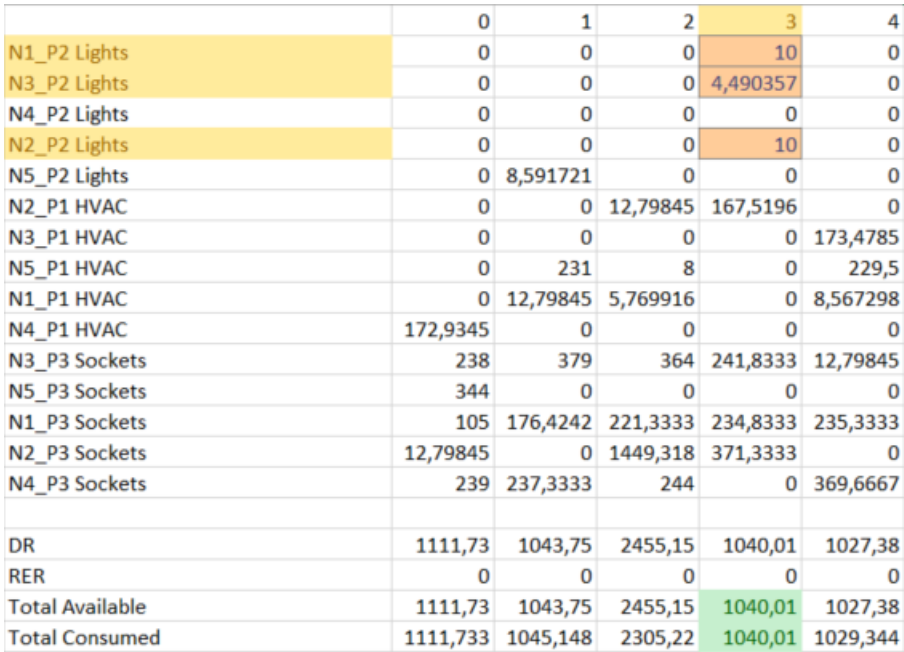

Figura 24 - Resultados da negociação forçada para o Office sem produção

Como é possível observar pela figura 22, as 3 luzes realizaram uma negociação de modo a que fosse possível estarem todas operacionais. As luzes *N1\_P2* e *N2\_P2*, uma vez que possuíam a mesma prioridade, negociaram entre elas para averiguar a possibilidade de se ligarem ao mesmo tempo, o que se verificou verdade. No entanto, a luz *N3\_P2* possui uma prioridade inferior e por isso não pôde entrar nessa negociação entre *N1\_P2* e *N2\_P2*, uma vez que só consume caso haja energia disponível depois dos agentes com prioridade superior terem realizado a sua negociação, caso esse que se verificou, visto que já não existia energia suficiente para ligar a 100% quando finalmente chegou a vez de *N3\_P2* negociar.

Negotiating power for N1 P2 Lights [ControlableLoads] on period 3 getting alreadyUsedPower by agents with superior priority [<3]  $alreadyUsedPower = 848.0$ getting agents with same priority as the current agent 2 agents found (including current agent) remainingPower = powerAvailable - alreadyUsedPower (192.01 = 1040.01 - 848.0) negotiating OtherControlableAgents sorting agents by power used negotiating ControlableLoads remainingPower power set to 192.01 totalPowerConsumption for controlableAgents is 20 remainingPower >= totalPowerConsumption, status set to 100% current agent N1 P2 Lights [ControlableLoads] on period 3 is working at 100.0% of power 10.0

#### Figura 25 - Processo de negociação da luz *N1\_P2*

Negotiating power for N2 P2 Lights [ControlableLoads] on period 3 getting alreadyUsedPower by agents with superior priority [<3]  $\texttt{alreadyUsedPower} = 848.0$ getting agents with same priority as the current agent 2 agents found (including current agent) remainingPower = powerAvailable - alreadyUsedPower (192.01 = 1040.01 - 848.0) negotiating OtherControlableAgents sorting agents by power used negotiating ControlableLoads remainingPower power set to 192.01 totalPowerConsumption for controlableAgents is 20 remainingPower >= totalPowerConsumption, status set to 100% current agent N2 P2 Lights [ControlableLoads] on period 3 is working at 100.0% of power 10.0

#### Figura 26 - Processo de negociação da luz *N2\_P2*

Negotiating power for N3\_P2 Lights [ControlableLoads] on period 3<br>getting alreadyUsedPower by agents with superior priority [<5]<br>alreadyUsedPower = 868.0 getting agents with same priority as the current agent<br>2 agents found (including current agent) remainingPower = powerRwailable - alreadyUsedPower (172.01 = 1040.01 - 868.0)<br>negotiating OtherControlableAgents sorting agents by power used for agents with power used of 167.51964316666667:<br>power does not overflow, remainingPower >= usedPowerByAgentsWithSamePower (172.01 >= 167) remainingPower set to 172.01<br>
OtherControlableAgents with power 167.51964316666667, status set to 100% negotiating ControlableLoads remaining Control and the set of 4.490356833333323<br>totalPowerConsumption for controlableAgents is 10 country extending power (total PowerConsumption<br>Temaining Power (total PowerConsumption \* 100 = status (4.49035683333323/10\*100 = 44.90356833333226), status set to 44.90356833333226%<br>Temaining Power (total PowerConsumption

#### Figura 27 - Processo de negociação da luz *N3\_P2*

É importante notar que nas figuras 23, 24 e 25, é descrito que está a decorrer a negociação para o período 3, no entanto, ao escrever os resultados, a simulação começa no 0, logo, o período 3 na realidade corresponde ao 4 dos dados de input. No futuro poderá ser atualizado os resultados para imprimir com a mesma numeração de forma a não causar qualquer confusão.

Como é possível também identificar, as luzes *N1\_P2* e *N2\_P2* (figuras 19 e 20) procuram agentes com a mesmo prioridade e verificam se existe energia suficiente para ligarem as duas ao mesmo tempo, como tal se verifica, o seu *status* é alterado para 100%, ou seja, estão a consumir o seu máximo.

A luz *N3\_P2*, quando realiza a sua negociação, regista que não existe energia suficiente para se ligar a 100%, uma vez que o agente *N2\_P1 HVAC* tem a mesma prioridade, mas uma vez que não é um agente do tipo *ControlableLoads*, a simulação dá-lhe prioridade a consumir energia uma vez que é possível variar o consumo da *N3\_P2* de forma a consumir a energia que sobrar. Como se pode verificar na figura 21, a N3\_P2 possuí apenas ≈ 4,49 de energia disponível e o seu consumo é de 10, por isso é necessário calcular a redução necessária de modo a aproveitar esse reste de energia:

> **Fórmula aplicada:**  $reduction = \frac{remainingPower}{totalPowerConsum}$ <del>Fundaming ower</del> ∗ 100<br>totalPowerConsumption

Onde:

**remainingPower** – Energia disponível; **totalPowerConsumption** – Consumo da *appliance;* **\* 100** – Obter valor de *status* em percentagem.

O resultado obtido, ao aplicar esta fórmula, é de ≈ 44,90 e por isso o *status* da N3\_P2 é alterado para ≈ 44,90% , obtendo assim, no final deste período, um consumo total de 1040,1 , que é igual à energia disponível (figura 18).

**Nota**: O processo de negociação para as restantes *appliances,* neste período, encontra-se no Anexo 4.

## **4.3 Conclusões Gerais**

Conforme esperávamos, o **SHIM** é superior em termos de capacidade de realizar a gestão de consumo, no entanto, está comprovado que o sistema multiagente não fica muito atrás dos resultados esperados, tendo apenas algumas falhas em situações conflituosas. Para esta questão é necessário ter em consideração que o **SHIM** recorre a mais informação do que a que foi estipulada para este projeto. É importante também referir que as prioridades dadas pelo **SHIM** são dinâmicas, ou seja, variam de acordo com as interações do utilizador, o que também se reflete na diferença de valores com os do sistema multiagente.

Outro fator a ter em consideração, ao comparar os dois sistemas, são os arredondamentos que são feitos pelos sistemas ao realizar a negociação, e que se refletem principalmente na diferença entre os valores dos resultados que, apesar de semelhantes não são iguais.

As falhas na gestão do sistema multiagente são mais evidentes nos períodos em que valores se encontram a laranja nos resultados (consultar secção 5.1.2.1 e 5.2.2.1), que representam os períodos em que o sistema não consegue reduzir o suficiente de modo a não ultrapassar o limite de consumo estabelecido, mas também nos períodos em que a diferença é positiva, ou seja, nos períodos em que houve energia que não chegou a ser consumida.
Esta dificuldade em consumir toda a energia disponível é facilmente justificada com o caso em que as restantes *appliances* que não foram ligadas não serem do tipo *ControlableLoads*, ou seja, não ser possível consumir apenas uma percentagem de energia que necessitam (como no caso das lâmpadas em que é possível diminuir intensidade e por sua vez, o seu consumo energético), e, por esse motivo, se fossem ligados nesse período o seu consumo fixo iria ultrapassar a energia disponível e por isso o sistema forçou a estarem desligadas. Uma outra justificação é o fato de num determinado período uma parte razoável das *appliances* encontrar-se desligada, ou seja, sem consumir e/ou existe também produção do **RER** que acaba por não ser consumida visto não haver necessidade.

Um outro fator também importante, tanto nas situações em que não é consumida toda a energia ou há excessos, é, por exemplo, os agentes do tipo *Shiftable* (*ShiftbleControlableLoads* e *ShiftableLoads*), ou seja, *appliances* que possuem um consumo variável, estão a ser apenas tratadas como ON/OFF, ou seja, ou são ligadas ou desligadas, visto um tratamento específico não se encontrar inserido nesta fase do projeto. Para estes agentes ainda não existe uma negociação de transferir o seu consumo, como por exemplo, transferir do período x o seu consumo para o período y onde já existe energia disponível para suportar essa *appliance*. Se a *appliance* deste agente possuir uma prioridade 0, o sistema é forçado a ligar o seu consumo mesmo sem energia suficiente.

Apesar das diferenças nos valores, os resultados para cada sistema são bastante semelhantes, como é possível comparar não só pelos gráficos mas também através dos *Ttest*, realizados nas secções 5.1.3 e 5.2.3, para cada cenário respetivamente. É importante reparar também que os números são ligeiramente mais próximos de *alpha* quando se trata de um cenário com produção, ou seja, o cenário do *Office* com **RER** (figura 15), o que indica que o Sistema Multiagente tem mais dificuldades em realizar uma gestão eficiente quando existe produção extra.

O fundamental deste projeto era garantir que as negociações entre agentes existiam e que eram tomadas as decisões corretas quanto à gestão de energia. Pelos passos de negociação, figuras 23, 24 e 25, verifica-se que o sistema multiagente efetivamente realiza uma negociação cuidada entre cada um dos agentes, respeitando as regras definidas inicialmente, como por exemplo, no caso de empate de prioridades.

# **5. Conclusões e Trabalho Futuro**

O objetivo principal desta tese era o desenvolvimento de um sistema multiagente capaz de realizar uma gestão semelhante à gestão de consumo de um sistema centralizado que, neste caso, foi utilizado o **SHIM** para comparação.

Tendo em consideração a gestão dos casos de estudo, gráficos e *T-test* é possível confirmar essa similaridade entre os dois sistemas, apesar de, no caso do sistema multiagente, os agentes negociarem entre si o consumo de energia, em vez de sobrecarregarem o *Manager* com pedidos.

O resultado final desta tese reflete-se num sistema multiagente, com representação dos diferentes dispositivos elétricos, que permite simular a interação entre eles, face a diferentes cenários. Este sistema possuí também métodos de negociação para que os agentes se organizem em períodos em que seja necessário assegurar uma gestão do seu consumo, como por exemplo, uma redução. É possível concluir-se então que o objetivo principal foi atingido.

Por se tratar de uma fase inicial deste sistema, houve fatores que foram deixados de lado para este projeto, como por exemplo, o tratamento mais específico dos agentes, uma vez que para esta simulação apenas foram tidos em conta se eram agentes do tipo **RER** e *ControlableLoads*, sendo todos os outros tratados como se fossem do tipo "*NonControlableNonShiftableLoads*", assumindo assim apenas a possibilidade de serem ligados ou desligados, independentemente se eram, por exemplo, do tipo *Shiftable*. Apesar de nesta fase essas propriedades não estarem a ser consideradas para a negociação, o sistema já se encontra preparado para receber esses mesmos agentes, incluindo agentes do tipo EV (carros elétricos) e *Storage* (baterias).

Tendo em perspetiva o trabalho futuro, o principal objetivo será explorar a questão das negociações entre agentes, ou seja, dotar os agentes de estratégias de negociação e aprendizagem para que seja possível testar diferentes abordagens inteligentes nas respetivas negociações, como por exemplo, adaptar o modelo para outros contextos como consumidores comerciais e semicomerciais.

Inicialmente o conceito será integrar os agentes com outro sistema existente no **GECAD** (**PLCMAS**), que faz ligação com *PLC <sup>10</sup> s*, dispositivos que permitem controlar outros dispositivos, tornando desta forma possível avaliar os resultados do sistema multiagente a atuarem diretamente nas cargas.

 $\overline{a}$ 

<sup>10</sup> *Programmable Logic Controller*

Como mencionado anteriormente, um outro objetivo é a integração do sistema multiagente com o **SHIM**, no agente Manager, para que este agente possua a opção de deixar que sejam os próprios agentes dos dispositivos (*appliances*) a negociar e a decidir que ação tomar ou, por outro lado, ser o mesmo a decidir quem se desliga através dos resultados.

Uma vez que o **SHIM** se encontra inserido no **MASGriP**, faz todo o sentido que uma parte do trabalho futuro também se foque na integração do sistema multiagente com o **MASGriP**, fazendo com que o sistema multiagente possa representar as habitações em cenários de uma rede maior (por exemplo, numa cidade), e permitir assim conectar os resultados da gestão energética ao nível da rede aos resultados ao nível do sistema, ou seja, observar o impacto que as interações entre agentes um nível acima têm nas ações ao nível da casa.

Analisando os casos de estudo é possível identificar que não foram utilizados todos os tipos de *appliances*, como por exemplo veículos elétricos, baterias de armazenamento, etc. apesar do sistema estar preparado para tratar a informação dos diferentes tipos de agentes. Como se trata de uma questão de energia mais específica é necessário uma abordagem diferente. Um objetivo futuro será então ajustar a simulação para que consiga tratar os agentes das *appliances* que ainda não foram utilizadas. Uma vez que são mais dependentes do tempo, não basta reagir apenas de acordo com os pedidos que sejam do **DR** mas também é preciso ter em consideração previsões e expectativas do que poderá acontecer nos períodos de tempo seguintes, de forma a gerir da melhor forma se é melhor carregar/descarregar baterias num determinado período ou se é preferível realizar essa tarefa noutro momento. O mesmo acaba por se aplicar às cargas do tipo "*Shiftable*" uma vez que podem ser transferidas de um período para outro de forma a obter um melhor resultado.

Não esquecendo o papel importante da rede num sistema, que fornece a energia, é preciso também, no futuro, ter em consideração os preços para a negociação da gestão de consumo, ou seja, em vez do *Manager* receber apenas o valor limite de consumo do **DR**, receber também os preços dessa mesma energia para cada período e ser realizada uma gestão do consumo tendo em conta também essa variação dos preços. Deverá tentar-se obter sempre o menor custo possível, contanto com a produção (**RER**) para auxiliar nessa gestão, sempre que houver produção a mais, aproveitar de forma a não consumir energia da rede, reduzindo gastos sempre que a produção é reduzida de forma a acumular para ser utlizada num período mais oportuno.

# **Referências**

**[1]** Wooldridge, Michael and Jennings, Nick. (1995). *Intelligent Agents: Theory and Practice*. *Knowledge Engineering Review,* Volume 10, No 2;

**[2]** Genesereth, M. R. and Ketchpel, S. P. (1994). Software agents. *Communications of the ACM*, 37(7):48-53;

**[3]** Bousquet, F. and Le Page, C. (2004). *Multi-agent simulations and ecosystem management: a review*.

**[4]** Fernandes, F., Morais, H., Garzia, V. V., Gomes, L., Vale, Z. and Kagan, N. *Dynamic Loads and Micro-Generation Method for a House Management System*.

**[5]** Santos, G., Fernandes, F., Pinto, T., Silva, M., Abrishambaf, O., Morais, H. and Vale, Z (2016). *House Management System with Real and Virtual Resources: Energy Efficiency in Residential Microgrid*.

**[6]** D. Ramchurn, S., Vytelingum, P., Rogers, A. and Jennings, N. *Agent-Based Control for Decentralised Demand Side Management in the Smart Grid*.

**[7]** Wikipédia, *Teste T de Student*. Consultado em Fevereiro, 2016 [Online]. Disponível em: https://pt.wikipedia.org/wiki/Teste\_t\_de\_Student;

**[8]** Nicola, S., Ferreira Pinto, E. and Ferreira Pinto, J. J., *International Journal of Information Technology & Decision Making*, 2012 11:03, 661-703;

**[9]** Nicola, Susana (2015), *Análise de Valor de Negócio* [dispositivos PowerPoint]. Consultado em Fevereiro, 2016. Disponível em: https://moodle.isep.ipp.pt/course/view.php?id=3709;

**[10]** P. Faria, Z. Vale, *Demand response in electrical energy supply: an optimal real-time pricing approach*, Energy 36 (8), 2011, ISBN 5374–5384;

**[11]** *JADE, Java Agent DEvelopment Framework*. Consultado em Janeiro, 2016 [Online]. Disponível em: http://jade.tilab.com/;

**[12]** *JADE, JADE Programming Tutorial* [PDF]. Consultado em Março, 2016 [Online]. Disponível em: http://jade.tilab.com/doc/tutorials/JADEProgramming-Tutorial-forbeginners.pdf;

**[13]** Gomes, Elsa Ferreira (2015*), Experimentação e Avaliação* [dispositivos PowerPoint]. Consultado em Fevereiro, 2016. Disponível em: https://moodle.isep.ipp.pt/course/view.php?id=3709;

**[14]** *Real Statistics Using Excel*. Consultado em Maio, 2016 [Online]. Disponível em: http://www.real-statistics.com/.

**[15]** *Institute For Digital Research and Education, Tail Tests*. Consultado em Setembro, 2016 [Online]. Disponível em: http://www.ats.ucla.edu/stat/mult\_pkg/faq/general/tail\_tests.htm

**[16]** *The Minitab Blog. How to Correctly Interpret P Values*. Consultado em Setembro, 2016 [Online] Disponível em: http://blog.minitab.com/blog/adventures-in-statistics/how-tocorrectly-interpret-p-values

# **Anexos**

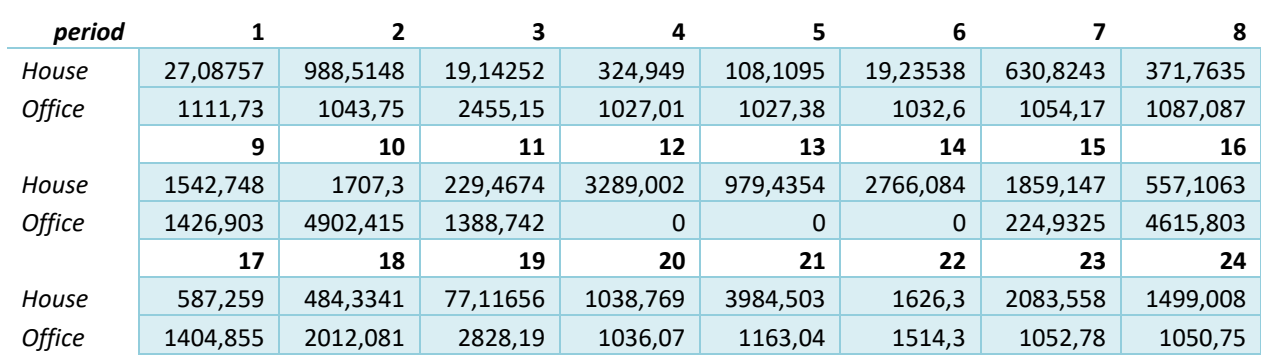

## **Anexo 1 Casos de Estudo – Input**

Tabela 24 - Informação de *input* **DR**

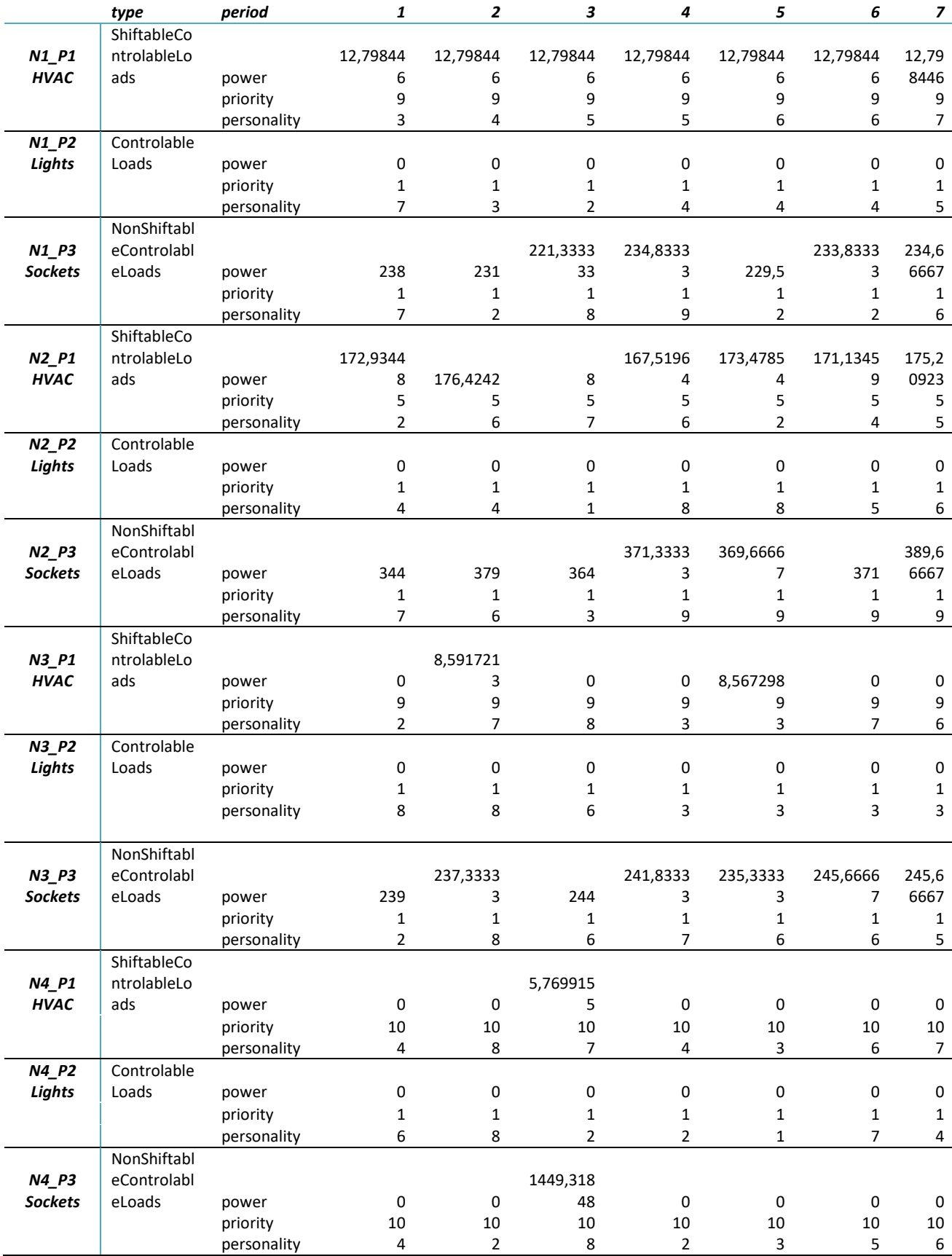

## Tabela 25 – Informação de *input Office (parte 1)*

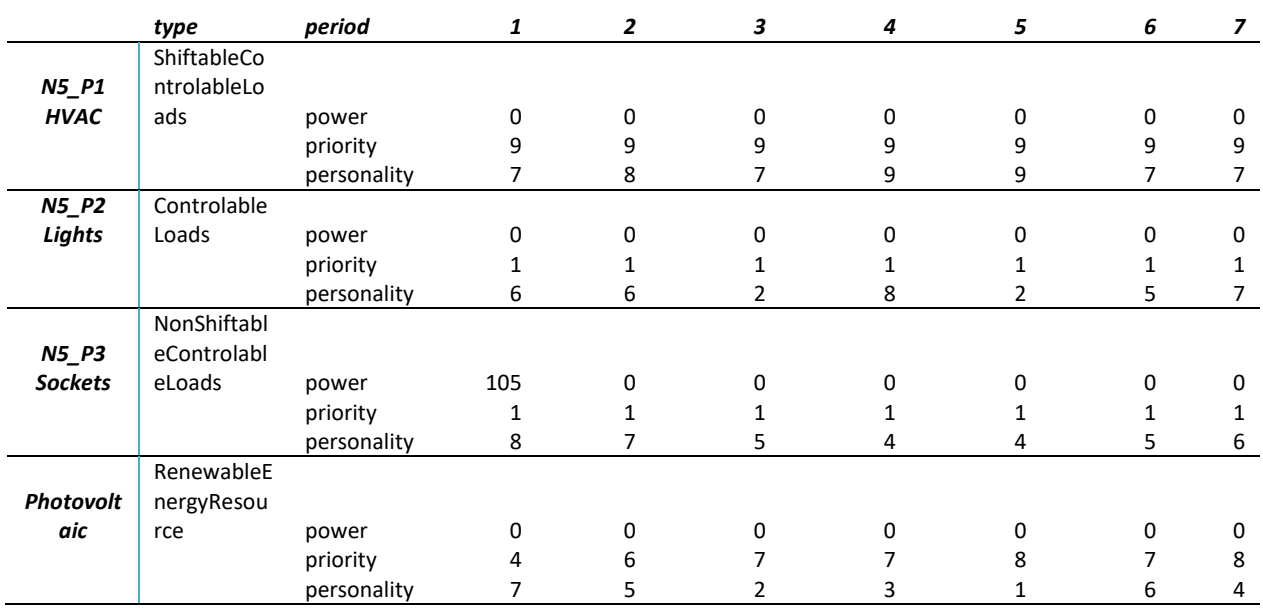

## Tabela 26 – Informação de *input Office (parte 2)*

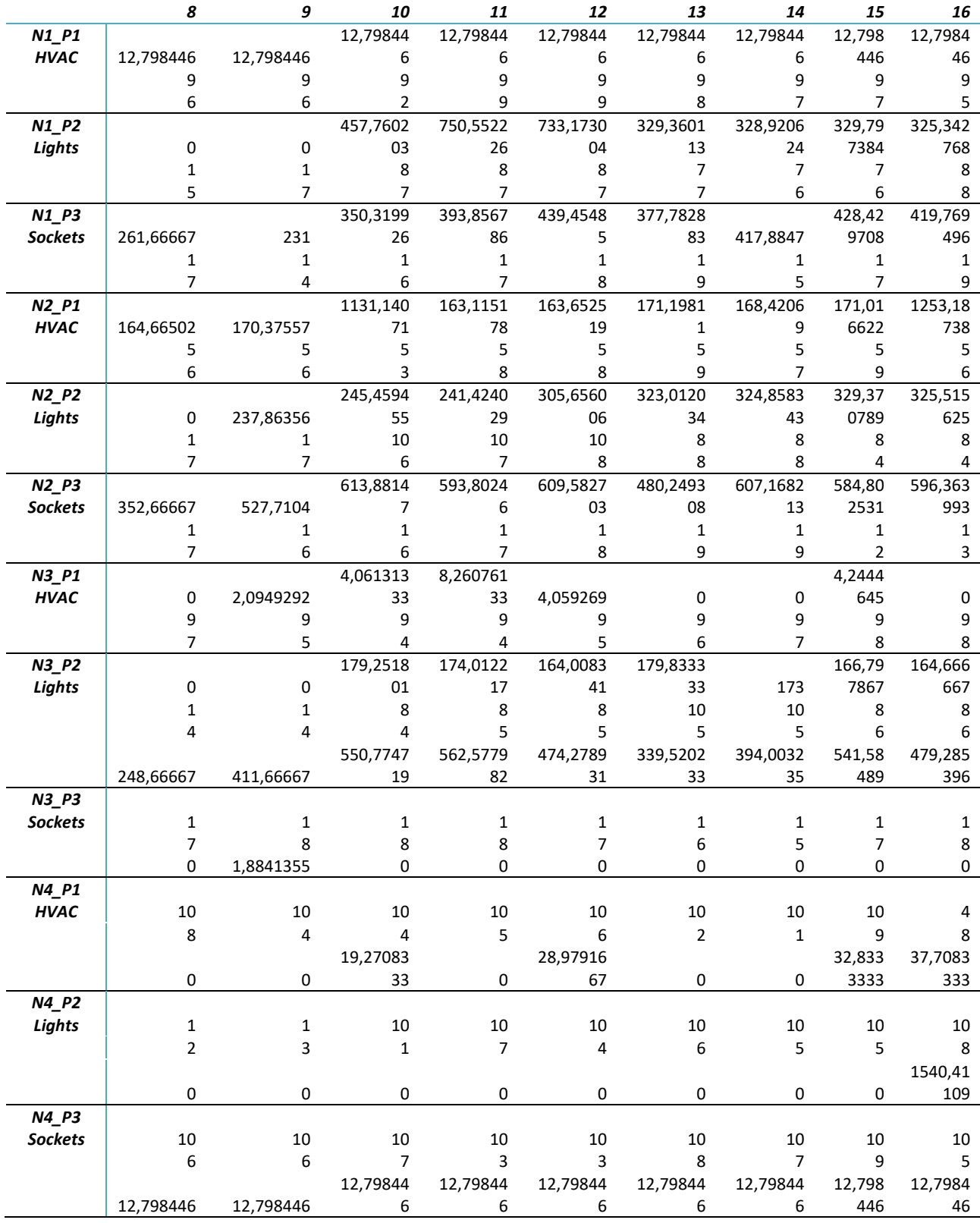

## Tabela 27 – Informação de *input Office (parte 3)*

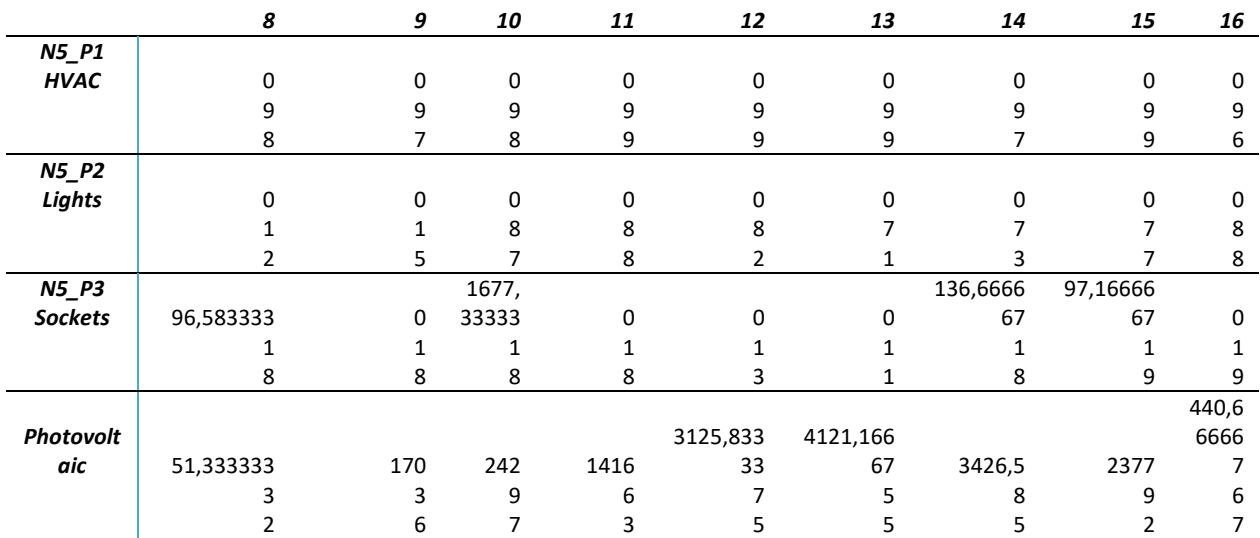

## Tabela 28 – Informação de *input Office (parte 4)*

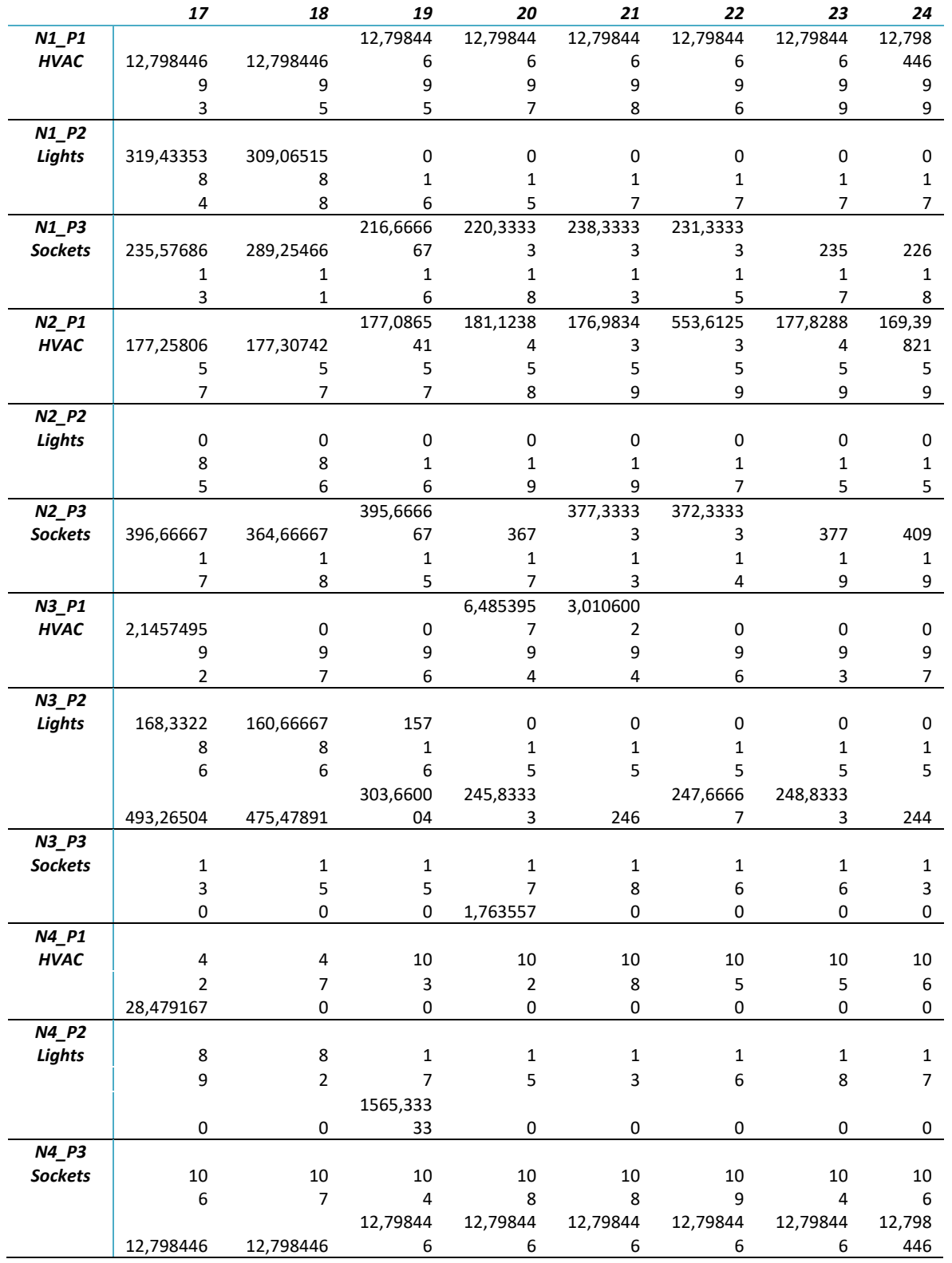

## Tabela 29 – Informação de *input Office (parte 5)*

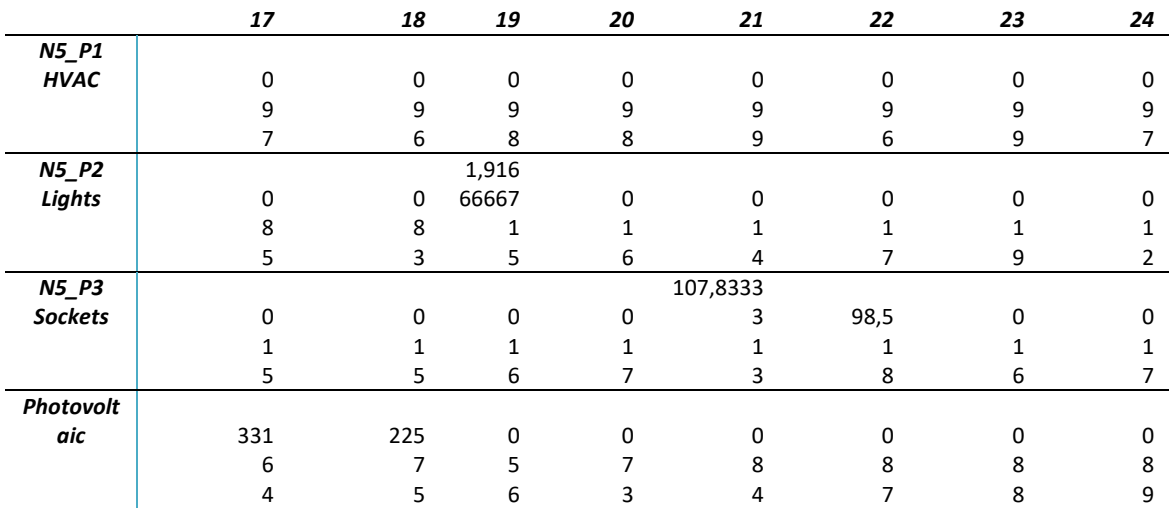

## Tabela 30 – Informação de *input Office (parte 6)*

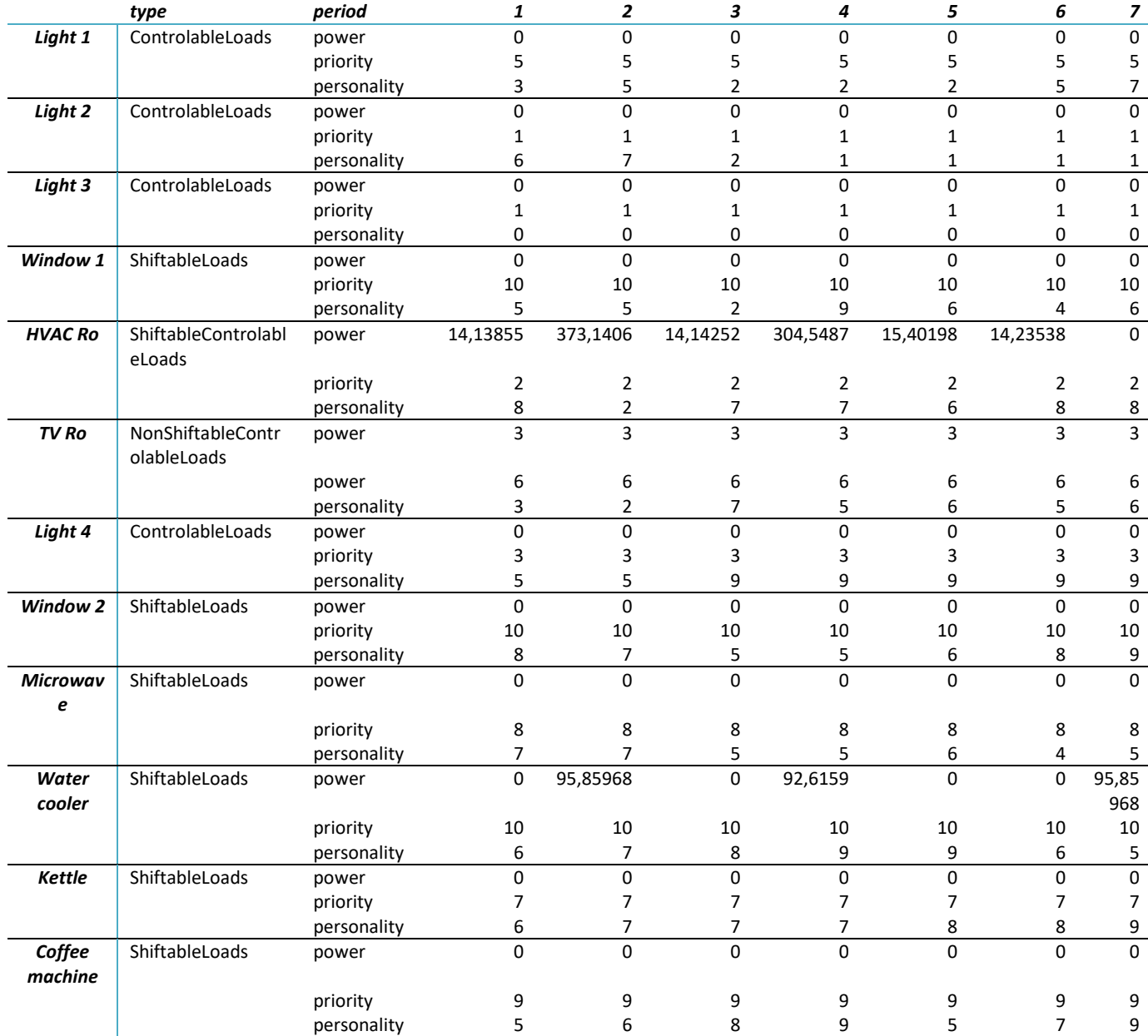

## Tabela 31 – Informação de *input House (parte 1)*

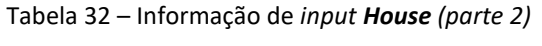

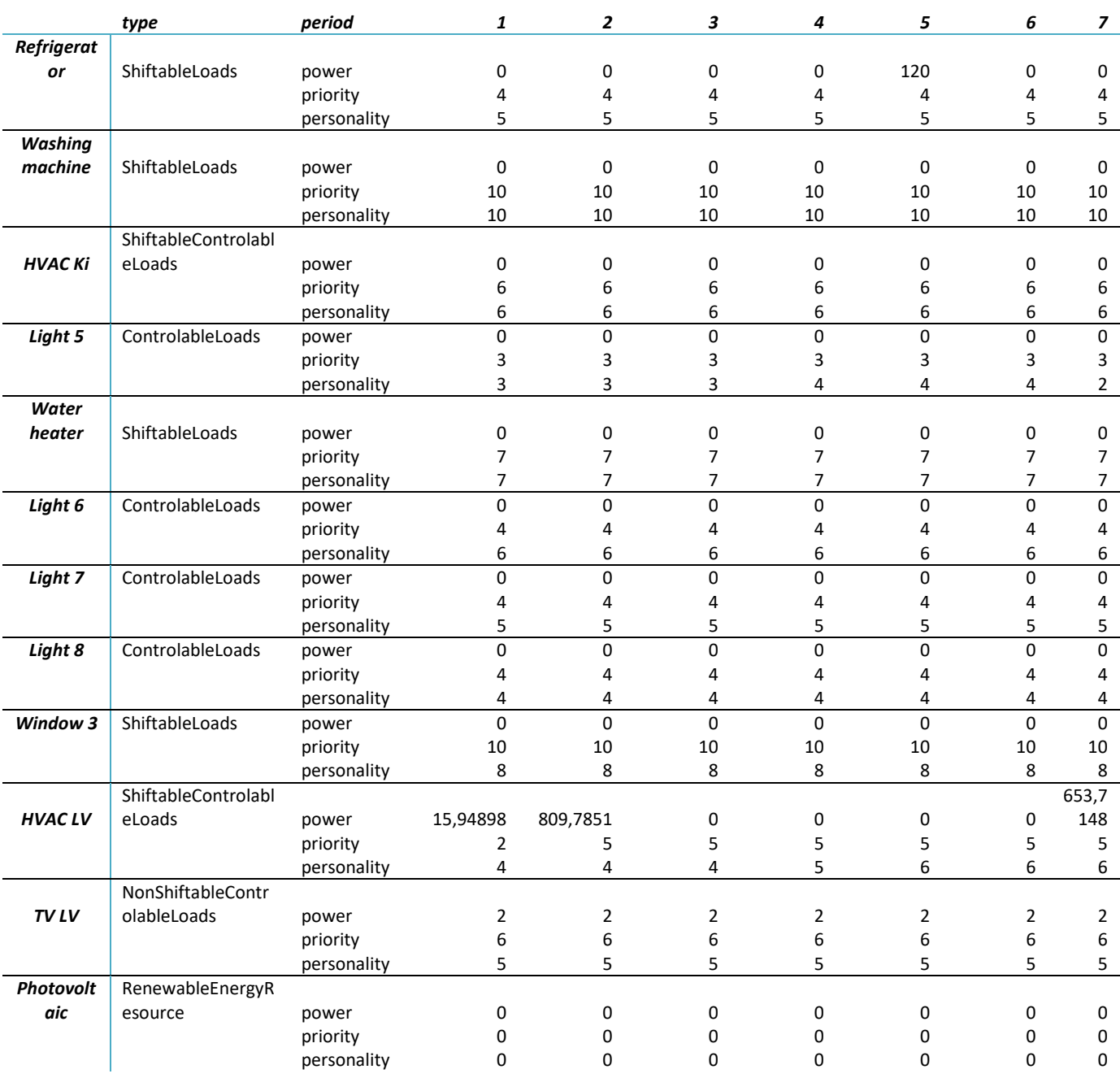

|                         | 8              | 9                | 10             | 11               | 12                      | 13               | 14                      | 15                      | 16                       | 17                      |
|-------------------------|----------------|------------------|----------------|------------------|-------------------------|------------------|-------------------------|-------------------------|--------------------------|-------------------------|
| Light 1                 | $\pmb{0}$      | $10\,$           | $\pmb{0}$      | $\pmb{0}$        | $\mathbf 0$             | $\pmb{0}$        | $\mathbf 0$             | $\pmb{0}$               | $\pmb{0}$                | 0                       |
|                         | 5              | 5                | 10             | 10               | 10                      | $10\,$           | 10                      | 10                      | 10                       | $10\,$                  |
|                         | $\overline{7}$ | 3                | 5              | $\overline{7}$   | 5                       | 4                | $\mathbf 2$             | 1                       | 1                        | $\mathbf 1$             |
| Light 2                 | 0              | 10               | $\pmb{0}$      | $\pmb{0}$        | $\pmb{0}$               | $\pmb{0}$        | $\pmb{0}$               | $\pmb{0}$               | $\mathsf 0$              | $\pmb{0}$               |
|                         | 1              | 1                | 6              | 6                | 6                       | 6                | 6                       | 6                       | 6                        | 6                       |
|                         | $\mathbf{1}$   | 4                | 5              | 5                | 7                       | $\overline{7}$   | 3                       | $\overline{\mathbf{4}}$ | $\overline{2}$           | $\bf 8$                 |
| Light 3                 | $\mathbf 0$    | $10\,$           | $\mathsf 0$    | $\mathbf 0$      | $\mathbf 0$             | $\mathbf 0$      | $\mathbf 0$             | $\mathbf 0$             | $\mathsf 0$              | $\mathsf{O}\xspace$     |
|                         | 1              | 1                | 6              | 6                | 6                       | $\boldsymbol{6}$ | 6                       | 6                       | 6                        | 6                       |
|                         | 0              | 6                | 6              | 6                | 6                       | 6                | 6                       | 6                       | 6                        | 6                       |
| Window                  |                |                  |                |                  |                         |                  |                         |                         |                          |                         |
| $\pmb{\mathit{1}}$      | $\pmb{0}$      | 103              | $\pmb{0}$      | $\pmb{0}$        | $\pmb{0}$               | $\pmb{0}$        | $\pmb{0}$               | $\pmb{0}$               | $\mathsf 0$              | $\pmb{0}$               |
|                         | $10\,$         | $\pmb{0}$        | $10\,$         | 10               | 10                      | 10               | 10                      | $10\,$                  | 6                        | 6                       |
|                         | 7              | 7                | 8              | 5                | 5                       | 5                | 3                       | 3                       | $\mathbf{1}$             | $\overline{2}$          |
| <b>HVAC Ro</b>          |                |                  |                | 224,46           |                         |                  |                         | 390,1                   | 552,                     | 486,                    |
|                         | 0              | 14,22933         | 0              | 74               | 245,6241                | $\pmb{0}$        | 396,749                 | 474                     | 1063                     | 3994                    |
|                         | $\overline{2}$ | $\overline{2}$   | 8              | 8                | 8                       | 8                | 8                       | 8                       | 8                        | 8                       |
|                         | 6              | 5                | 6              | $\overline{7}$   | $\overline{\mathbf{4}}$ | $\overline{7}$   | 8                       | 9                       | 3                        | $\boldsymbol{7}$        |
| TV Ro                   | 3              | $\overline{3}$   | 3              | $\mathsf 3$      | $\overline{3}$          | $\mathbf{3}$     | $\overline{\mathbf{3}}$ | 3                       | $\overline{\mathbf{3}}$  | $\overline{3}$          |
|                         | 6              | 6                | 6              | 6                | 10                      | $10\,$           | 10                      | 10                      | 6                        | $\boldsymbol{6}$        |
|                         | 4              | $\boldsymbol{7}$ | $\overline{7}$ | 8                | 9                       | 3                | $\overline{2}$          | 3                       | 8                        | 6                       |
| Light 4                 | $\pmb{0}$      | $\mathbf 0$      | 0              | $\mathbf 0$      | $\pmb{0}$               | $\pmb{0}$        | $\pmb{0}$               | $\pmb{0}$               | 0                        | $\pmb{0}$               |
|                         | 3              | 3                | 4              | 4                | 4                       | $\pmb{4}$        | 4                       | $\overline{\mathbf{4}}$ | 4                        | $\overline{\mathbf{4}}$ |
|                         | 9              | 9                | 9              | 9                | 9                       | 9                | 9                       | 9                       | 9                        | 9                       |
| Window                  |                |                  |                |                  |                         |                  |                         |                         |                          |                         |
| $\overline{\mathbf{c}}$ | $\pmb{0}$      | 103              | $\pmb{0}$      | $\pmb{0}$        | $\pmb{0}$               | $\pmb{0}$        | $\pmb{0}$               | $\pmb{0}$               | 0                        | 0                       |
|                         | $10\,$         | $10\,$           | 10             | 10               | 10                      | 10               | 10                      | $10\,$                  | 6                        | 6                       |
|                         | 6              | 5                | 8              | 8                | 5                       | 5                | 5                       | 6                       | $\overline{7}$           | $\overline{7}$          |
| <b>Microwa</b>          |                |                  |                |                  |                         |                  |                         |                         |                          |                         |
| ve                      | $\pmb{0}$      | $\pmb{0}$        | $\pmb{0}$      | $\pmb{0}$        | $\pmb{0}$               | $\pmb{0}$        | $\pmb{0}$               | $\pmb{0}$               | 0                        | $\pmb{0}$               |
|                         | 8              | 8                | 8              | 8                | 8                       | 8                | 8                       | 8                       | 8                        | 8                       |
|                         | $\overline{7}$ | $\overline{7}$   | $\overline{7}$ | 7                | 8                       | 8                | 8                       | 9                       | 9                        | 9                       |
| Water                   |                |                  |                |                  |                         |                  |                         |                         |                          | 95,8                    |
| cooler                  | 0              | 92,6159          | $\pmb{0}$      | $\mathbf 0$      | 95,85968                | $\pmb{0}$        | 92,6159                 | $\pmb{0}$               | $\mathsf 0$              | 5968                    |
|                         | $10\,$         | 10               | 10             | 10               | 10                      | $10\,$           | 10                      | $10\,$                  | 10                       | $10\,$                  |
|                         | 5              | 6                | $\overline{7}$ | 8                | 7                       | $\overline{7}$   | 5                       | 5                       | $\overline{7}$           | 9                       |
| Kettle                  | 0              | 0                | 0              | $\boldsymbol{0}$ | 0                       | 0                | 0                       | 0                       | 0                        | 0                       |
|                         | $\overline{7}$ | $\overline{7}$   | $\overline{7}$ | 7                | $\overline{7}$          | $\overline{7}$   | $\overline{7}$          | $\overline{7}$          | $\overline{\mathcal{I}}$ | $\overline{7}$          |
|                         | 6              | 7                | 8              | 9                | 9                       | $\overline{7}$   | 4                       | 8                       | 3                        | 8                       |
| Coffee                  |                |                  |                |                  |                         |                  |                         |                         |                          |                         |
| machine                 | 0              | 1300             | 0              | $\pmb{0}$        | $\pmb{0}$               | $\pmb{0}$        | $\pmb{0}$               | 0                       | 0                        | 0                       |
|                         | 9              | 5                | 9              | 9                | 9                       | 9                | 9                       | 9                       | 9                        | 9                       |
|                         | 9              | 9                | 9              | 5                | 6                       | $\overline{7}$   | $\overline{7}$          | $\overline{7}$          | 8                        | 8                       |

Tabela 33 – Informação de *input House (parte 3)*

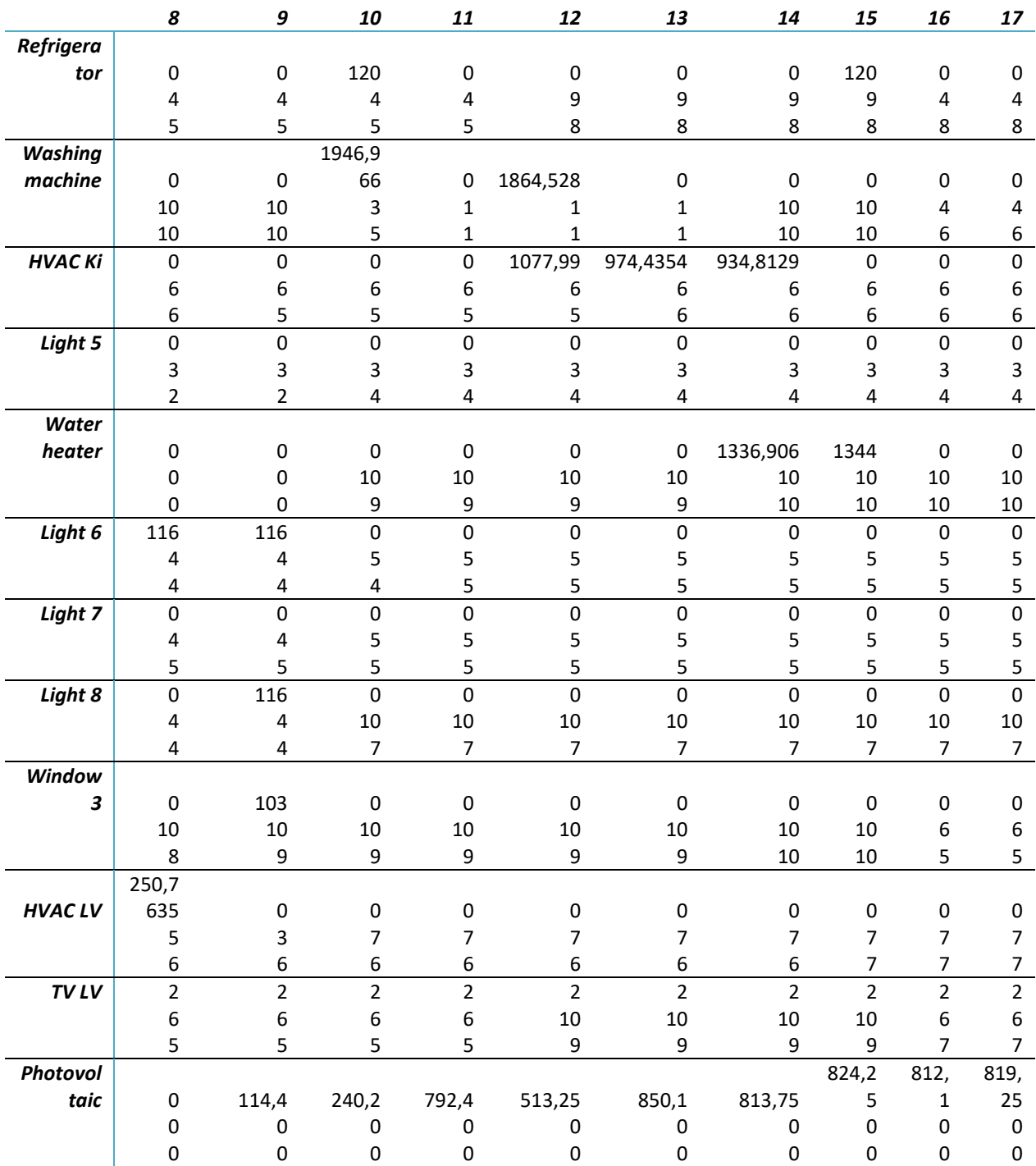

## Tabela 34 – Informação de *input House (parte 4)*

|                         | 18             | 19                  | 20             | 21             | 22             | 23             | 24                      |
|-------------------------|----------------|---------------------|----------------|----------------|----------------|----------------|-------------------------|
| Light 1                 | 18             | 19                  | 20             | 21             | 22             | 23             | 24                      |
|                         | 0              | 0                   | $\pmb{0}$      | 116            | 116            | 0              | 0                       |
|                         | 5              | 5                   | 5              | 5              | 5              | 5              | 5                       |
| Light 2                 | 8              | $\overline{7}$      |                | 5              | 8              | 3              | $\overline{\mathbf{3}}$ |
|                         | $\pmb{0}$      | 0                   | 0              | 116            | 116            | 0              | 0                       |
|                         | 3              | 3                   | 3              | 3              | $\mathbf{1}$   | 1              | $\mathbf 1$             |
| Light 3                 | 9              | 9                   | 6              | 3              | 8              | 3              | $\mathbf{1}$            |
|                         | $\pmb{0}$      | $\mathsf 0$         | 0              | 116            | 116            | 0              | 0                       |
|                         | $\overline{2}$ | $\overline{2}$      | $\overline{2}$ | $\overline{2}$ | $\mathbf{1}$   | $\mathbf{1}$   | $\mathbf{1}$            |
| Window                  |                |                     |                |                |                |                |                         |
| 1                       | 0              | 0                   | 0              | 0              | 1              | $\mathbf{1}$   | $\mathbf{1}$            |
|                         | $\pmb{0}$      | $\pmb{0}$           | 0              | 0              | 0              | $\mathbf 0$    | 0                       |
|                         | 6              | 10                  | 10             | 10             | 10             | 10             | 10                      |
| <b>HVAC Ro</b>          | 9              | 9                   | 9              | 9              | 9              | 9              | 9                       |
|                         | 479,3          |                     | 11,050         | 523,10         |                |                |                         |
|                         | 341            | 0                   | 58             | 22             | 18,10642       | 10,23631       | 505,313                 |
|                         | 8              | 8                   | 8              | 8              | 2              | 2              | 2                       |
| TV Ro                   | 8              | 5                   | 6              | $\overline{7}$ | 9              | 5              | 5                       |
|                         | 3              | 3                   | 138            | 138            | 138            | 138            | $\mathsf 3$             |
|                         | 6              | 6                   | 1              | 1              | $\mathbf{1}$   | 1              | 6                       |
| Light 4                 | 6              | 5                   | 5              | 9              | 9              | 9              | 9                       |
|                         | 0              | 0                   | 0              | 116            | 116            | 0              | 0                       |
|                         | 3              | 3                   | 3              | 3              | 3              | 3              | 3                       |
| Window                  |                |                     |                |                |                |                |                         |
| $\overline{\mathbf{c}}$ | 9              | 9                   | 9              | 9              | 9              | 9              | 9                       |
|                         | $\pmb{0}$      | $\mathbf 0$         | 0              | 0              | 0              | 0              | $\mathsf 0$             |
|                         | 6              | 10                  | 10             | 10             | 10             | 10             | 10                      |
| <b>Microwa</b>          |                |                     |                |                |                |                |                         |
| ve                      | $\overline{7}$ | 8                   | 8              | 8              | 8              | 6              | 7                       |
|                         | $\pmb{0}$      | $\mathbf 0$         | 956            | $\mathsf 0$    | 0              | 0              | $\mathsf 0$             |
|                         | 8              | 8                   | 0              | 8              | 8              | 8              | 8                       |
| Water                   |                |                     |                |                |                |                |                         |
| cooler                  | 9              | 9                   | $\overline{2}$ | 7              | 7              | 7              | 7                       |
|                         | $\mathbf 0$    | 92,6159             | $\mathbf 0$    | 0              | 95,85968       | 0              | 92,6159                 |
|                         | 10             | 10                  | 10             | 9              | 9              | 9              | 9                       |
| Kettle                  | 3              | 6                   | 8              | 6              | 8              | 8              | 8                       |
|                         | $\mathbf 0$    | $\mathsf{O}\xspace$ | $\pmb{0}$      | 2280           | 0              | $\mathbf 0$    | 0                       |
|                         | $\overline{7}$ | $\overline{7}$      | $\overline{7}$ | 3              | $\overline{7}$ | $\overline{7}$ | $\overline{7}$          |
| Coffee                  |                |                     |                |                |                |                |                         |
| machine                 | 8              | 9                   | 6              | 9              | 7              | 9              | 8                       |
|                         | $\pmb{0}$      | $\mathsf 0$         | 0              | 0              | 0              | 1300           | 0                       |
|                         | 9              | 9                   | 9              | 9              | 9              | 5              | 9                       |

Tabela 35 – Informação de *input House (parte 5)*

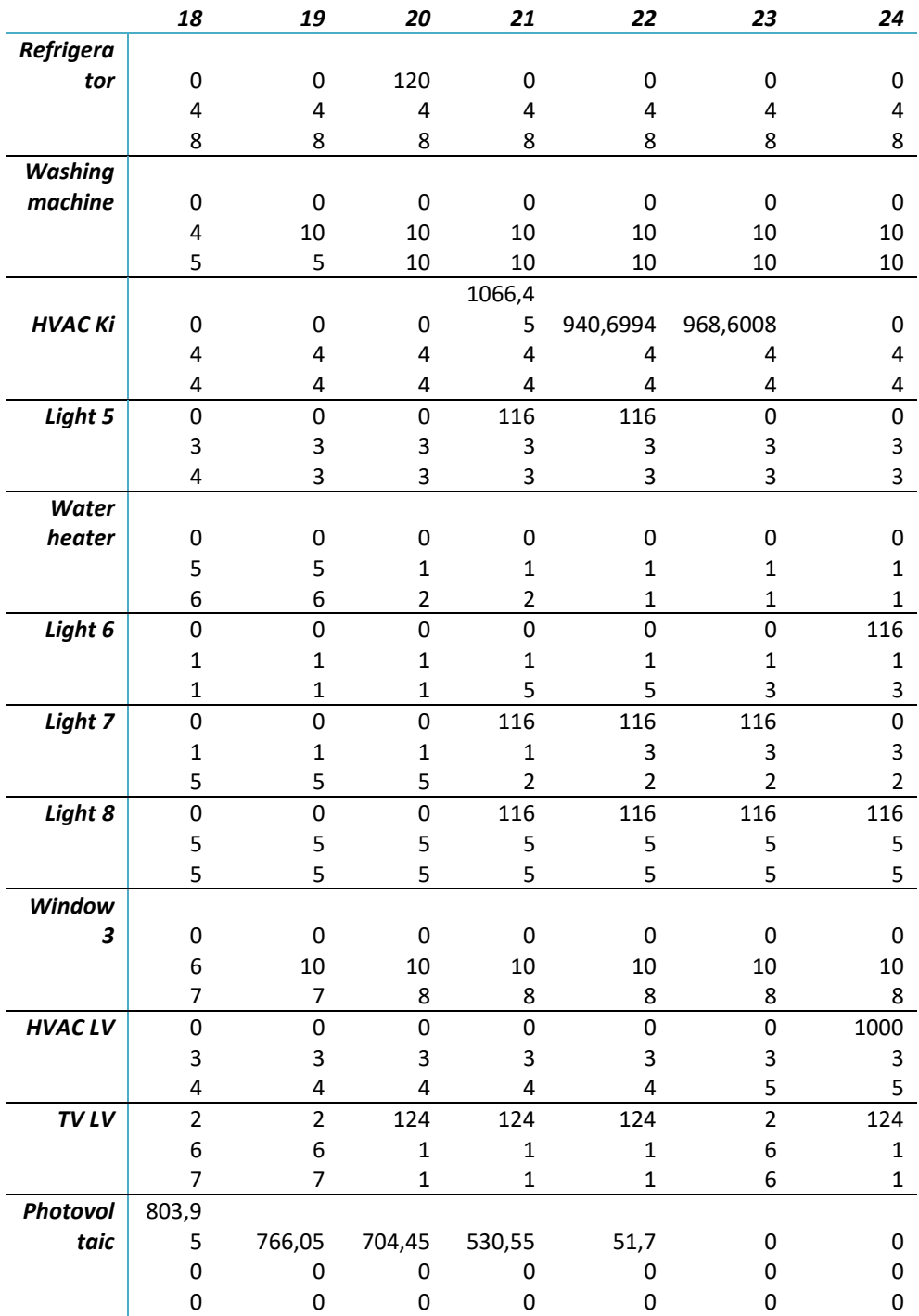

## Tabela 36 – Informação de *input House (parte 6)*

## **Anexo 2 Resultados – Sistema Multiagente**

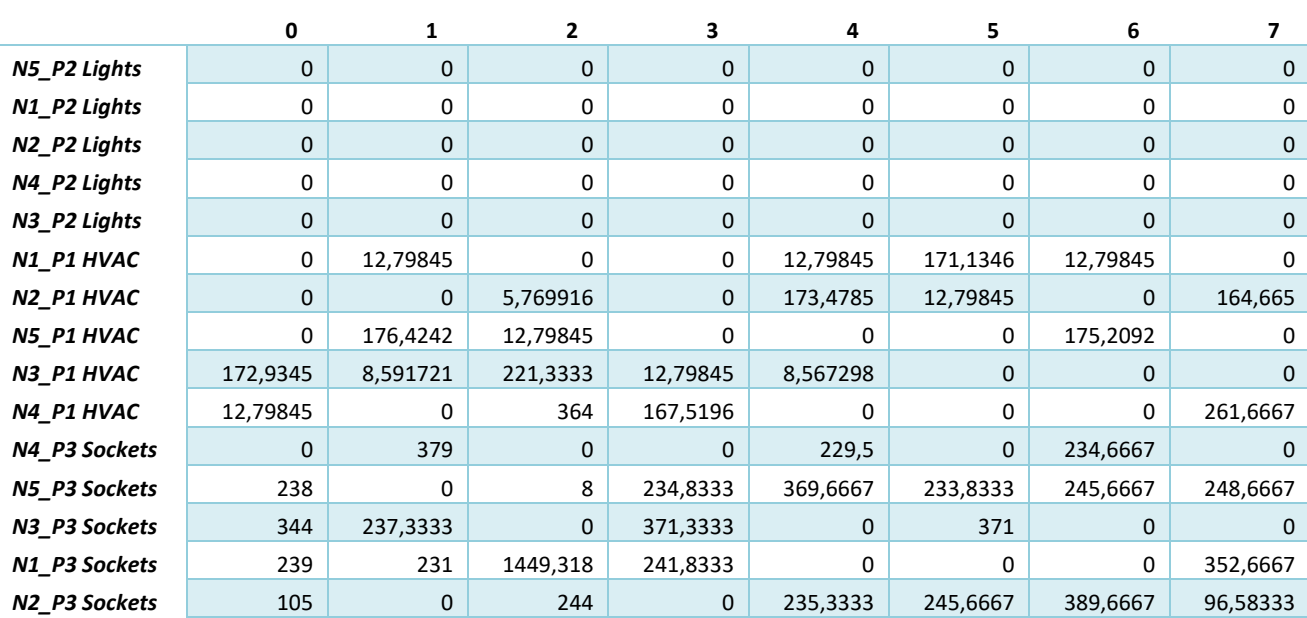

Tabela 37 - Resultados *Office* sem produção – **Sistema Multiagente** (parte 1)

Tabela 38 - Resultados *Office* sem produção – **Sistema Multiagente** (parte 2)

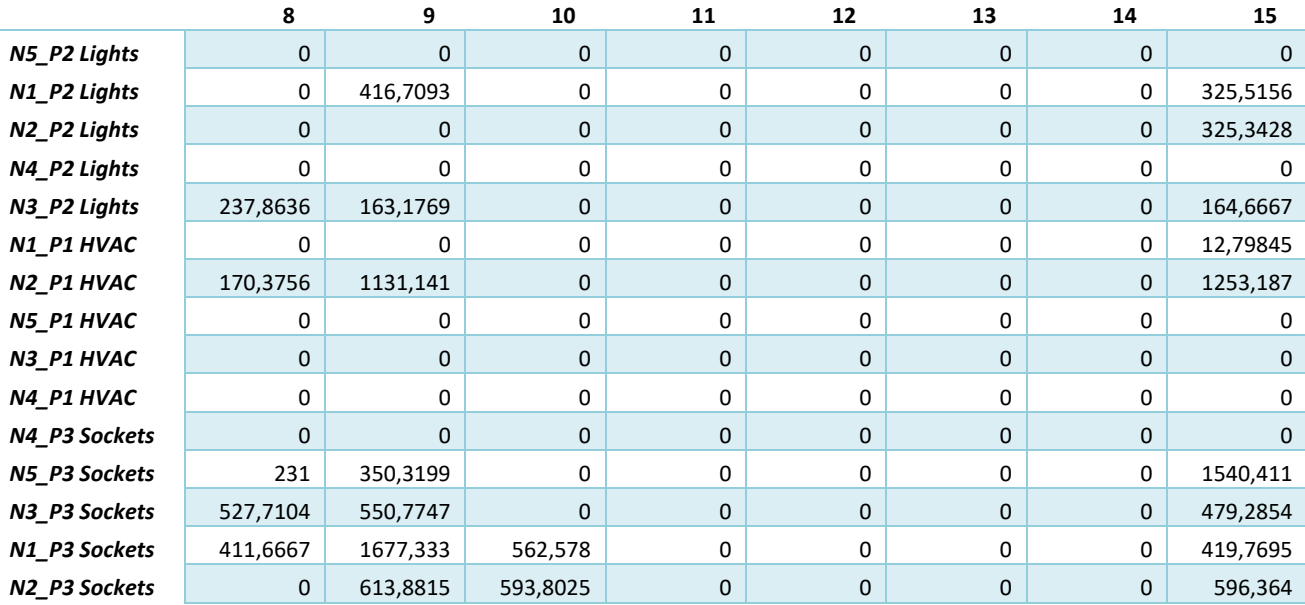

|               | 16       | 17       | 18           | 19           | 20           | 21       | 22           | 23       |
|---------------|----------|----------|--------------|--------------|--------------|----------|--------------|----------|
| N5_P2 Lights  | 0        | 0        | 0            | 0            | $\mathbf{0}$ | 0        | 0            | 0        |
| N1_P2 Lights  | 0        | 309,0651 | 1,916667     | $\Omega$     | 0            | $\Omega$ | 0            | 0        |
| N2_P2 Lights  | 63,32129 | 0        | $\mathbf{0}$ | $\mathbf{0}$ | $\mathbf{0}$ | 0        | $\mathbf{0}$ | 0        |
| N4_P2 Lights  | 5,645423 | 0        | 0            | 0            | 0            | 0        | 0            | 0        |
| N3_P2 Lights  | 33,36848 | 160,6667 | 157          | 0            | 0            | 0        | 0            | 0        |
| N1_P1 HVAC    | 177,2581 | 12,79845 | 177,0865     | 6,485396     | 12,79845     | 12,79845 | 177,8288     | 12,79845 |
| N2_P1 HVAC    | 0        | 0        | 12,79845     | 1,763557     | 176,9834     | 553,6125 | 12,79845     | 169,3982 |
| N5_P1 HVAC    | 0        | 0        | 0            | 220,3333     | 0            | 0        | 0            | 0        |
| N3_P1 HVAC    | 0        | 177,3074 | 0            | 0            | 3,0106       | $\Omega$ | 0            | 0        |
| N4_P1 HVAC    | 0        | 0        | $\Omega$     | 12,79845     | 0            | 0        | 0            | 0        |
| N4_P3 Sockets | 0        | 289,2547 | 303,66       | 181,1238     | $\mathbf{0}$ | 231,3333 | 377          | 0        |
| N5_P3 Sockets | 235,5769 | 0        | 1565,333     | 0            | 107,8333     | 98,5     | 248,8333     | 0        |
| N3_P3 Sockets | 493,265  | 475,4789 | 0            | 367          | 238,3333     | 0        | 235          | 244      |
| N1_P3 Sockets | o        | 0        | 216,6667     | 245,8333     | 246          | 372,3333 | 0            | 226      |
| N2_P3 Sockets | 396,6667 | 364,6667 | 395,6667     | $\mathbf{0}$ | 377,3333     | 247,6667 | 0            | 409      |

Tabela 39 - Resultados *Office* sem produção – **Sistema Multiagente** (parte 3)

Tabela 40 - Resultados *Office* com produção – **Sistema Multiagente** (parte 1)

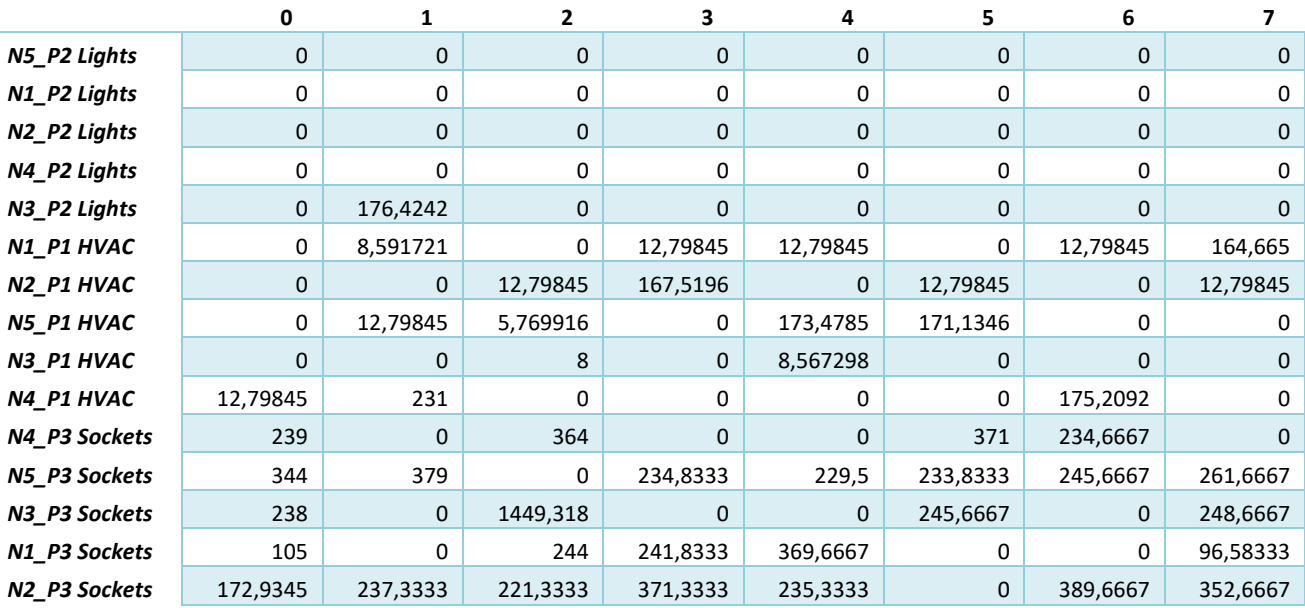

|               | 8            | 9            | 10           | 11       | 12           | 13       | 14          | 15       |
|---------------|--------------|--------------|--------------|----------|--------------|----------|-------------|----------|
| N5_P2 Lights  | 0            | 0            | 0            | 0        | 0            | 0        | 0           | 0        |
| N1_P2 Lights  | 0            | 457,7602     | 750,5522     | 733,173  | 329,3601     | 328,9206 | 329,7974    | 325,3428 |
| N2_P2 Lights  | 0            | 155,3583     | 146,0226     | 305,656  | $\mathbf{0}$ | 324,8583 | 298,8522    | 325,5156 |
| N4_P2 Lights  | 237,8636     | 12,19706     | 0            | 28,97917 | 323,012      | 0        | ი           | 0        |
| N3_P2 Lights  | $\mathbf{0}$ | 179,2518     | 174,0122     | 164,0083 | 179,8333     | 173      | 151,3428    | 164,6667 |
| N1_P1 HVAC    | 0            | 12,79845     | 12,79845     | 163,6525 | 12,79845     | 12,79845 | 0           | 1253,187 |
| N2_P1 HVAC    | 12,79845     | 1131,141     | 163,1152     | 12,79845 | 171,1981     | 168,4207 | 171,0166    | 12,79845 |
| N5_P1 HVAC    | 170,3756     | 0            | 0            | 0        | 0            | 0        | 0           | 0        |
| N3_P1 HVAC    | 2,094929     | 4,061313     | 8,260761     | 4,059269 | 0            | 0        | 0           | 0        |
| N4_P1 HVAC    | 1,884136     | 0            | 0            | 0        | 0            | 0        | 0           | 0        |
| N4_P3 Sockets | 0            | $\mathbf{0}$ | $\mathbf{0}$ | 0        | 0            | 0        | $\mathbf 0$ | 1540,411 |
| N5_P3 Sockets | 231          | 350,3199     | 393,8568     | 439,4548 | 377,7829     | 417,8847 | 428,4297    | 419,7695 |
| N3_P3 Sockets | 0            | 550,7747     | 0            | 0        | 339,5202     | 394,0032 | 541,5849    | 479,2854 |
| N1_P3 Sockets | 411,6667     | 1677,333     | 562,578      | 474,2789 | 0            | 136,6667 | 97,16667    | 0        |
| N2_P3 Sockets | 527,7104     | 613,8815     | 593,8025     | 609,5827 | 480,2493     | 607,1682 | 584,8025    | 596,364  |

Tabela 41 - Resultados *Office* com produção – **Sistema Multiagente** (parte 2)

## Tabela 42 - Resultados *Office* com produção – **Sistema Multiagente** (parte 3)

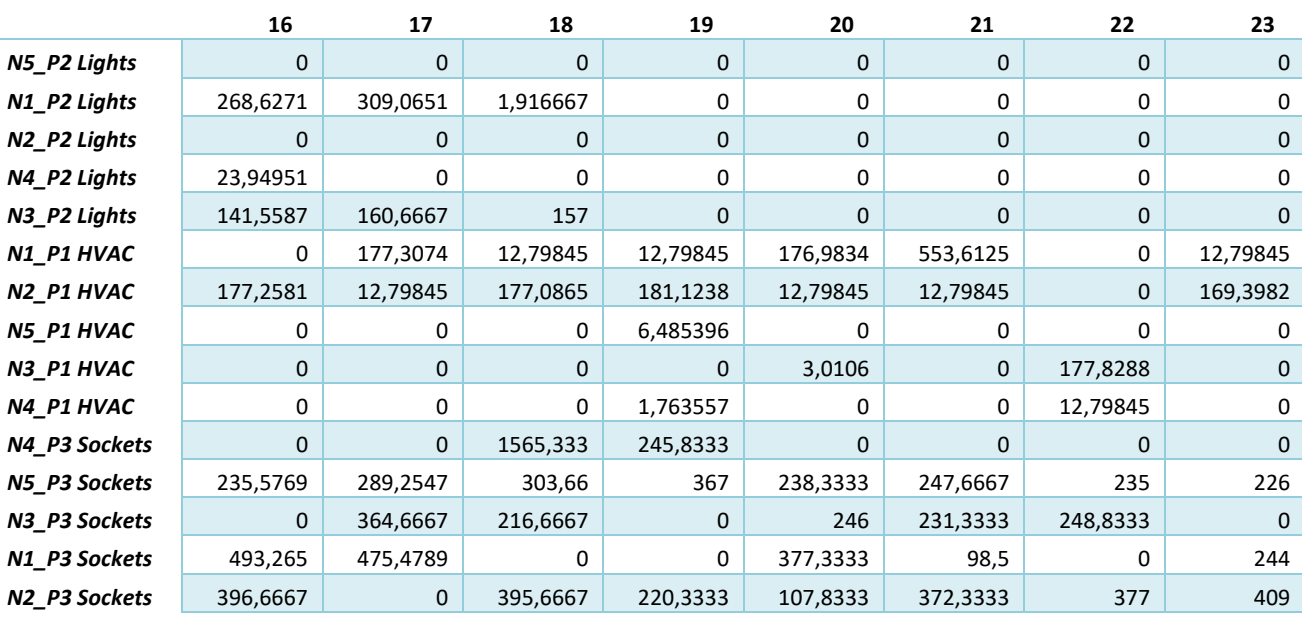

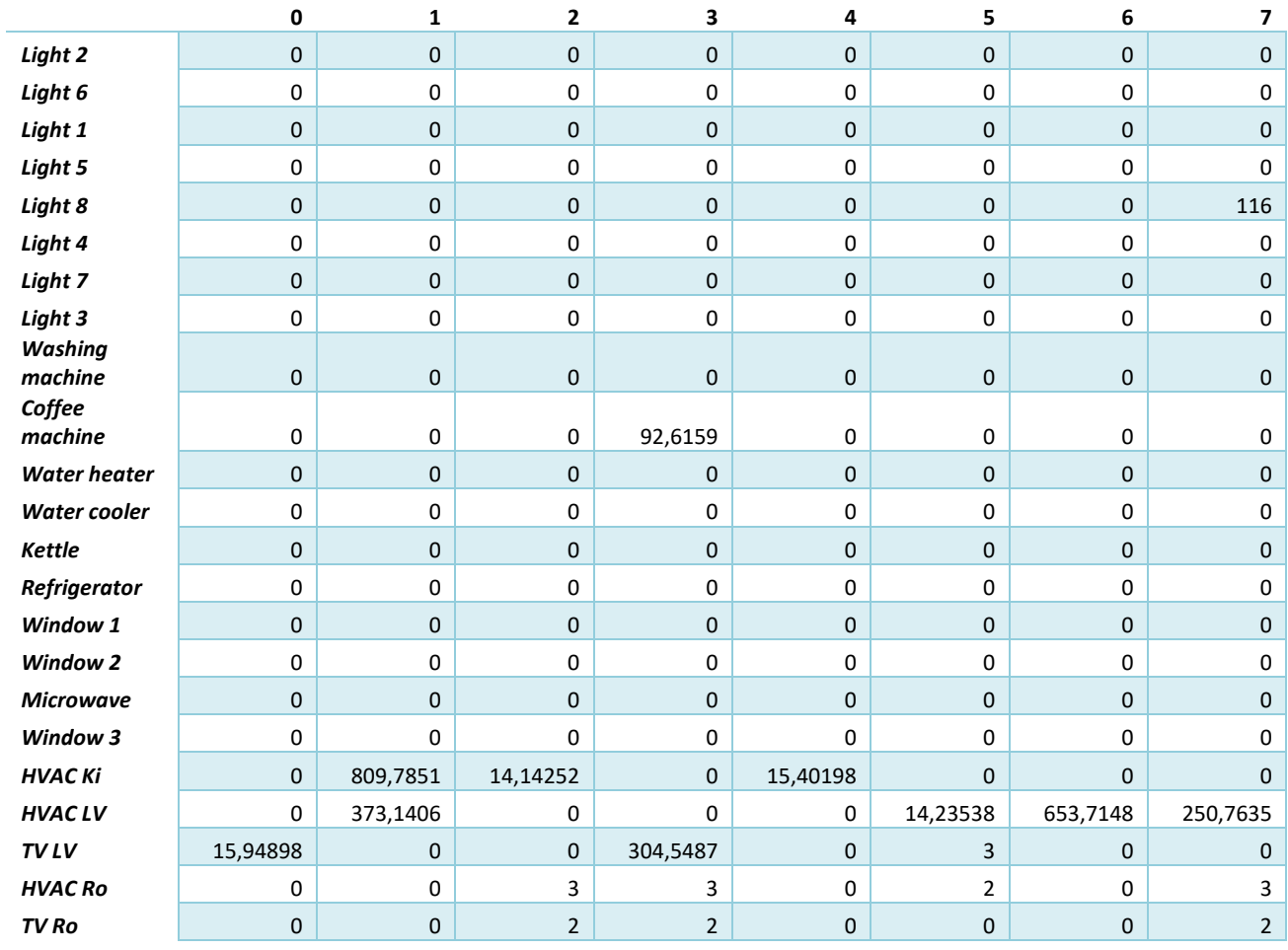

## Tabela 43 - Resultados *House* sem produção – **Sistema Multiagente** (parte 1)

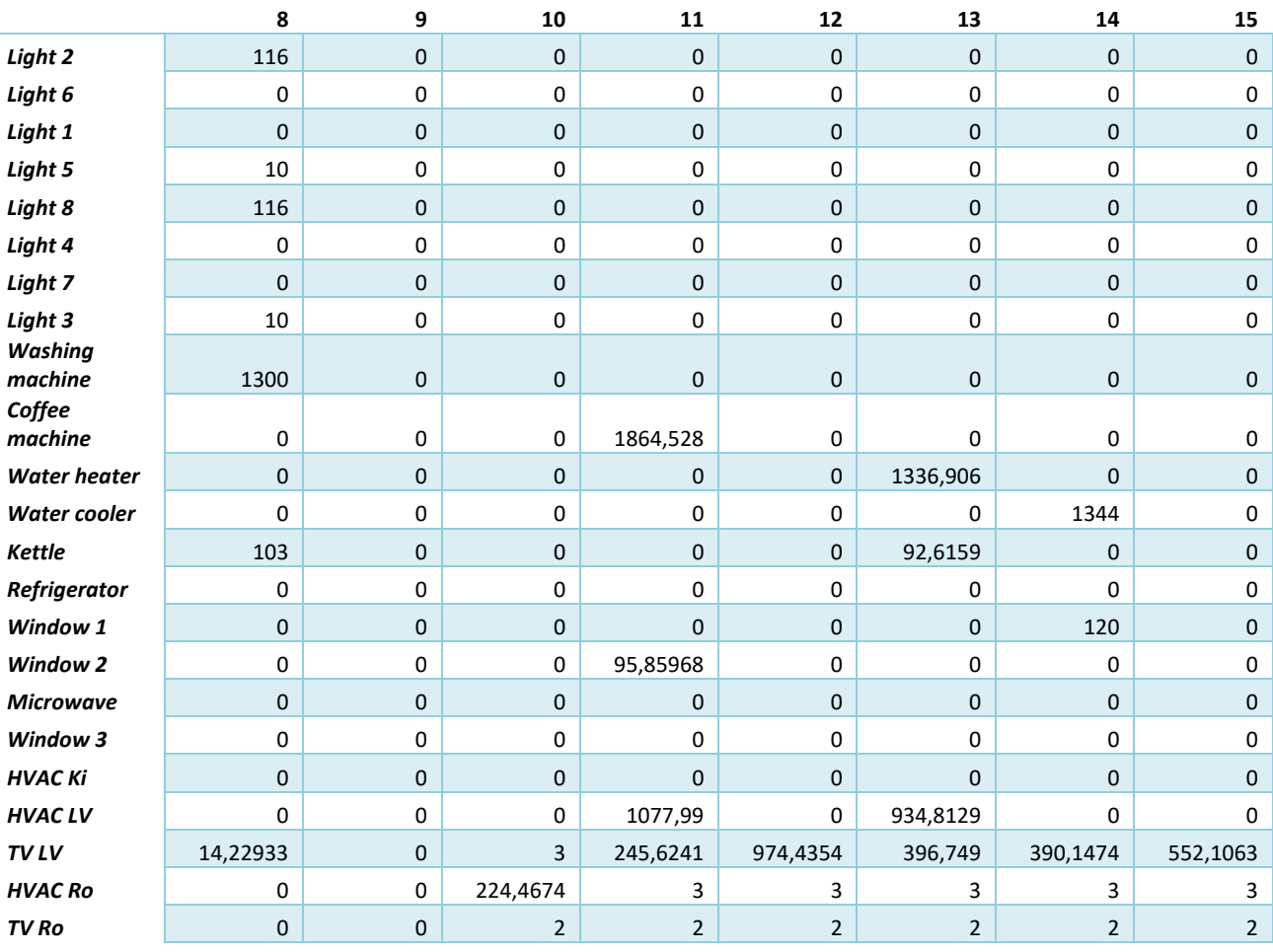

## Tabela 44 - Resultados *House* sem produção – **Sistema Multiagente** (parte 2)

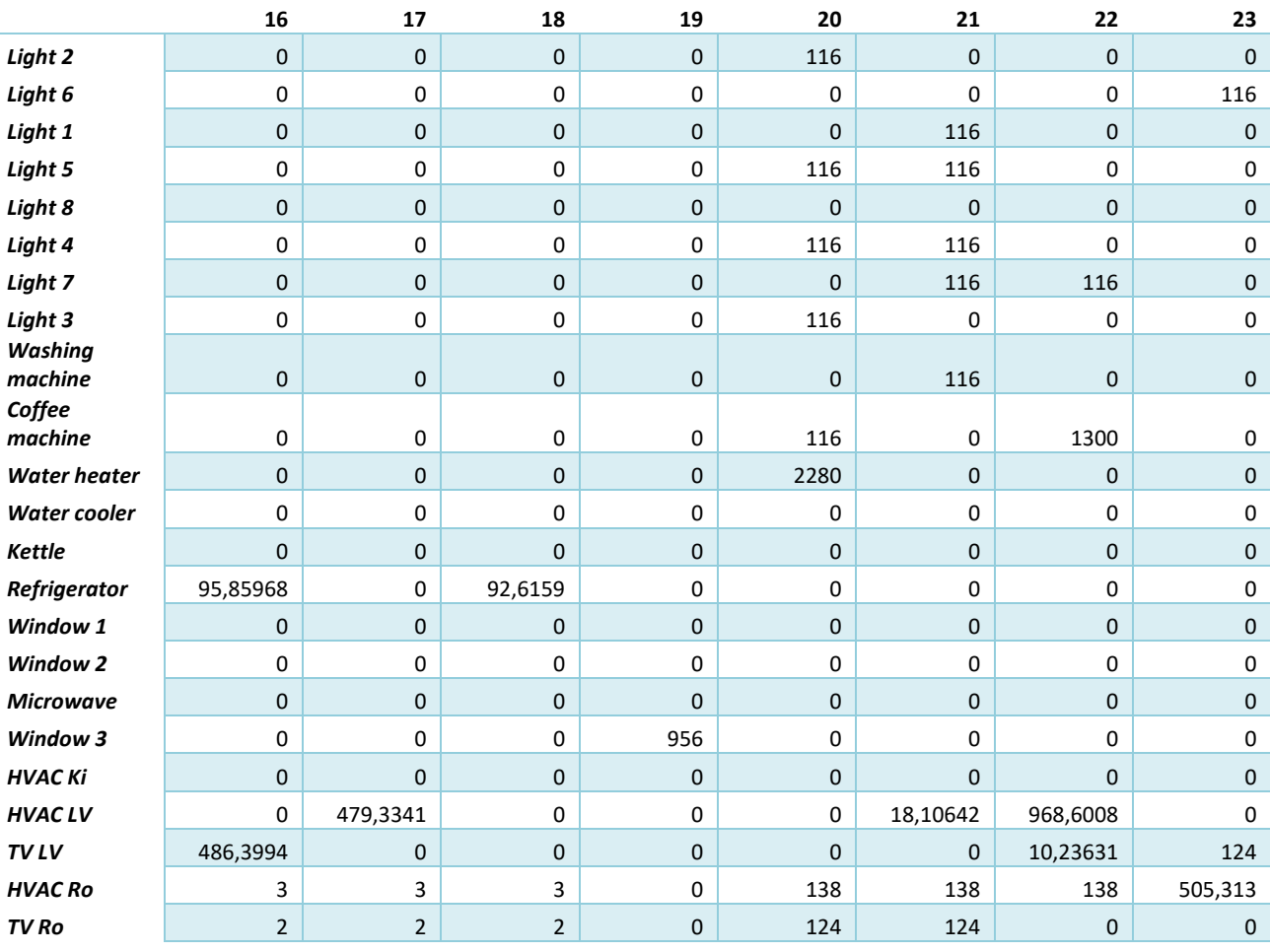

## Tabela 45 - Resultados *House* sem produção – **Sistema Multiagente** (parte 3)

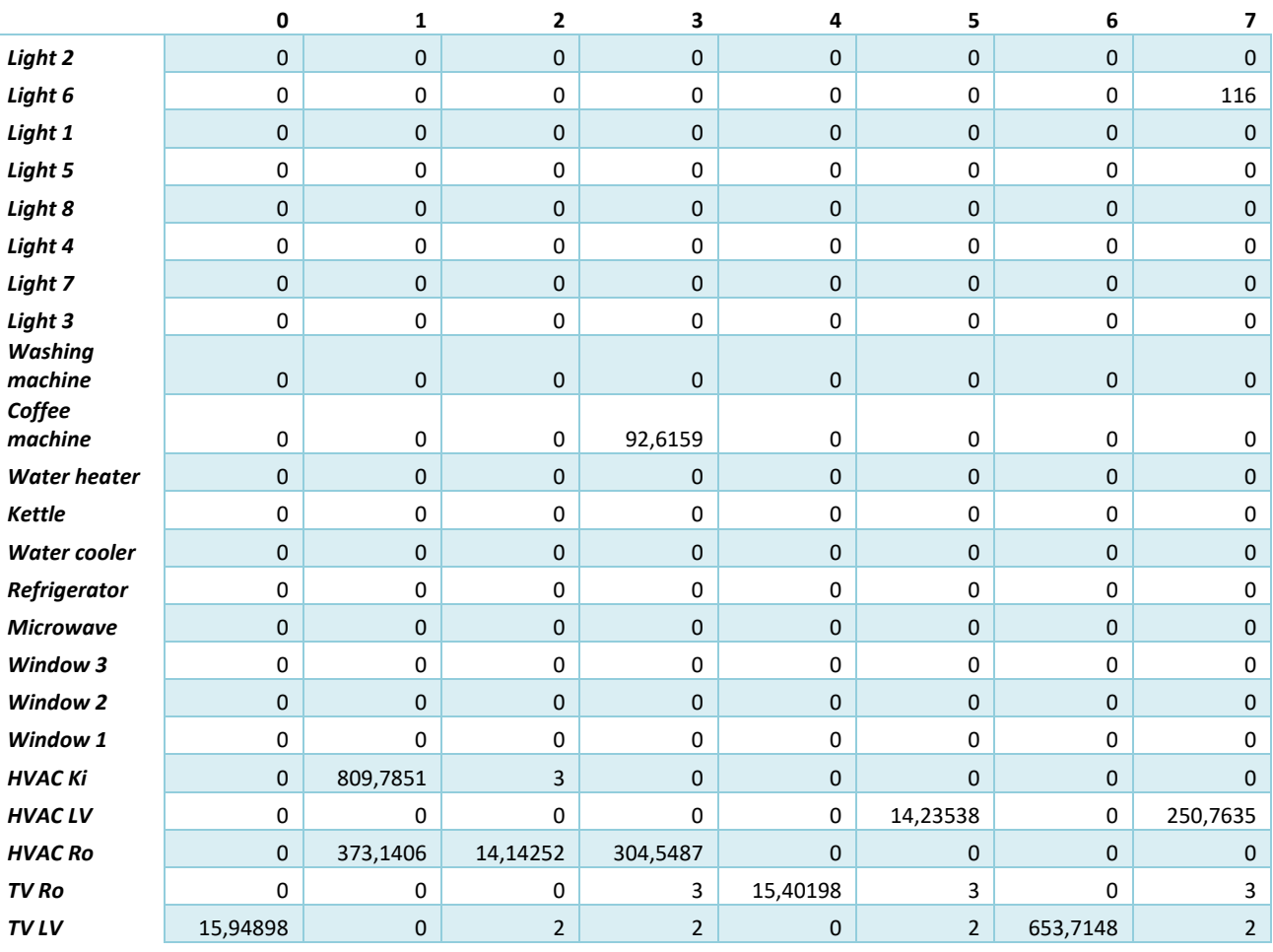

Í.

## Tabela 46 - Resultados *House* com produção – **Sistema Multiagente** (parte 1)

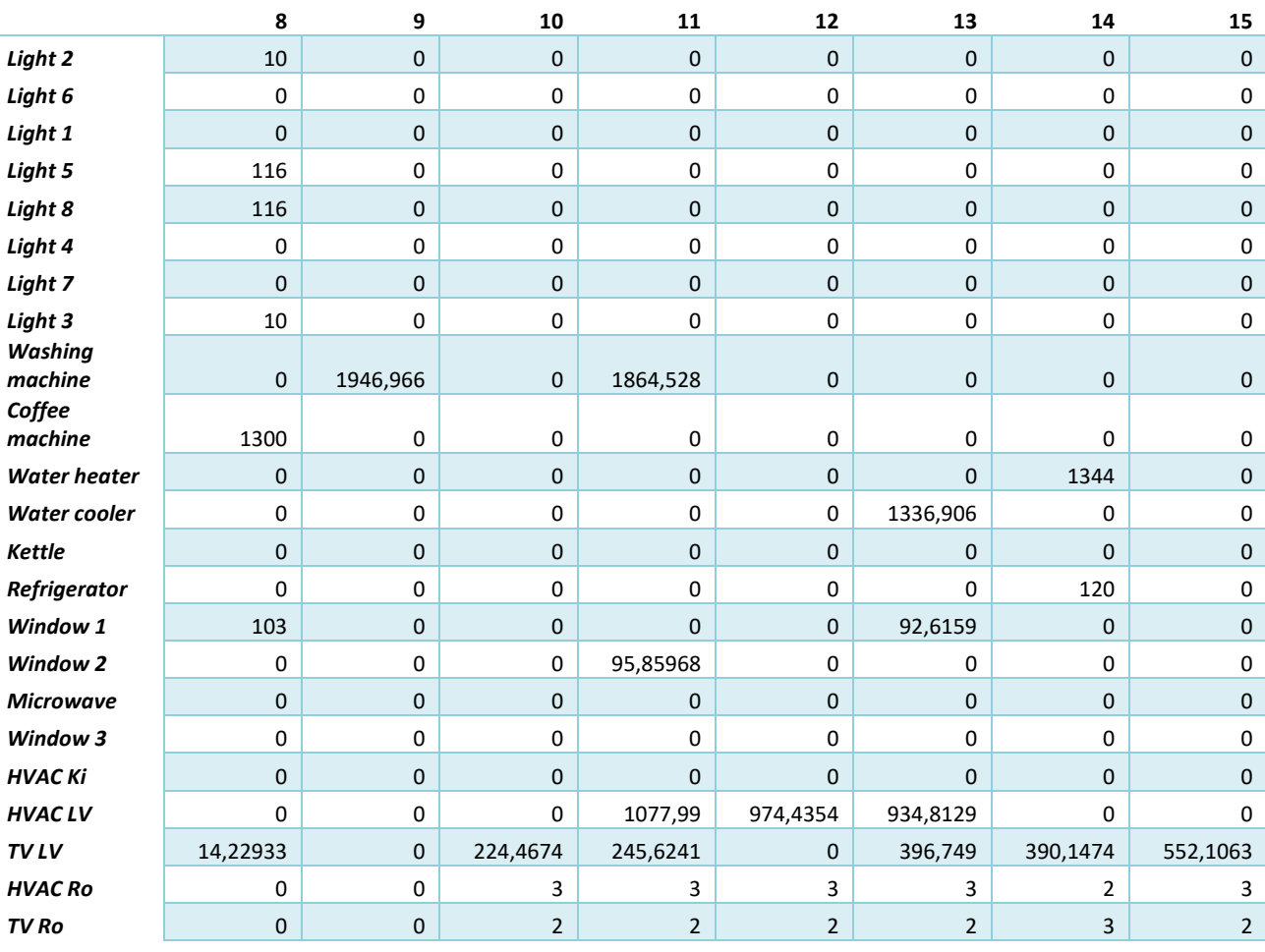

## Tabela 47 - Resultados *House* com produção – **Sistema Multiagente** (parte 2)

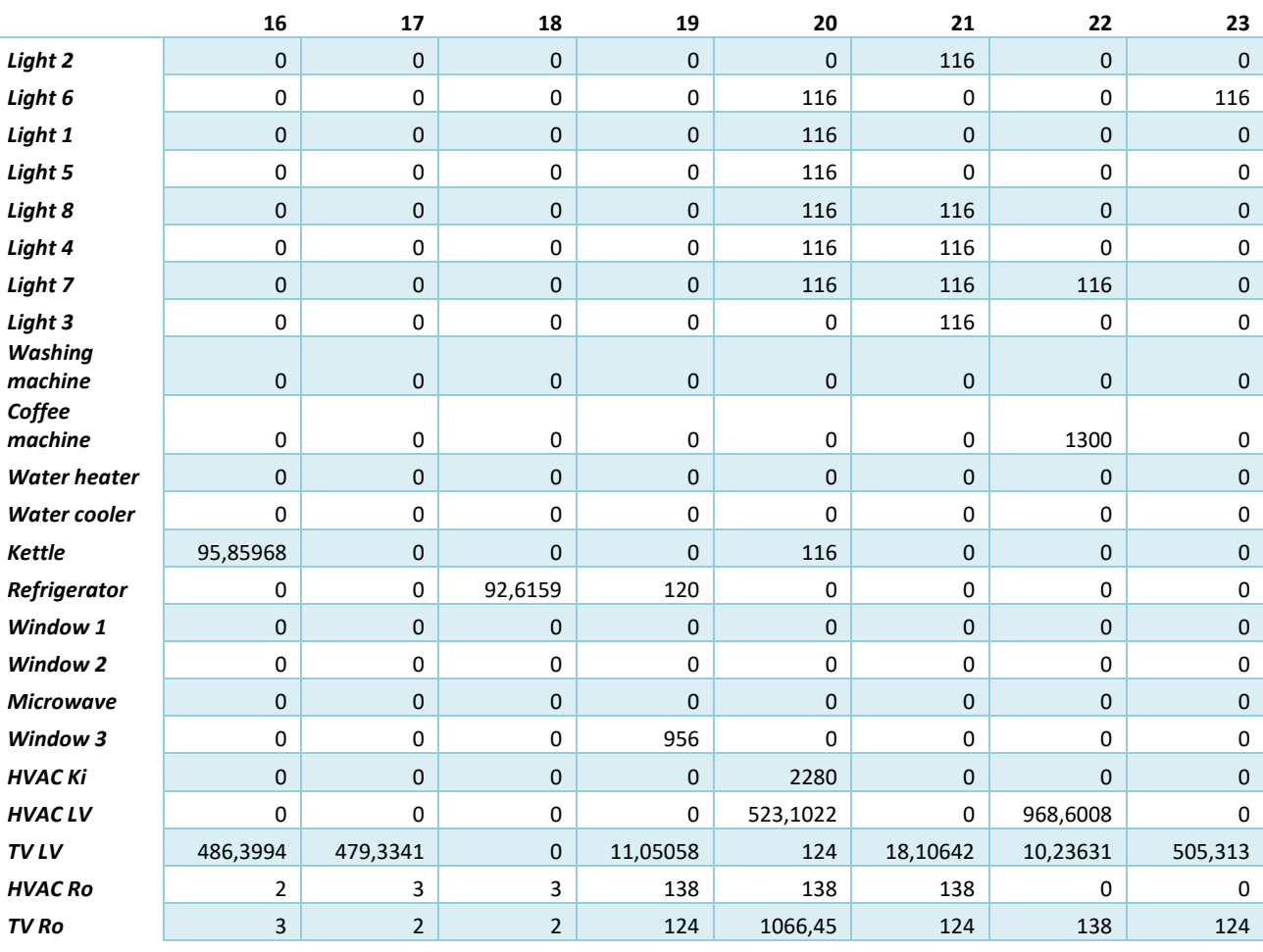

## Tabela 48 - Resultados *House* com produção – **Sistema Multiagente** (parte 3)

## **Anexo 3 Resultados – Sistema SHIM**

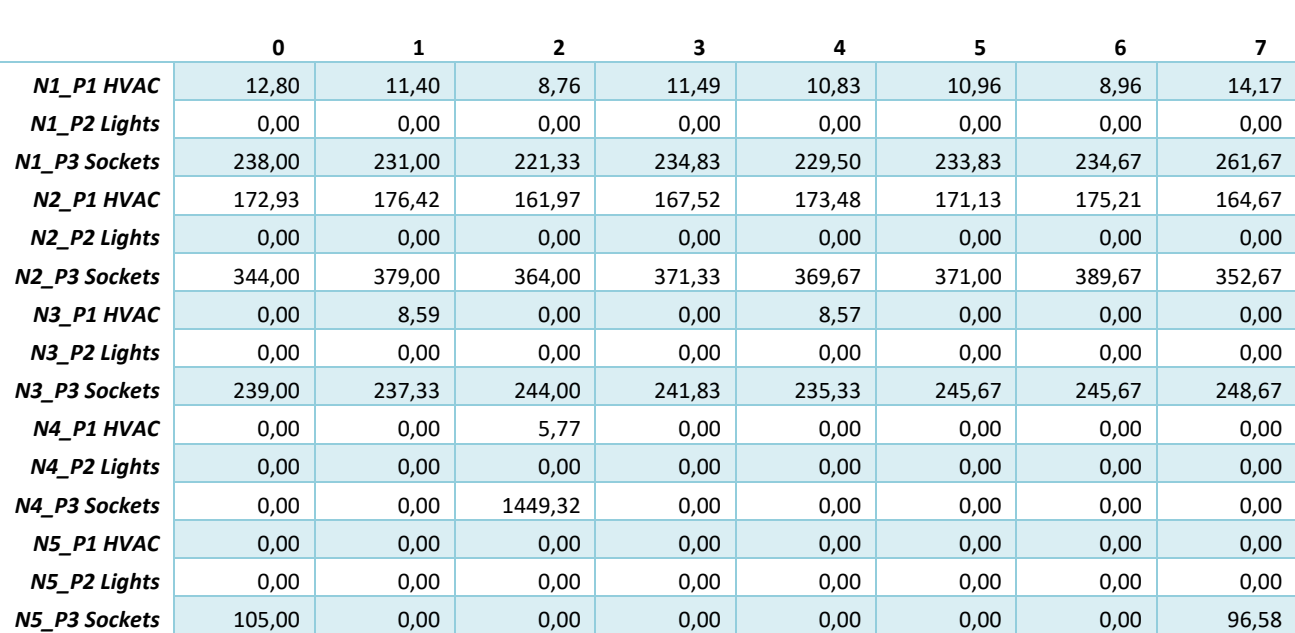

Tabela 49 - Resultados *Office* com produção – **SHIM** (parte 1)

Tabela 50 - Resultados *Office* com produção – **SHIM** (parte 2)

|               | 8      | 9       | 10     | 11     | 12     | 13     | 14     | 15      |
|---------------|--------|---------|--------|--------|--------|--------|--------|---------|
| N1 P1 HVAC    | 14,31  | 15,16   | 17,14  | 0,00   | 0,00   | 0,00   | 0,00   | 0,00    |
| N1_P2 Lights  | 0,00   | 457,76  | 750,55 | 733,17 | 329,36 | 328,92 | 329,80 | 277,27  |
| N1 P3 Sockets | 231,00 | 350,32  | 393,86 | 439,45 | 377,78 | 417,88 | 428,43 | 419,77  |
| N2 P1 HVAC    | 170,38 | 1131,14 | 163,12 | 163,65 | 171,20 | 168,42 | 171,02 | 1253,19 |
| N2_P2 Lights  | 237,86 | 164,73  | 141,42 | 0,00   | 323,01 | 324,86 | 282,34 | 325,52  |
| N2_P3 Sockets | 527,71 | 613,88  | 593,80 | 609,58 | 480,25 | 607,17 | 584,80 | 596,36  |
| N3_P1 HVAC    | 2,09   | 4,06    | 8,26   | 0,00   | 0,00   | 0,00   | 0,00   | 0,00    |
| N3_P2 Lights  | 0,00   | 179,25  | 174,01 | 164,01 | 0,00   | 0,00   | 166,80 | 164,67  |
| N3_P3 Sockets | 411,67 | 550,77  | 562,58 | 474,28 | 339,52 | 394,00 | 541,58 | 479,29  |
| N4_P1 HVAC    | 1,88   | 0,00    | 0,00   | 0,00   | 0,00   | 0,00   | 0,00   | 0,00    |
| N4_P2 Lights  | 0,00   | 0,00    | 0,00   | 0,00   | 0,00   | 0,00   | 0,00   | 0,00    |
| N4 P3 Sockets | 0,00   | 0,00    | 0,00   | 0,00   | 0,00   | 0,00   | 0,00   | 1540,41 |
| N5_P1 HVAC    | 0,00   | 0,00    | 0,00   | 0,00   | 0,00   | 0,00   | 0,00   | 0,00    |
| N5_P2 Lights  | 0,00   | 0,00    | 0,00   | 0,00   | 0,00   | 0,00   | 0,00   | 0,00    |
| N5_P3 Sockets | 0,00   | 1677,33 | 0,00   | 0,00   | 0,00   | 136,67 | 97,17  | 0,00    |

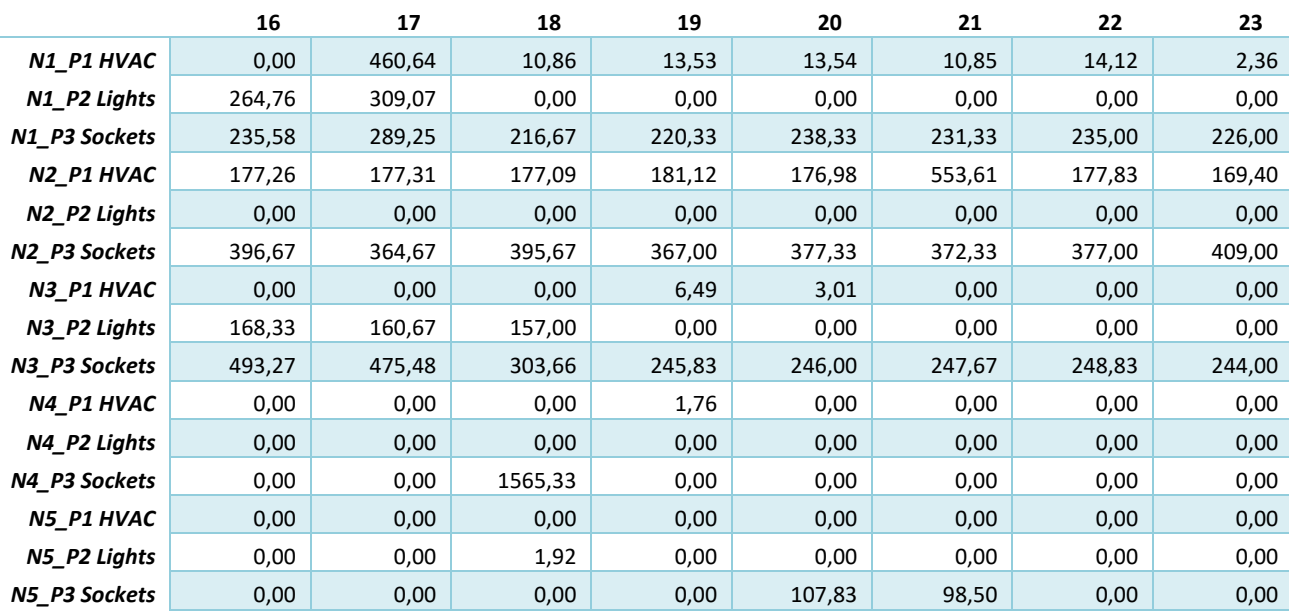

## Tabela 51 - Resultados *Office* com produção – **SHIM** (parte 3)

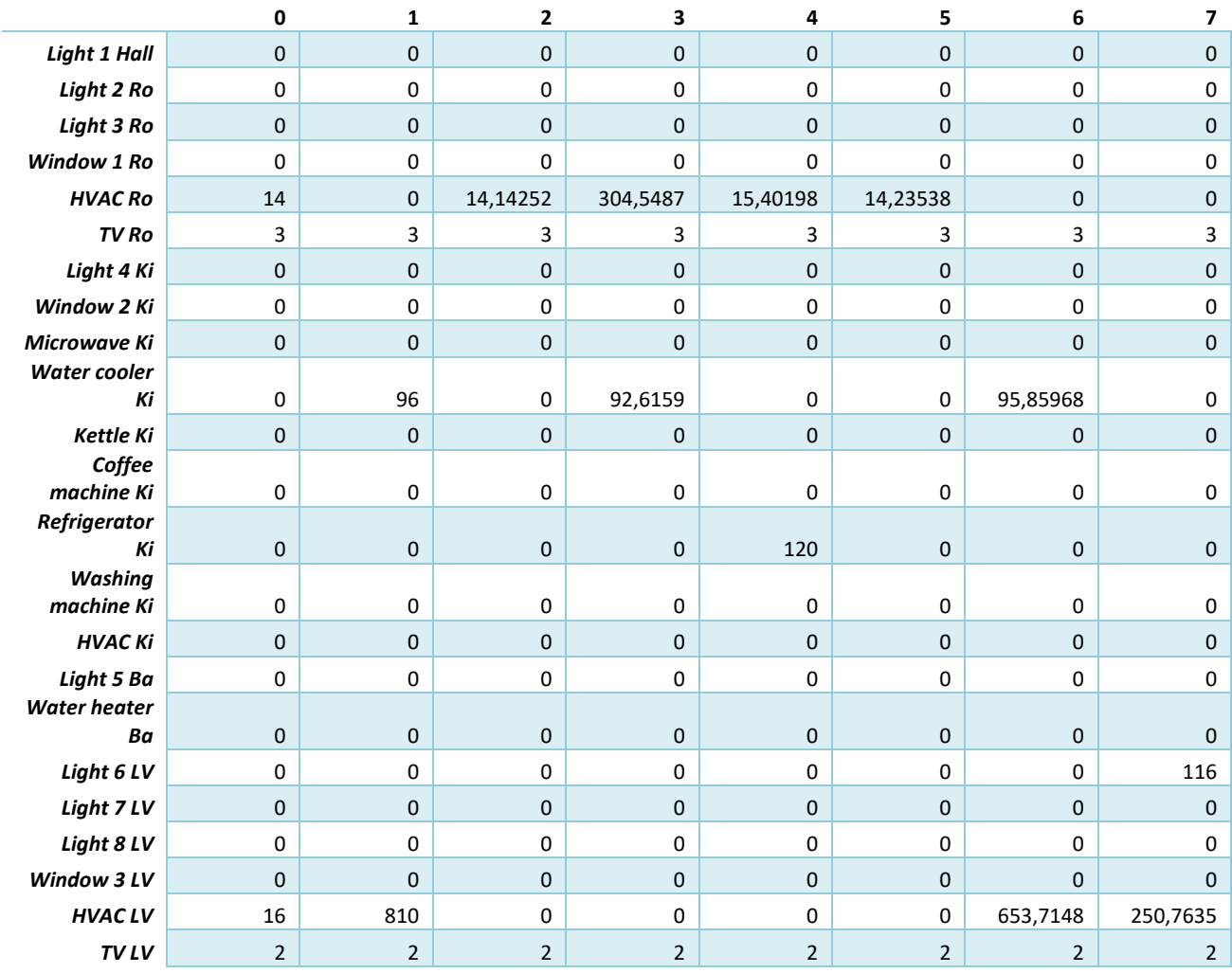

## Tabela 52 - Resultados *House* sem produção – **SHIM** (parte 1)

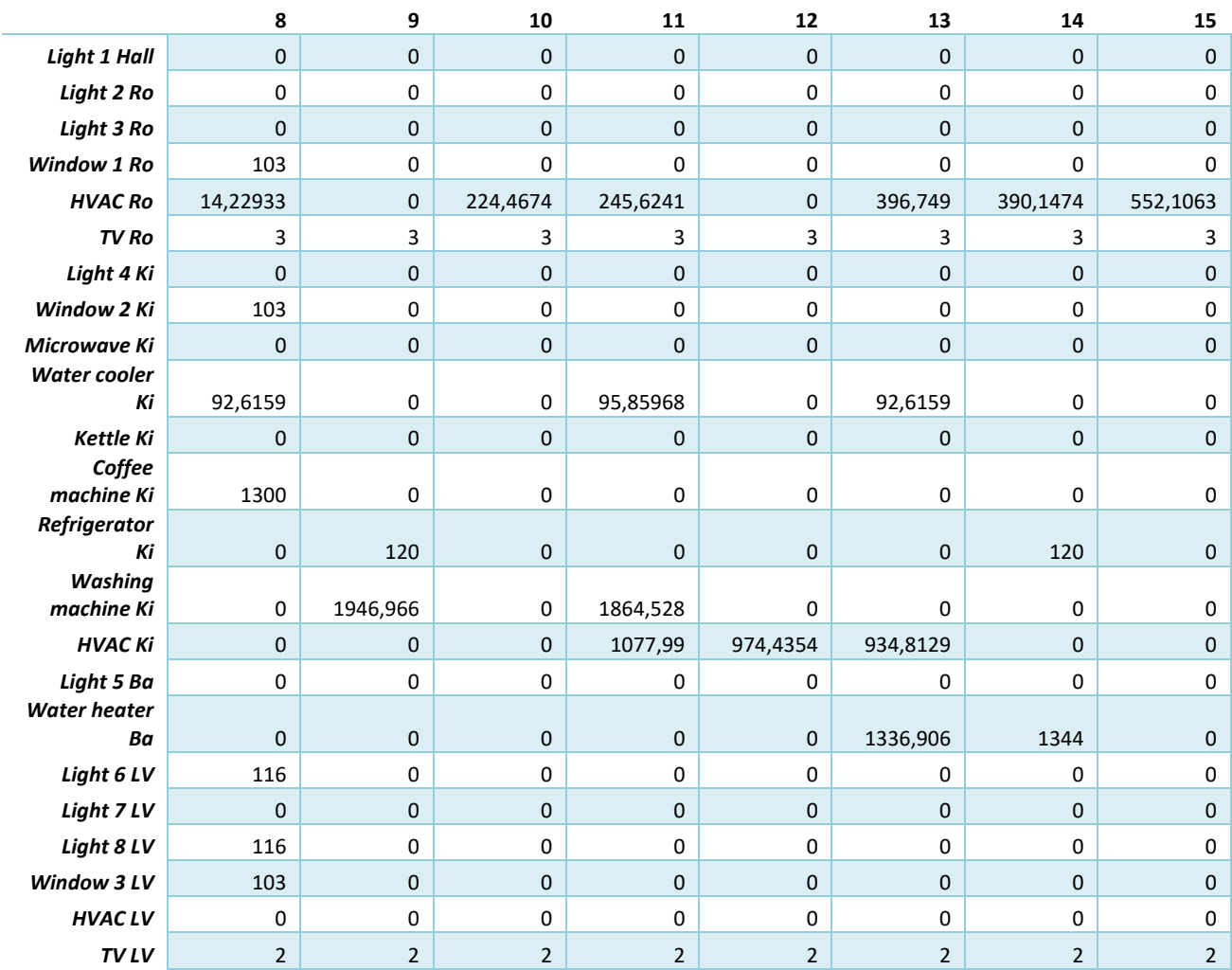

## Tabela 53 - Resultados *House* sem produção – **SHIM** (parte 2)

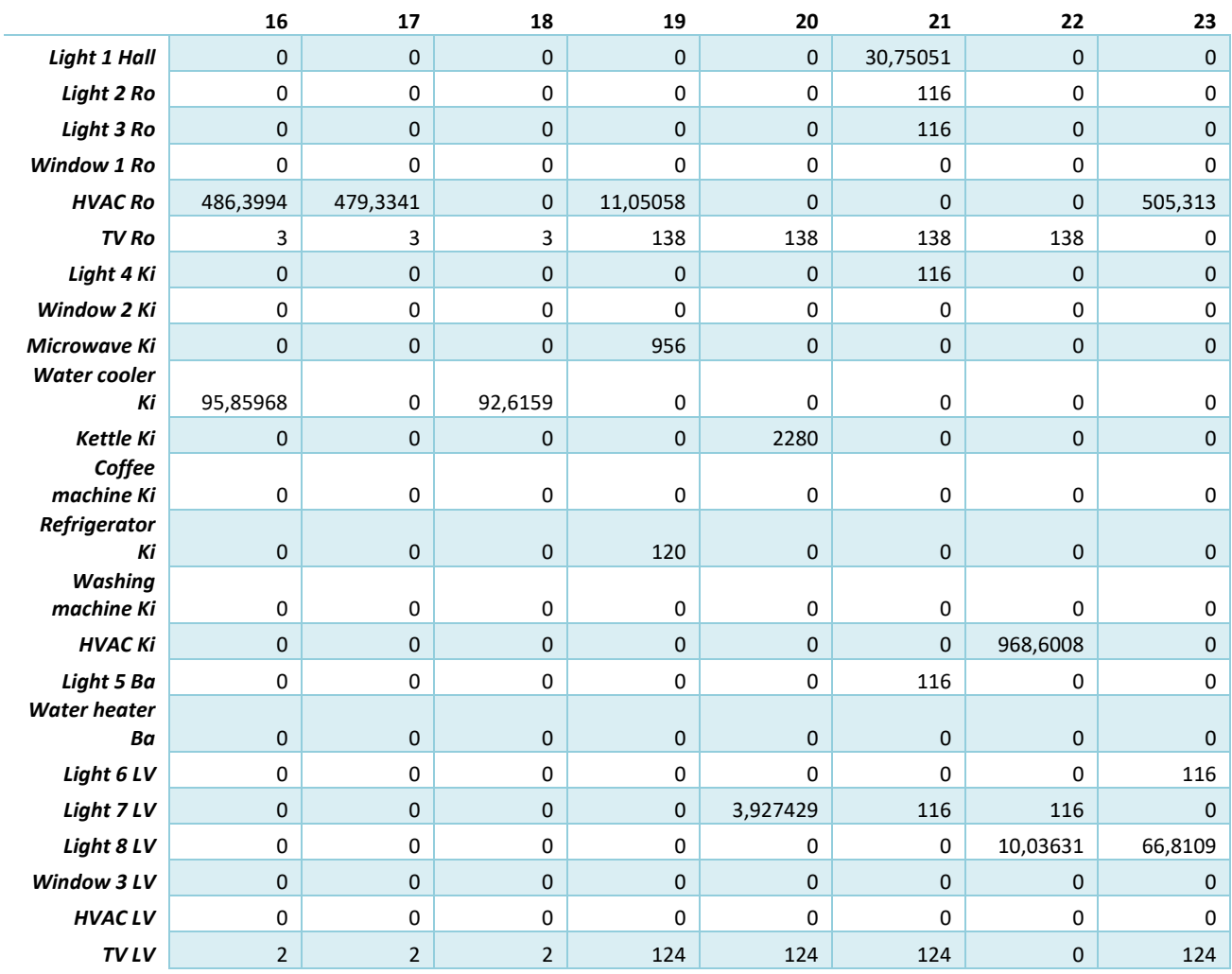

## Tabela 54 - Resultados *House* sem produção – **SHIM** (parte 3)

## **Anexo 4 Processo de Negociação – Sistema Multiagente**

A seguinte informação é uma descrição do processo de negociação dos agentes no sistema multiagente, gerada ao mesmo tempo que a gestão ocorreu, para o cenário do *Office* sem produção. Importante reter que apesar de ser mencionado que se está a negociar o consumo para o período 3, é na realidade para o período 4, uma vez que o sistema começa a sua numeração no período 0.

#### **N1\_P1 HVAC**

Negotiating power for N1\_P1 HVAC [ShiftableControlableLoads] on period 3<br>getting alreadyUsedPower by agents with superior priority [<9]  $alreadyUsedPower = 1045.5196431666666$ already used power [1045.5196431666666] on system is superior to the power available [1040.01] for the agent, status set to 0%

#### Figura 28 - Processo de negociação para *N1\_P1 HVAC*

#### **N1\_P3 Sockets**

Negotiating power for N1\_P3 Sockets [NonShiftableControlableLoads] on period 3<br>getting alreadyUsedPower by agents with superior priority [<1]  $\alpha$  already Used Power =  $0.0$ aiready beads with same priority as the current agent<br>getting agents with same priority as the current agent<br>4 agents found (including current agent)<br>remainingPower = powerAvailable - alreadyUsedPower (1040.01 = 1040.01 sorting agents by power used<br>for agents with power used of 371.333333333333333333 power does not overflow, remainingPower >= usedPowerByAgentsWithSamePower (1040.01 >= 371) remainingPower set to 1040.01 OtherControlableAgents with power 371.3333333333333, status set to 100%<br>for agents with power used of 241.8333333333334: power does not overflow, remainingPower >= usedPowerByAgentsWithSamePower (669.01 >= 241)<br>remainingPower set to 669.01 characterized beneficially beneficially power 241.83333333333334, status set to 100% for agents with power used of 234.83333333333334: power does not overflow, remainingPower >= usedPowerByAgentsWithSamePower (428.01 >= 234) remainingPower set to 428.01 cumuning over the control able agents with power 234.833333333333334, status set to 100%<br>for agents with power used of 0.0: power does not overflow, remainingPower >= usedPowerByAgentsWithSamePower (194.01 >= 0)<br>remainingPower set to 194.01 OtherControlableAgents with power 0.0, status set to 100% negotiating ControlableLoads remainingPower power set to 192.010000000000002 totalPowerConsumption for controlableAgents is 0 remainingPower >= totalPowerConsumption, status set to 100% current agent N1\_P3 Sockets [NonShiftableControlableLoads] on period 3 is working at 100.0% of power 234.83333333333334

#### Figura 29 - Processo de negociação para *N1\_P3 Sockets*

#### **N2\_P1 HVAC**

Negotiating power for N2\_P1 HVAC [ShiftableControlableLoads] on period 3<br>getting alreadyUsedPower by agents with superior priority [<5]<br>alreadyUsedPower = 868.0<br>getting agents with same priority as the current agent<br>getti megocialing contention<br>of the specific specific specific specific specific specific specific specific specific<br>for agents with power used of 167.51964316666667:<br>power does not overflow, remainingPower >= usedPowerByAgentsW negotiating ControlableLoads negotiating ControlableLoads<br>TemainingPower power set to 4.490356833333323<br>totalPowerConsumption for controlableAgents is 10<br>remainingPower < totalPowerConsumption<br>remainingPower/totalPowerConsumption \* 100 = status (4.490

#### Figura 30 - Processo de negociação para *N2\_P1 HVAC*

#### **N2\_P3 Sockets**

Negotiating power for N2\_P3 Sockets [NonShiftableControlableLoads] on period 3<br>getting alreadyUsedPower by agents with superior priority [<1]  $\alpha$  already Used Power = 0.0<br>getting agents with same priority as the current agent  $\frac{1}{4}$  agents found (including current agent)<br>start control (including current agent)<br>remainingPower = powerAvailable - alreadyUsedPower (1040.01 = 1040.01 - 0.0) negotiating OtherControlableAgents sorting agents by power used for agents with power used of 371.33333333333333333 power does not overlow, remainingPower >= usedPowerByAgentsWithSamePower (1040.01 >= 371)<br>remainingPower set to 1040.01 OtherControlableAgents with power 371.3333333333333, status set to 100%<br>for agents with power used of 241.8333333333334: power does not overflow, remainingPower >= usedPowerByAgentsWithSamePower (669.01 >= 241)<br>remainingPower set to 669.01 OtherControlableAgents with power 241.83333333333334, status set to 100%<br>for agents with power used of 234.8333333333334: power does not overflow, remainingPower >= usedPowerByAgentsWithSamePower (428.01 >= 234) remainingPower set to 428.01 OtherControlableAgents with power 234.83333333333334, status set to 100%<br>for agents with power used of 0.0: power does not overflow, remainingPower >= usedPowerByAgentsWithSamePower (194.01 >= 0)<br>remainingPower set to 194.01<br>OtherControlableAgents with power 0.0, status set to 100% negotiating ControlableLoads remainingPower power set to 192.010000000000002 totalPowerConsumption for controlableAgents is 0<br>remainingPower >= totalPowerConsumption, status set to 100% current agent N2 P3 Sockets [NonShiftableControlableLoads] on period 3 is working at 100.0% of power 371.3333333333333

#### Figura 31 - Processo de negociação para *N2\_P3 Sockets*

#### **N3\_P1 HVAC**

Negotiating power for N3 P1 HVAC [ShiftableControlableLoads] on period 3 agent is not consuming power for the given period, status set to 0%

Figura 32 - Processo de negociação para *N3\_P1 HVAC*

#### **N3\_P3 Sockets**

Negotiating power for N3\_P3 Sockets [NonShiftableControlableLoads] on period 3 getting alreadyUsedPower by agents with superior priority [<1] ecting and already Used Power = 0.0<br>
already Used Power = 0.0<br>
getting agents with same priority as the current agent<br>
4 agents found (including current agent)<br>
remaining Power = powerAvailable - already Used Power (1040.0 negotiating OtherControlableAgents sorting agents by power used Not agents with lower tase of 241.0333333333334.<br>power does not overflow, remainingPower >= usedPowerByAgentsWithSamePower (669.01 >= 241)<br>remainingPower set to 669.01 communiversity with power 241.83333333333334, status set to 100%<br>for agents with power used of 234.83333333333334: power does not overflow, remainingPower >= usedPowerByAgentsWithSamePower (428.01 >= 234)<br>remainingPower set to 428.01 community-wet set to trac.org<br>
OtherControlableAgents with power 234.83333333333334, status set to 100%<br>
for agents with power used of 0.0: power does not overflow, remainingPower >= usedPowerByAgentsWithSamePower (194.01 >= 0) remainingPower set to 194.01 OtherControlableAgents with power 0.0, status set to 100% negotiating ControlableLoads regociating ControlableDoads<br>remainingPower power set to 192.01000000000002<br>totalPowerConsumption for controlableAgents is 0 remainingPower >= totalPowerConsumption, status set to 100%<br>current agent N3 P3 Sockets [NonShiftableControlableLoads] on period 3 is working at 100.0% of power 241.8333333333333

#### Figura 33 - Processo de negociação para *N3\_P3 Sockets*

#### **N4\_P1 HVAC**

Negotiating power for N4 P1 HVAC [ShiftableControlableLoads] on period 4 agent is not consuming power for the given period, status set to 0%

#### Figura 34 - Processo de negociação para *N4\_P1 HVAC*

#### **N4\_P2 Lights**

Negotiating power for N4 P2 Lights [ControlableLoads] on period 3 agent is not consuming power for the given period, status set to 0%

#### Figura 35 - Processo de negociação para *N4\_P2 Lights*

#### **N4\_P3 Sockets**

Negotiating power for N4 P3 Sockets [NonShiftableControlableLoads] on period 3 agent is not consuming power for the given period, status set to 0%

#### Figura 36 - Processo de negociação para *N4\_P2 Sockets*

#### **N5\_P1 HVAC**

Negotiating power for N5 P1 HVAC [ShiftableControlableLoads] on period 3 agent is not consuming power for the given period, status set to 0%

Figura 37 - Processo de negociação para *N5\_P1 HVAC*
## **N5\_P2 Lights**

Negotiating power for N5\_P2 Lights [ControlableLoads] on period 3 agent is not consuming power for the given period, status set to 0%

## Figura 38 - Processo de negociação para *N5\_P2 Lights*

## **N5\_P3 Sockets**

Negotiating power for N5 P3 Sockets [NonShiftableControlableLoads] on period 3 agent is not consuming power for the given period, status set to 0%

Figura 39 - Processo de negociação para *N5\_P3 Sockets*